**VIEWEG PROGRAMMBIBLIOTHEK Mikrocomputer 23** 

# HP-41-Sammlung

**Strukturierte Programmierung, Modell einer Datenverarbeitung,** Schaltalgebra, Logiknetzwerke, Transistor-Verstärkerstufe,  $Z$ ahlπ **Permutation, Transposition** 

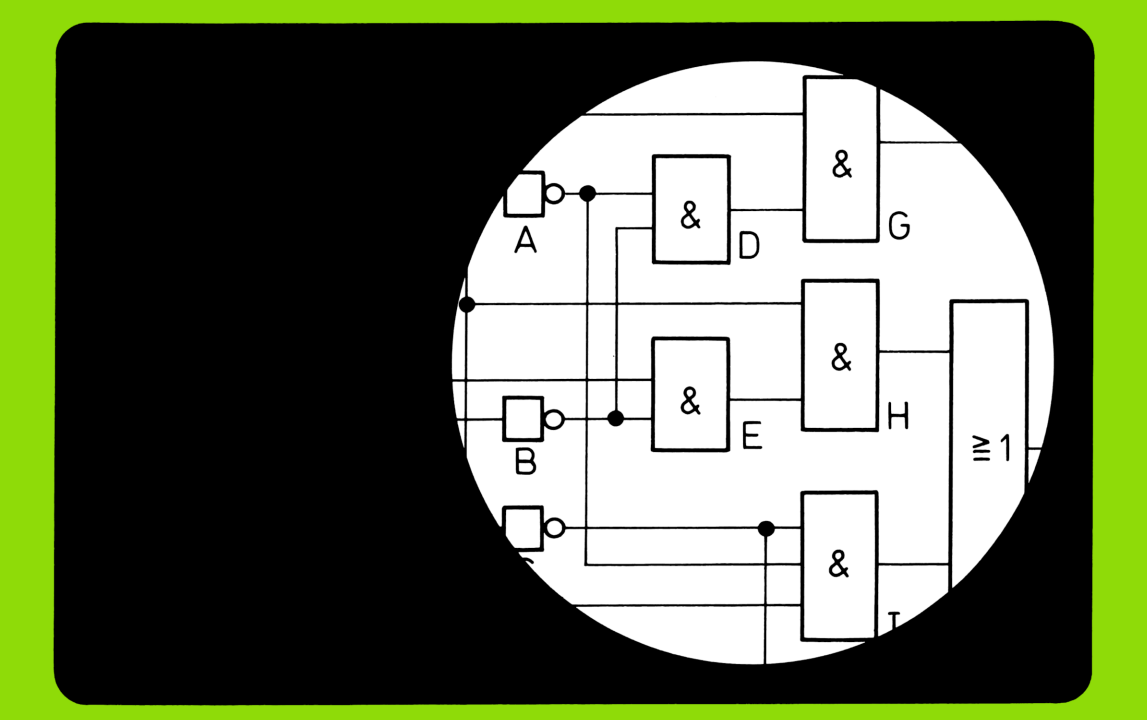

Vieweg Programmbibliothek Mikrocomputer 23

HP-41-Sammlung

## Vieweg Programmbibliothek **Mikrocomputer**

#### Herausgegeben von Harald Schumny

Band <sup>1</sup> Graphik-Programme für TRS-80 und HP 9830

Band 2 Iterationen, Näherungsverfahren, Sortiermethoden BASIC-Programme für CMB 3032, HP 9830, TRS-80, Olivetti 6060

Band 3 BASIC und Pascal im Vergleich

Band 4 BASIC-Anwenderprogramme

Band 5 BASIC-Programme für den PC-1211/1212

Band 6 Programme für den Einplatinencomputer TM 990/189

Band 7 PC-1500-Sammlung <sup>I</sup>

Band 8 Programme für den PC-1251

Band 9 PC-1500-Sammlung II

Band 10 PC-1500-Sammlung III

Band 11 Anwenderprogramme zum ZX-81 und ZX-Spectrum

Band 12 <sup>17</sup> Spiele für den PC-1500 A

Band 13 Ausgewählte BASIC-Computerspiele (Atari 800)

Band 14 Lineares Optimieren 11 HP-41-Programme

Band 15 Dienstprogramme(Tool-Kit) für den HP-41

Band 16 Geodätische Berechnungsmethoden (Standard-BASIC)

Band 17 Gelenk-Getriebe für die Handhabungs- und Robotertechnik (HP-41 CV)

Band 18 Problemeder Festigkeitslehre HP-41-Programme

Band 19 PC-1500-Sammlung IV

Band 20 Dienstprogramme (Tool Kit) für den CBM 4032/8032

Band 21 HP-41 in der Praxis

Band 22 PC-1500-Sammlung V

Band 23 HP-41-Sammlung

Band 24 PC-1500-Sammlung VI

Band 25 Soziogramme Vieweg Programmbibliothek Mikrocomputer Band 23

Harald Schumny(Hrsg.)

## HP-41-Sammlung

Strukturierte Programmierung Modell einer Datenverarbeitung Schaltalgebra, Logiknetzwerke Transistor-Verstärkerstufe  $Z$ ahl  $\pi$ Permutation, Transposition

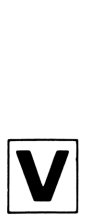

Friedr. Vieweg & Sohn Braunschweig/Wiesbaden

CIP-Kurztitelaufnahme der Deutschen Bibliothek

#### [HP-einundvierzig-Sammlung]

HP-41-Sammlung: strukturierte Programmierung, Modell e. Datenverarbeitung, Schaltalgebra, Logiknetzwerke, Transistor-Verstärkerstufe, Zahl  $\pi$ , Permutation, Transposition / Harald Schumny (Hrsg.). [Die Autoren d. Bd. Eckard Gehrke . ..]. — Braunschweig; Wiesbaden: Vieweg, 1985. (Vieweg-Programmbibliothek Mikrocomputer; Bd. 23) ISBN 3-528-04367-9 CIP-Kurztitelaufnahme der<br>[HP-einundvierzig-Sammlur<br>HP-41-Sammlung: struktur<br>e. Datenverarbeitung, Schal<br>Transistor-Verstärkerstufe,<br>Transposition / Harald Schu<br>d. Bd. Eckard Gehrke . . .].<br>Wiesbaden: Vieweg, 1985.<br>(Vieweg

NE: Schumny, Harald [Hrsg.]; GT

#### Die Autoren des Bandes

Eckard Gehrke **Prof. Dr. Hartmut Ring** Schlesierstraße 19 **Am Kreuzgarten 3** Am Kreuzgarten 3 6704 Mutterstadt 5242 Kirchen-Freusberg

Karl Hackenberg **Hans-Joachim Soyta** Kurt-Schumacher-Straße 12 Brunecker Straße 66 3300 Braunschweig 8904 Friedberg

Herbert Hoffmann Denkmalsweg 12 5900 Siegen 32

Das in dem Buch enthaltene Programm-Material ist mit keiner Verpflichtung oder Garantie irgendeiner Art verbunden. Der Autor übernimmt infolgedessen keine Verantwortung und wird keine daraus folgende oder sonstige Haftung übernehmen, die auf irgendeine Art aus der Benutzung dieses Programm-Materials oder Teilen davon entsteht.

#### 1985

Alle Rechte vorbehalten © Friedr. Vieweg & Sohn Verlagsgesellschaft mbH, Braunschweig 1985

Die Vervielfältigung und Übertragung einzelner Textabschnitte, Zeichnungen oder Bilder, auch für Zwecke der Unterrichtsgestaltung, gestattet das Urheberrecht nur, wenn sie mit dem Verlag vorher vereinbart wurden. Im Einzelfall muß über die Zahlung einer Gebühr für die Nutzung fremden geistigen Eigentums entschieden werden. Dasgilt für die Vervielfältigung durchalle Verfahren einschließlich Speicherung und jede Übertragung auf Papier, Transparente, Filme, Bänder, Platten und andere Medien. Dieser Vermerk umfaßt nicht die in den 88 53 und 54 URGausdrücklich erwähnten Ausnahmen.

Umschlaggestaltung: Peter Lenz, Wiesbaden Druck und buchbinderische Verarbeitung: W. Langelüddecke, Braunschweig Printed in Germany

ISBN 3-528-04367-9

## Inhaltsverzeichnis

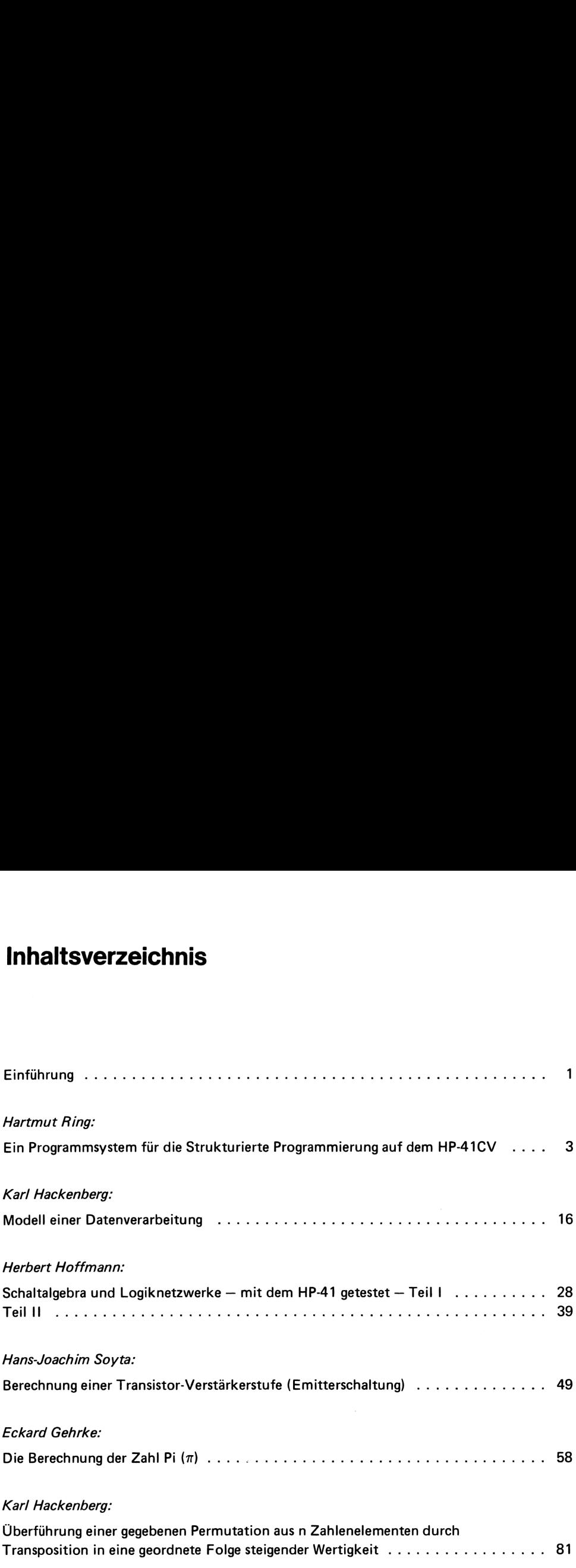

## Einführung

Es gab einmal eine Rechnereinteilung in der folgenden Weise:

- Taschenrechner haben den verfügbaren Befehlsvorrat den Tasten zugeordnet, d.h. eine Taste entspricht einer Anweisung;

- Computer werden in einer "Sprache" programmiert, Anweisungen werden aus einer Folge von Tastenbetätigungen gebildet.

Diese Unterscheidung macht schon lange keinen Sinn mehr. Der HP-41 wird zu Recht Taschencomputer (oder gar "System") genannt. Er kann mit Hilfe der Schnittstelle HP-IL (Interface Loop) mit leistungsfähigen Peripheriegeräten und auch mit Tischrechnern zusammenarbeiten. In der Vieweg Programmbibliothek/Mikrocomputer haben wir darum auch bereits mehrere HP-41-Bände publiziert (Lineares Optimieren, Band 14; Dienstprogramme, Band 15; Gelenkgetriebe für die Handhabungs- und Robotertechnik, Band 17; Festigkeitslehre, Band 18; HP-41 in der Praxis, Band 21).

Der hiermit vorliegende Band 23 präsentiert sechs Arbeiten, die teilweise umfangreiche Programmpakete enthalten und durchweg ausgezeichnet dokumentiert sind. Hartmut Ring stellt sein "HP-41-Pascal-Programmiersystem" vor, mit dessen Hilfe tatsächlich auf dem HP-41 strukturiert programmiert werden kann. Der Autor schreibt: "Dieses System nimmt dem Anwender den fehleranfälligsten Teil der Programmentwicklung ab, nämlich die Umsetzung von strukturierten Verzweigungsstrukturen in entsprechende PTR-Verzweigungsstrukturen." Am Beispiel des Quicksort-Algorithmus wird die Handhabung des Systems demonstriert.

"Modell einer Datenverarbeitung" nennt Karl Hackenberg seinen Beitrag, mit dem er sich vorgenommen hat, "ein pragmatisches Datenverarbeitungsprogramm zu kreieren, das - stellvertretend für viele ähnlich geartete Fälle - die Vielfalt des Rechners HP-41C/CV erkennen 1äßt". Als spezielles Beispiel wurde eine Betriebskostenabrechnung gewählt.

Norbert Hoffmann wendet sich danach der Schaltalgebra zu. Sein sehr ausführlich dokumentiertes Programmpaket verlangt vom Anwender einige Konzentration. Es ist aber mit dieser Software möglich, Logiknetzwerke zu testen und zu optimieren, die bis zu 24 integrierte Gatterschaltungen (ICs) mit je <sup>9</sup> Eingängen und 4 Ausgängen enthalten können.

Ebenfalls dem Bereich der "Elektronik" ist das Programm "Berechnung einer Transistor-Verstärkerstufe" von Hans-Joachim Soyta zuzuordnen. Emitterschaltungen können hiermit berechnet werden. Die verwendeten Formeln und Grundeinstellungen sind angegeben. Ergebnisse werden sauber lesbar ausgedruckt.

Es folgt ein Beitrag von Eckard Gehrke, der die Berechnung der Zahlen "Pi" und "e" zum Inhalt hat. Für Pi werden 800 Dezimale berechnet. Der Schwerpunkt der Arbeit liegt auf der Entwicklung des Algorithmus. Dabei werden die Prinzipien der strukturierten Programmierung beachtet (z.B. Modularisierung des Problems). Das Programm und die Bedienung sind beschrieben, Ergebnisse werden diskutiert und auf die e-Berechnung übertragen.

Das letzte Programm dieses Bandes wurde von Karl Hackenberg entwickelt. Er verwendet Werkzeuge der Kombinatorik, um aus beispielsweise Meßreihen geordnete Folgen zu erhalten. Ökonomen, Ingenieure und Naturwissenschaftler werden diese Software mit Gewinn anwenden können.

Die allgemein recht anspruchsvollen Programme belegen erneut die Beliebtheit und Leistungsfähigkeit des Taschencomputers HP-41. Eine Vielzahl von Einzelarbeiten und Programmpaketen liegt uns noch vor. Weitere HP-41-Bände innerhalb der Vieweg Programmbibliothek werden darum folgen.

## Ein Programmsystem für die Strukturierte Programmierung auf dem HP-41CV

von Hartmut Ring

Die Strukturierte Programmierung hat sich längst als Weg zu gut lesbaren und korrekten Programmen bewährt. Da aber der Stil der Programmierung weitgehend vom Konzept der verwendeten Sprache beeinflußt wird, ziehen meist nur Benutzer von modernen höheren Programmiersprachen Gewinn aus den Vorteilen des neuen Programmierstils.

Bei den heute verwendeten programmierbaren Taschenrechnern zeigt sich in dieser Hinsicht das krasse Gegenteil des Anzustrebenden: Die Möglichkeiten, die der PTR zur Strukturierung von Daten und Anweisungen bietet, sind derart beschränkt, daß es schon höchster Selbstdisziplin bedarf, dabei nicht in einen archaischen Spaghettistil zu verfallen.

Ein vollständiger Compiler für eine moderne Programmiersprache, wie etwa Pascal oder Ada, brächte keinen Ausweg aus dieser Situation: Erstens sind solche Compiler so umfangreich, daß sie nicht auf heutigen Taschenrechnern laufen können, und zweitens würde der erzeugte Programmcode zu verschwenderisch mit dem beschränkten Speicherplatz des PTR umgehen. Deshalb hat sich der Autor die Aufgabe gestellt, Komponenten eines Compilers zu implementieren, die im PTR selbst Platz finden und dennoch folgenden Anforderungen genügen:

- Es sollen alle wichtigen Programmstrukturierungsmöglichkeiten in praktisch beliebiger Verschachtelungstiefe verfügbar sein.
- Das vom Compiler erzeugte PTR-Programm soll so effektiv wie ein guter Programmierer den Speicherplatz des PTR ausnutzen.

Das Ergebnis dieser Bemühungen ist das "HP-41C-Pascal-Programmiersystem". Dieses System nimmt dem Anwender den fehleranfälligsten Teil der Programmentwicklung ab, nämlich die Umsetzung von strukturierten Verzweigungsstrukturen in entsprechende PTR-Verzweigungsstrukturen. Das System hat sich als echte Hilfe bei der Entwicklung und Dokumentation von strukturierten Benutzerprogrammen bewährt. Strukturierte Programmierung<br>Das Ergebnis dieser Bemühungen ist das "H<br>miersystem". Dieses System nimmt dem Anwe<br>ligsten Teil der Programmentwicklung ab,<br>von strukturierten Verzweigungsstrukturen<br>Verzweigungsstrukturen. Da Strukturierte Programmierung<br>Das Ergebnis dieser Bemühungen ist das "h<br>miersystem". Dieses System nimmt dem Anwe<br>ligsten Teil der Programmentwicklung ab,<br>von strukturierten Verzweigungsstrukturen<br>Verzweigungsstrukturen. Da

#### <sup>1</sup> ÜBERBLICK ÜBER DAS HP-41C-PASCAL-PROGRAMMIERSYSTEM

#### 1.1 Syntax

Das Syntaxdiagramm (B <sup>i</sup> <sup>1</sup> <sup>d</sup> 1) zeigt den Sprachumfang des Programmiersystems.

Dabei werden die Zeichen A1, A2, A3,... als Symbole für Elementaranweisungen verwendet, d.h. Anweisungen, die stets linearen Programmstücken entsprechen. Entsprechend wird B1, B2, B3,... als Abkürzung für Bedingungen geschrieben.

#### 1.2 Eingabe von Pascal-Programmen

Pascal-Programme werden im User-Modus mit Hilfe der obersten <sup>9</sup> Tasten eingegeben. Die Tasten werden bezeichnet mit:

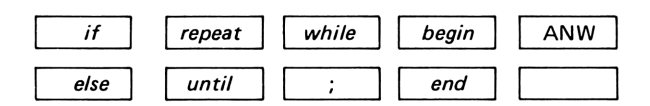

Einige Tasten erzeugen mehr als ihre Beschriftung zeigt:

- $if$ erzeugt: IF  $B < NR > THEN$
- while erzeugt: WHILE  $B < NR > DO$
- until erzeugt: UNTIL  $B < NR$

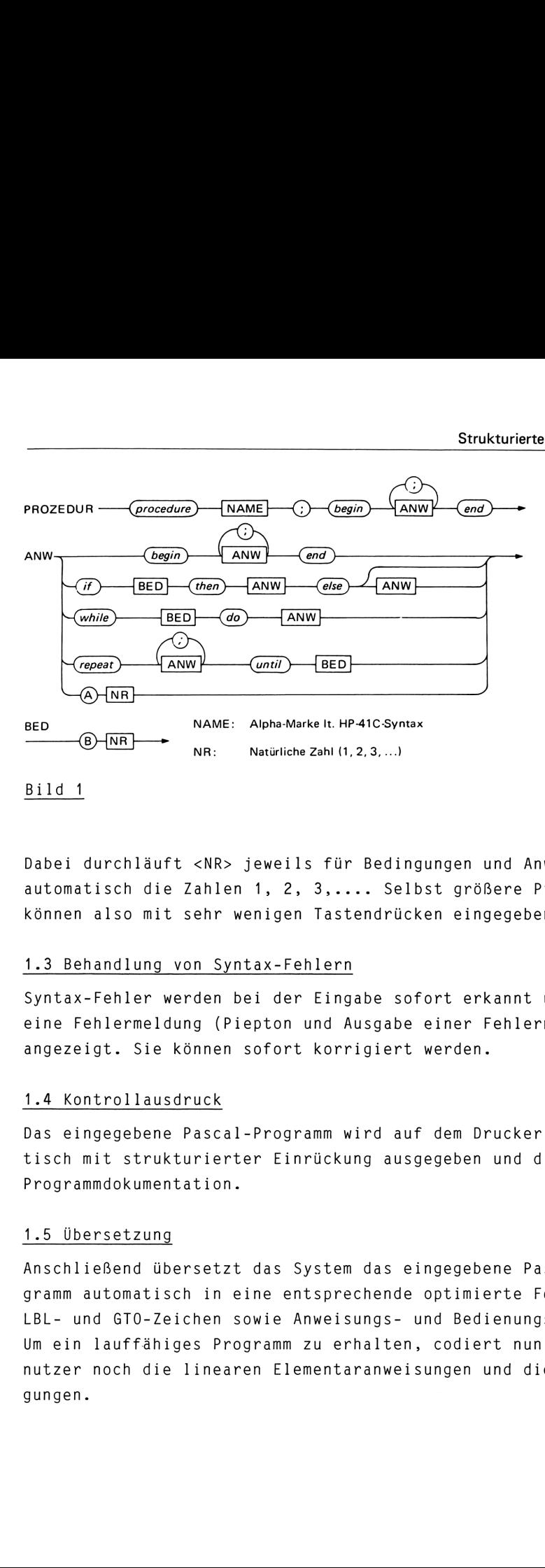

Bild <sup>1</sup>

Dabei durchläuft <NR> jeweils für Bedingungen und Anweisungen automatisch die Zahlen 1, 2, 3,.... Selbst größere Programme können also mit sehr wenigen Tastendrücken eingegeben werden. BED<br>
Bild 1<br>
Dabei durchläuft <NR<br>
Dabei durchläuft <NR<br>
automatisch die Zahl<br>
können also mit sehr<br>
1.3 Behandlung von S<br>
Syntax-Fehler werden<br>
eine Fehlermeldung (<br>
angezeigt. Sie könne<br>
1.4 Kontrollausdruck

#### 1.3 Behandlung von Syntax-Fehlern

Syntax-Fehler werden bei der Eingabe sofort erkannt und durch eine Fehlermeldung (Piepton und Ausgabe einer Fehlernummer) angezeigt. Sie können sofort korrigiert werden.

#### 1.4 Kontrollausdruck

Das eingegebene Pascal-Programm wird auf dem Drucker automatisch mit strukturierter Einrückung ausgegeben und dient zur Programmdokumentation.

#### 1.5 üÜbersetzung

Anschließend übersetzt das System das eingegebene Pascal-Programm automatisch in eine entsprechende optimierte Folge von LBL- und GTO-Zeichen sowie Anweisungs- und Bedienungssymbolen. Um ein lauffähiges Programm zu erhalten, codiert nun der Benutzer noch die linearen Elementaranweisungen und die Bedingungen.

#### 2 EIN BEISPIEL ZUM PRAKTISCHEN EINSATZ DES SYSTEMS

Der Weg von der Beschreibung eines Algorithmus bis zum fertigen PTR-Programm soll hier exemplarisch an einem bekannten Sortierverfahren beschrieben werden, das wegen seiner hohen Leistung den Namen "Quicksort" trägt (vgl. hierzu z.B. [1] ).

#### 2.1 Beschreibung des Quicksort-Algorithmus

Unser Ziel ist es, die Werte eines zusammenhängenden Registerbereichs so umzuordnen, daß sie in aufsteigender Reihenfolge angeordnet sind. Wir wollen die zu sortierenden Register zunächst mit Z[1], Z[2], ..., Z[n] bezeichnen. Nun schreiben wir auf einen Zettel den Auftrag "Sortierbereich: Z[1] bis Z[n]" und legen ihn in einen (leeren) Zettelkasten. Jetzt beginnt die Erledigung des Sortierauftrags:

Wähle ein beliebiges Register aus dem Sortierbereich (z.B. das mittlere) und verwende seinen Inhalt als Vergleichswert. Suche nun von links anfangend die erste Zahl, die größer als der Vergleichswert ist und von rechts anfangend die erste Zahl, die kleiner als der Vergleichswert ist. Vertausche diese beiden Zahlen und wiederhole dieses Verfahren, bis sich die beiden Suchwege treffen.

In dem so entstandenen linken Teilbereich sind nun alle Zahlen kleiner als der Vergleichswert, im rechten Bereich größer (oder gleich). Damit ist das Sortierproblem zurückgeführt auf die Sortierung der beiden Teilbereiche. Wir schreiben also zwei neue Sortieraufträge und legen sie an Stelle des alten Auftrags in den Zettelkasten, (Falls ein entstandener Bereich nur aus einer Zahl besteht, brauchen wir natürlich keinen Sortierauftrag mehr!) Jetzt wird der nächste Sortierauftrag aus dem Zettelkasten erledigt. Dies wird wiederholt, bis der Kasten leer ist.

#### 2.2 Umsetzung in eine Pascal-Prozedur

Der "Zettelkasten" wird in der Datenverarbeitung als Keller bezeichnet. Für seine Darstellung benötigen wir zunächst eine

Variable k, die angibt, wieviele "Zettel im Kasten liegen". Auf den Zetteln steht jeweils die linke und rechte Grenze des Sortierbereichs. Deshalb führen wir zwei Vektoren VON [1..m] und BIS [1..m] ein. Der Index 1 zeigt auf den untersten "Zettel", k auf den obersten. Bei dem nun folgenden Algorithmus wird der größere Teilbereich gekellert und der kleinere gleich weiterverarbeitet. Es läßt sich zeigen, daß damit die Kellertiefe m für das Sortieren von mindestens  $3 \cdot 2^m$  - 1 Zahlen genügt. Da beim HP-41C maximal 319 Register zur Verfügung stehen, reicht also  $m = 7$  aus.

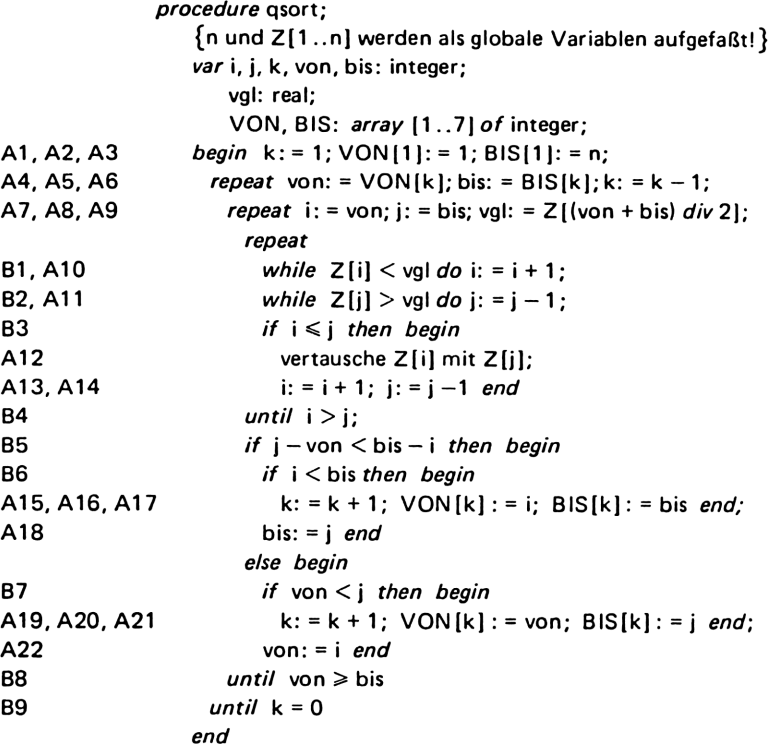

#### 2.3 Übersetzung der Pascal-Prozedur

Diese Prozedur wird nun mit Hilfe des HP-41C-Pascal-Programmiersystems in den Taschenrechner eingetragen und automatisch übersetzt. B i 1 d 2 zeigt das Resultat dieses Schrittes.

(Die logische Negation wird im Zielprogramm mit dem Zeichen ≠ dargestellt).

#### Strukturierte Programmierung

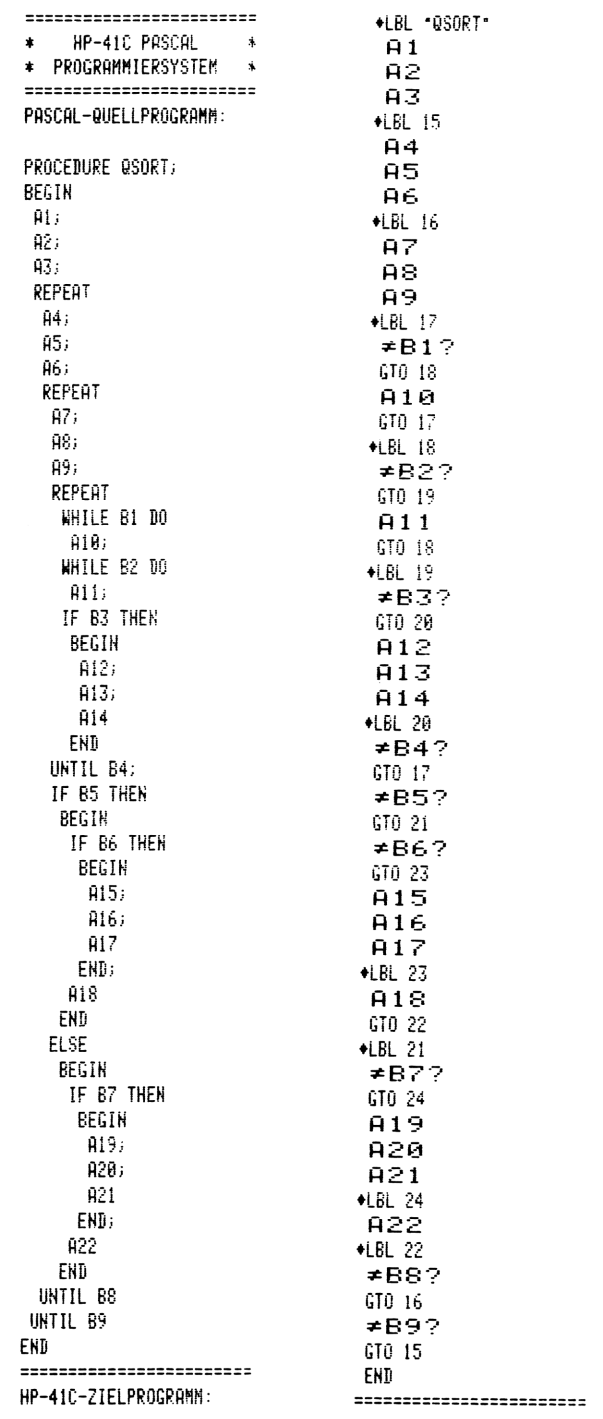

Bild 2

#### 2.4 Umsetzung der Datenstrukturen

Da die Indizes der Vektor-(array-)Typen nicht immer mit den Registernummern des PTR übereinstimmen können, wählen wir für jeden Vektor ein eigenes Indexregister. In unserem Beispiel benötigen wir statt der Variablen <sup>k</sup> zwei Indexregister für VON und BIS.

Wir brauchen also: für n, i, j, von, bis, vgl je ein Register; für <sup>k</sup> zwei Register. Das sind zusammen 8 Register. Wenn wir hierfür ROO .. RO7 wählen, können wir VON  $\begin{bmatrix} 1 & . & . & . \end{bmatrix}$  nach R08 .. R14 und BIS  $[1 \t .. 7]$  nach R15 .. R21 legen. Ab R22 kann dann der Sortierbereich Z[1 .. n] liegen. Wir treffen also 2.4 Umsetzung der Datenstrukturen<br>
Da die Indizes der Vektor-(array-)Typen n<br>
Registernummern des PTR übereinstimmen köjeden Vektor ein eigenes Indexregister. In<br>
benötigen wir statt der Variablen k zwei<br>
VON und BIS.<br>
Wi folgende Registerzuordnung: 2.4 Umsetzung der Datenstrukturen<br>
Da die Indizes der Vektor-(array-)Typen ni<br>
Registernummern des PTR übereinstimmen kör<br>
jeden Vektor ein eigenes Indexregister. In<br>
benötigen wir statt der Variablen k zwei 1<br>
VON und BI

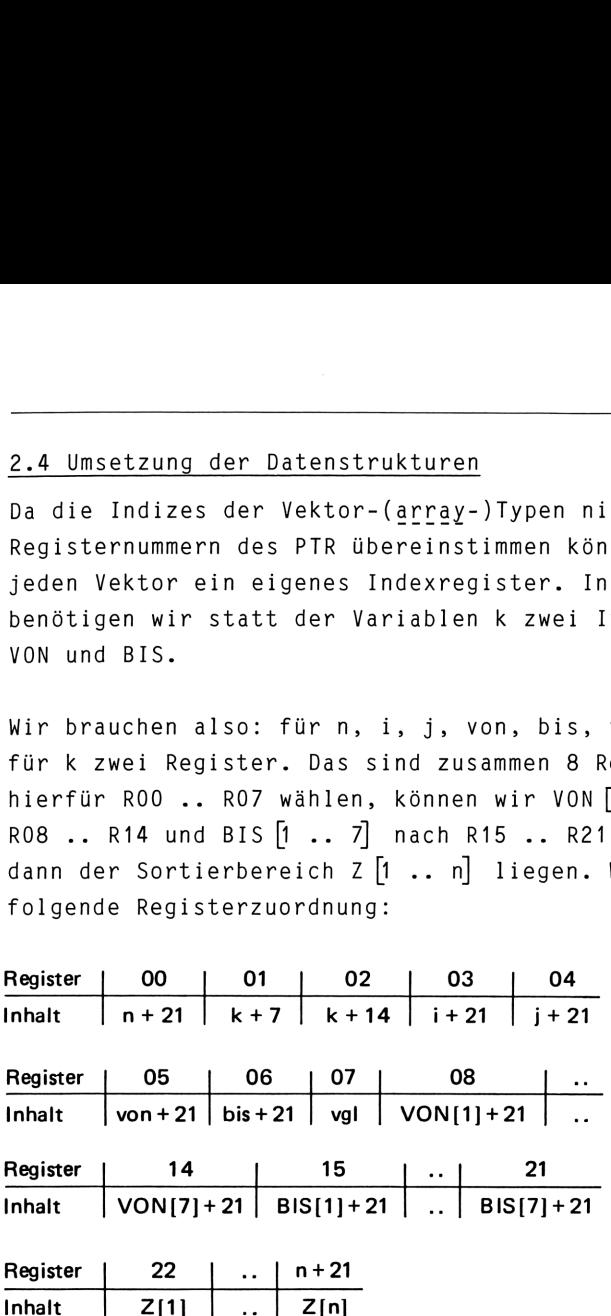

#### 2.5 Codierung der Elementaranweisungen

Dieser Schritt ist nur noch Routinearbeit. Wir müssen lediglich darauf achten, daß jede Veränderung von <sup>k</sup> die entsprechende Veränderung von R01 und R02 zur Folge hat. Beispielsweise wird A1 zu:

 $\begin{array}{c} 8 \\ 8 \end{array}$   $\begin{array}{c} \end{array}$   $\begin{array}{c} \end{array}$  (aus k = 1 folgt: k + 7 = 8)  $\begin{array}{c} 15 \\ 270.00 \end{array}$   $\begin{array}{c} \end{array}$  (aus k = 1 folgt: k + 14 = 15)

Das vollständige HP-41C-Programm zeigt B i l d 3.

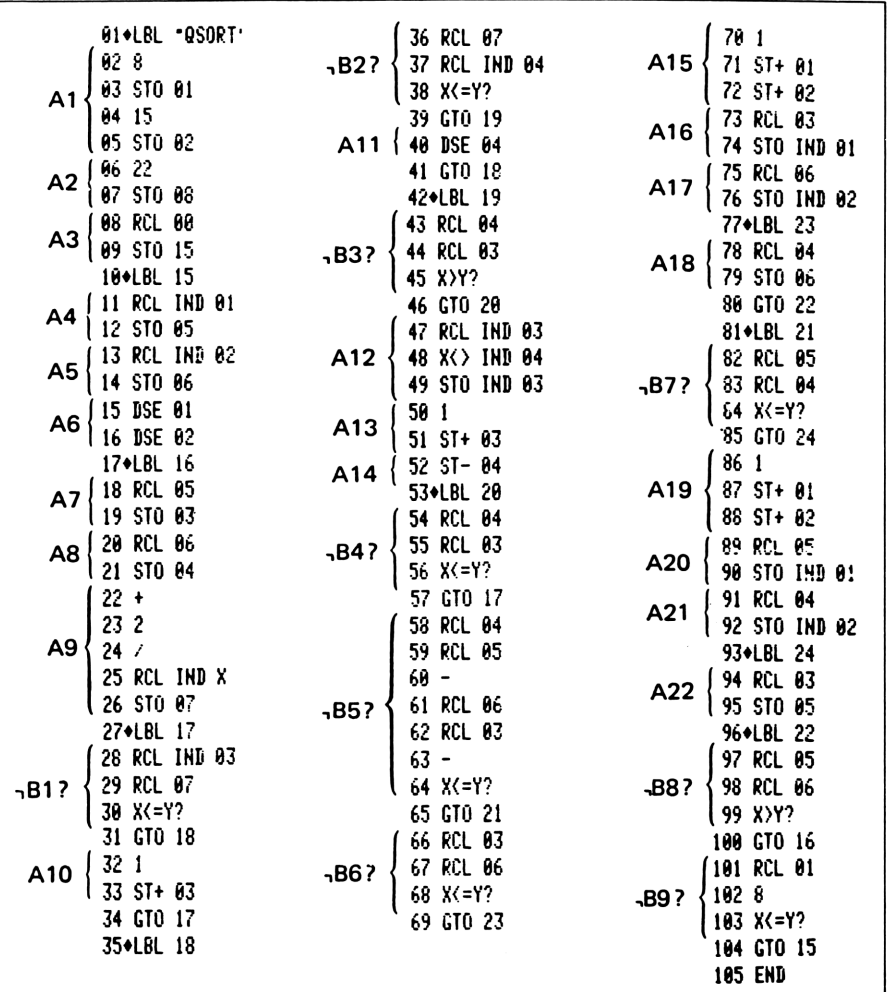

#### Bild 3

#### 3 BEDIENUNG DES HP-41C-PASCAL-PROGRAMMIERSYSTEMS

Das System besteht aus den Programmen SNTX (Syntaxanalyse, 713 Bytes) und SMTK (Semantik-Routinen, 857 Bytes). Es wird ein HP-41CV (oder HP-41C mit Quad Memory) mit einem X-Functions-Modul und ein Thermodrucker benötigt. Der Datenspeicherbereich ist mit SIZE 055 einzustellen. Die ersten 9 Tasten dürfen nicht mit User-Funktionen belegt sein.

Das System wird mit XEQ "SNTX" gestartet. Es meldet sich mit der Anzeige "PROGR.-NAME?",. Hierauf ist der Programmname einzugeben und R/S zu drücken. Nun wird das Pascal-Programm mit Hilfe der reservierten Tasten eingegeben. Dabei ist nach jedem Tastendruck ein Piepton abzuwarten und die Anzeige zu beachten. Bei Syntaxfehlern erscheint eine Meldung "FEHLER mn". Die Bedeutung der Ziffern m und <sup>n</sup> zeigt folgende Tabelle: Das System wird mit XEQ "SNTX" gestarte<br>der Anzeige "PROGR.-NAME?". Hierauf ist<br>geben und R/S zu drücken. Nun wird das<br>fe der reservierten Tasten eingegeben.<br>Tastendruck ein Piepton abzuwarten und<br>Bei Syntaxfehlern erschei Strukturierte Pro<br>
Das System wird mit XEQ "SNTX" gestartet. Es meldet sider<br>
Anzeige "PROGR.-NAME?". Hierauf ist der Programmmar<br>
Fe der reservierten Tasten eingegeben. Dabei ist nach<br>
Fastendruck ein Piepton abzuwarten u

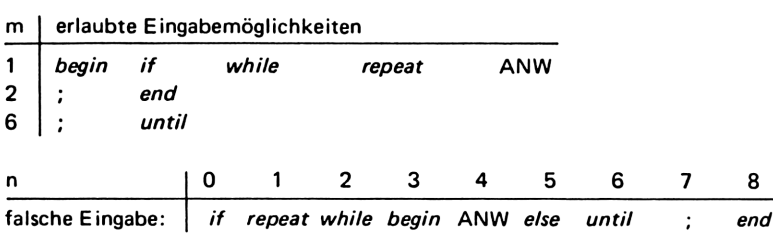

Der Fehler wird durch Eintasten der richtigen Anweisung korrigiert (einzige Ausnahme: wurde statt else versehentlich eine syntaktisch falsche Anweisung eingegeben, so wird die if-Anweisung ohne else-Teil abgeschlossen).

Nach Beendigung der Programmeingabe beginnt die Übersetzung, die bei größeren Programmen längere Zeit dauern kann (beim Beispielprogramm Quicksort etwa 10 Minuten). Zur Schonung der Batterien kann der Drucker nach dem Druck der ersten Zeile des Zielprogramms ausgeschaltet werden. Der Rechner meldet sich dann wieder mit einer Aufforderung zum Einschalten des Drukkers. Dann wird das übersetzte Programm ausgedruckt.

#### 4 ANWEISUNGSLISTEN

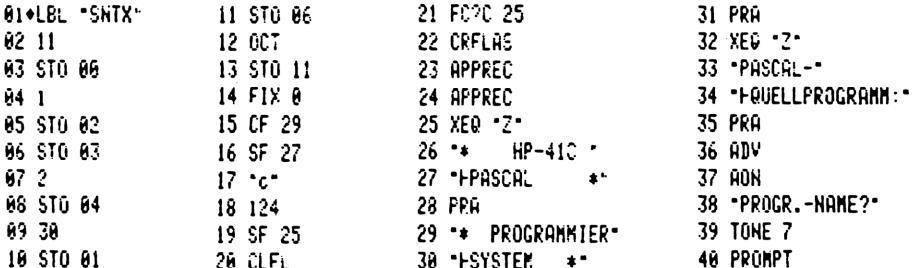

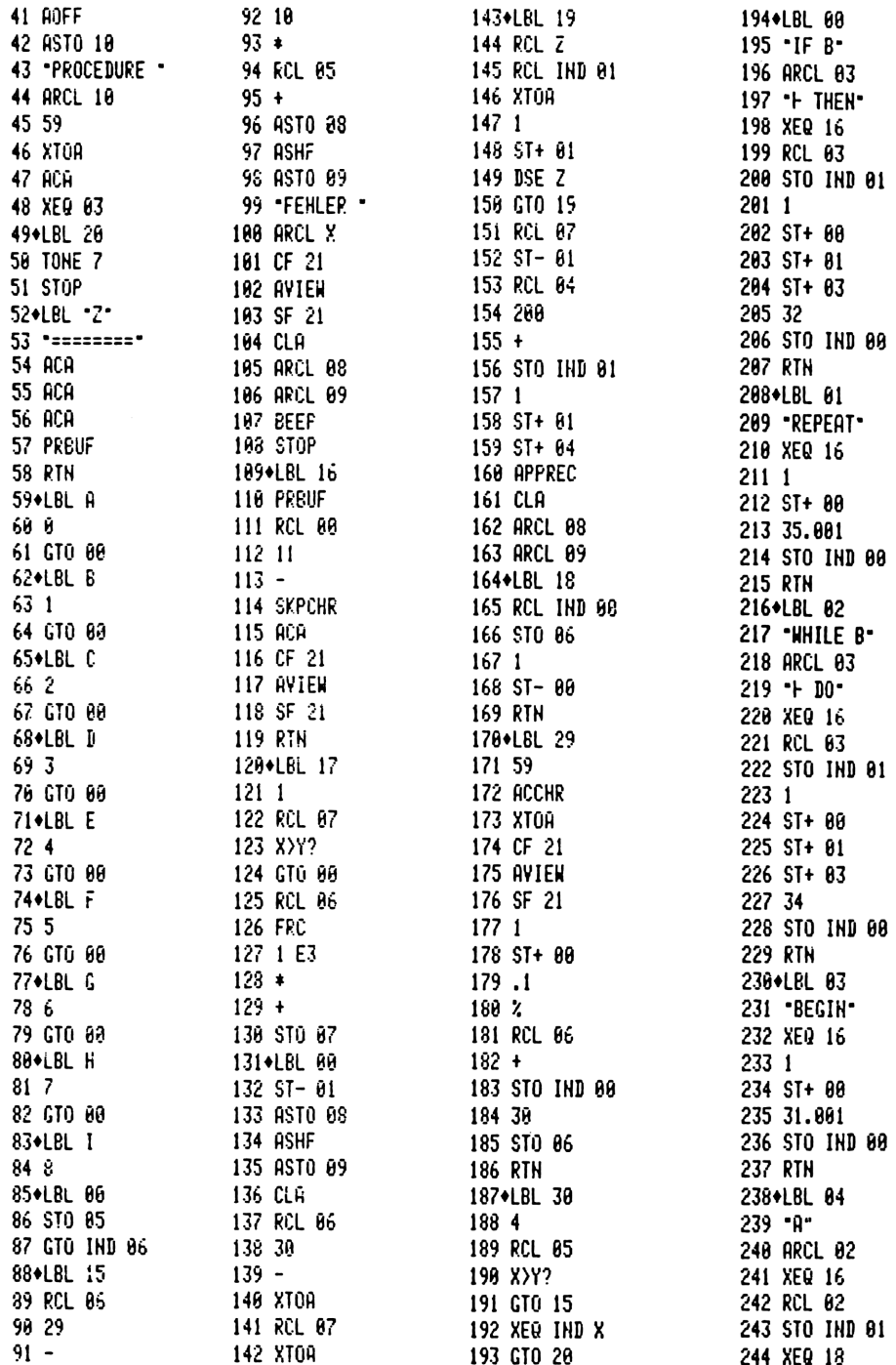

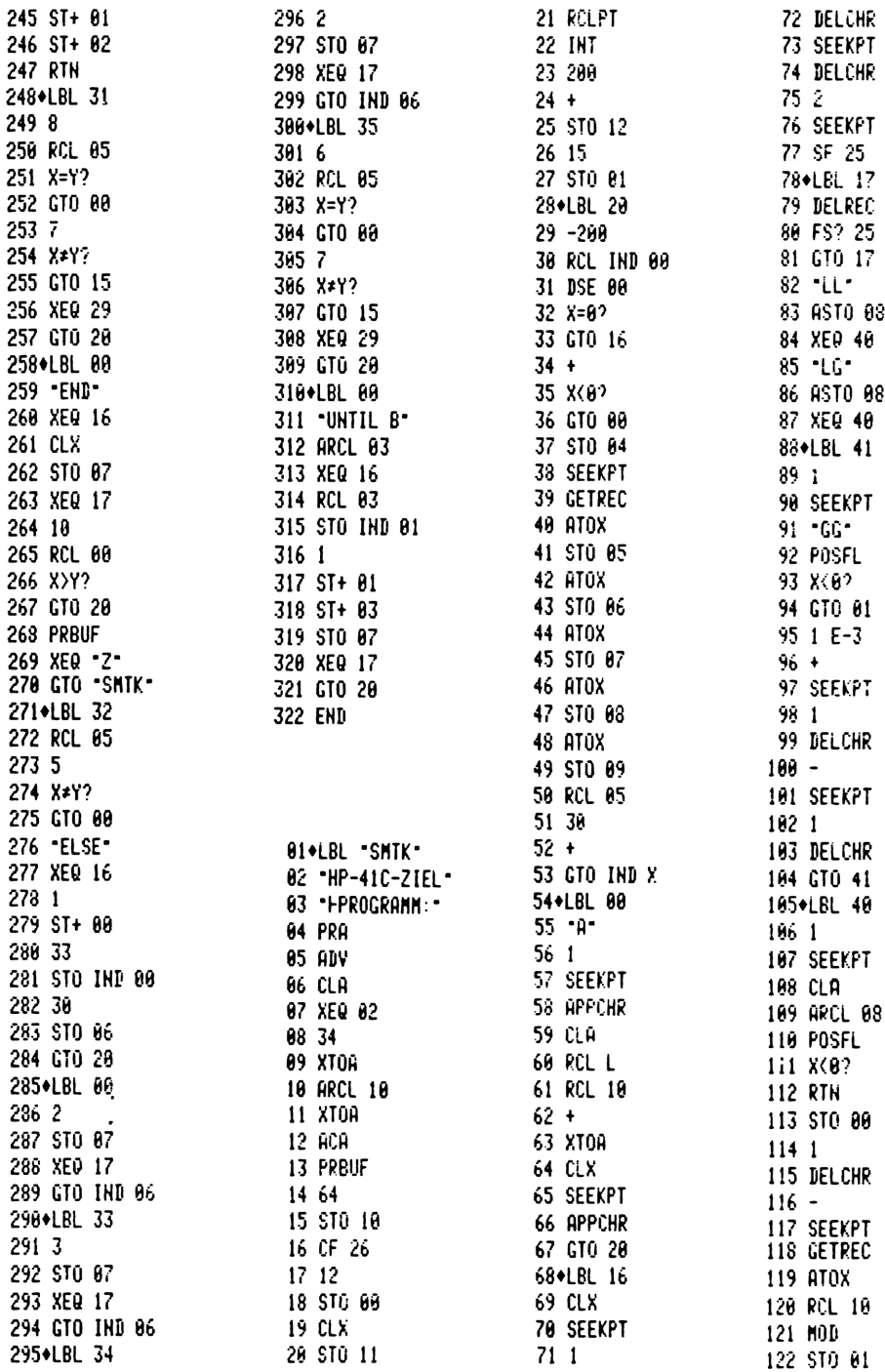

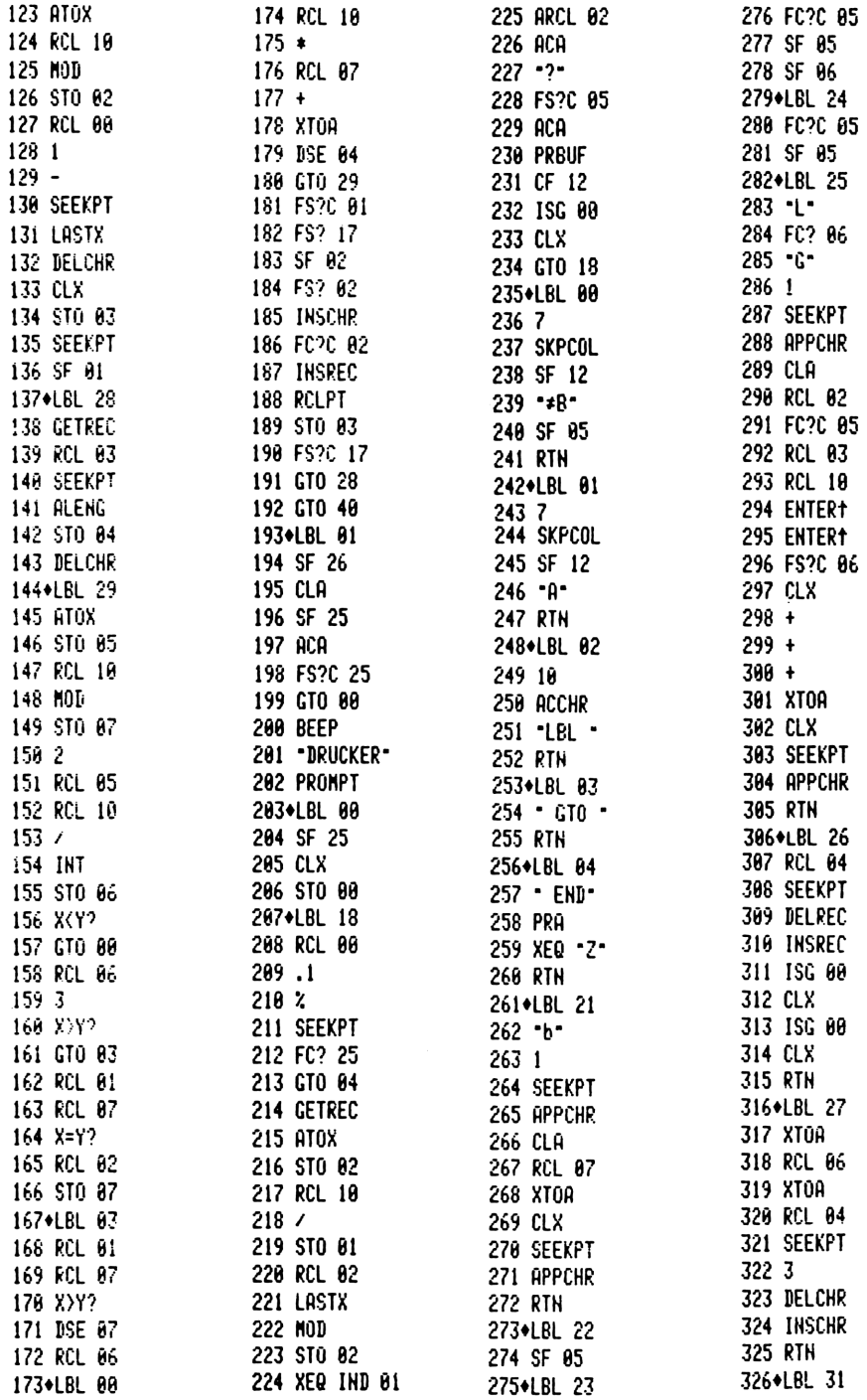

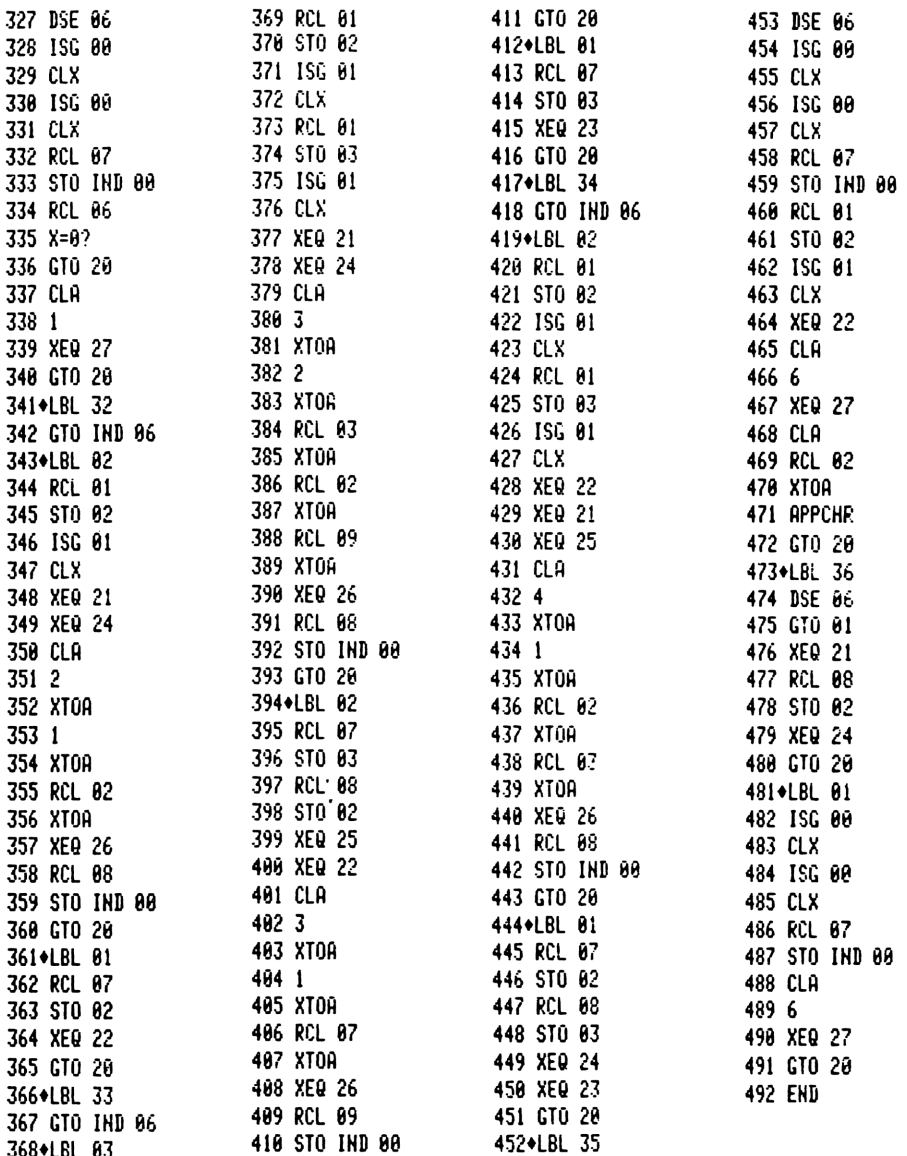

#### Literatur

[1] Wirthh, N.: Algorithmen und Datenstrukturen. Stuttgart: Teubner 1975, 1979

## Modell einer Datenverarbeitung

von Karl Hackenberg

In den unterschiedlichsten Bereichen unserer zivilisierten Umwelt ergeben sich laufend eine Fülle alpha-numerischer Daten, deren Auswertung und sinngemäße Verknüpfung miteinander zu wesentlichen Erkenntnissen führen können. Somit erscheint es angebracht, einmal ein pragmatisches Datenverarbeitungsprogramm zu kreieren, das - stellvertretend für viele ähnlich geartete Fälle - die Vielfalt des Rechners HP-41C/CV erkennen 1äßt. Derartige Programme sind hinsichtlich diffiziler Rechenoperationen weniger aufwendig, erfordern jedoch zur Aufnahme von Informationen viel Speicherplatz. Hier erweist sich das erweiterte Funktions/Speicher-Modul (HP 82180 A) und das erweiterte Speicher-Modul (HP 82181 A) als nützliche Zusatzeinrichtung.

#### <sup>1</sup> PROBLEMSTELLUNG

Eine der häufigsten und wohl ältesten Anwendungen der Datenverarbeitung stammt aus dem kaufmännischen Rechnungswesen. Es liegt somit nahe, aus diesem Bereich ein Beispiel auszuwählen. Im einzelnen handelt es sich um einen speziellen Teil der Betriebskostenabrechnung eines größeren Wohnhauses. Er enthält eine Anzahl sogenannter Nebenkosten unterschiedlicher Kostenarten, die jährlich - in Abhängigkeit von der allgemeinen wirtschaftlichen Lage - veränderlich anfallen und dem Mieter je nach Größe der von ihm genutzten Wohnfläche ausschließlich eines Grundbetrages angelastet werden. Offensichtlich ist es für die Vertragspartner (Mieter, Vermieter) vorteilhaft, sich in zeitlichen Abständen einen Auszug absoluter und relativer Werte derartiger Kosten in übersichtlicher Form darstellen zu lassen.

Das Beispiel umfaßt einen Abschnitt von 8 Jahren. Beginnend mit 1975, entstehen pro Jahr die Nebenkosten von jeweils 16 Kostenarten. Z. Z. existieren also bereits 128 Einzelbeträge in DM. Zur eingehenden Information über die ständig zunehmende Datensammlung wären z.B. folgende, wahlweise abzurufende Begriffe von Interesse:

- $1<sub>1</sub>$ Betrag einer Kostenart in einem bestimmten Jahr.
- 2. Vergleich einer Kostenart zwischen 2 beliebigen Jahren in DM und %.
- 3. Aufstellung einer Kostenart für <sup>n</sup> aufeinanderfolgende Jahre in DM.
- 4. Wie vor, jedoch in prozentualen Änderungen.
- $5.$ Summe der Kostenarten eines Jahres und ihre prozentuale Änderung gegenüber der des Vorjahres.
- 6. Prozentualer Anteil sämtlicher Kostenarten an der Jahressumme.
- 7. Vergleich unterschiedlicher Kostenarten eines Jahres in DM und %.

#### <sup>2</sup> PROGRAMMBESCHREIBUNG

Um auch nach längerer Anwendungspause eines umfangreichen Programms keine Unklarheiten aufkommen zu lassen, sollte seine Verständlichkeit nicht dem Mangel an Platz für ausreichende Benennungen u.a. geopfert werden. Dieser berechtigten Forderung wird das erweiterte Funktions/Speicher-Modul gerecht. Seine vielfachen Eigenschaften gestatten vor allem, alpha-numerische Texte mit 24 Zeichen pro Zeile ohne besondere Maßnahmen in einen sogenannten Record aufzunehmen. Diesem Vorteil zufolge erscheint es zweckmäßig, die einzelnen Abschnitte des vorliegenden Programms BETRKO (Betriebskosten) in nachstehender Anordnung den verschiedenen Speichern zuzuordnen.

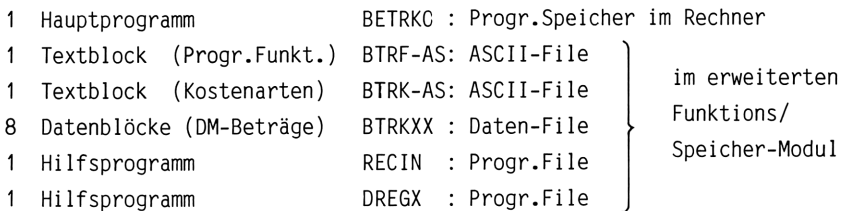

Der Inhalt der beiden Textblöcke ist aus T a b e l l e 1 und T a b e l l e 2, derjenige sämtlicher Datenblöcke aus T a b e l l e 3 ersichtlich. Die Anzahl der vorzusehenden Register beträgt für jeden Record 55 (CRFLAS) und Datenblock 17 (CRFLD).

#### Tabelle 1 Record BTRF-AS

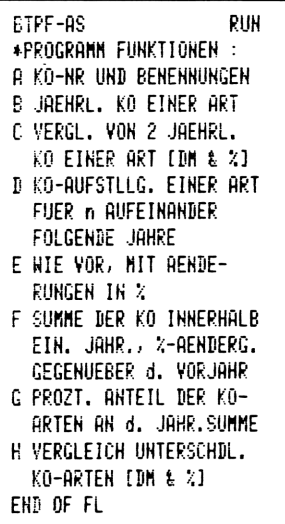

#### Tabelle 2 Record BTRK-AS

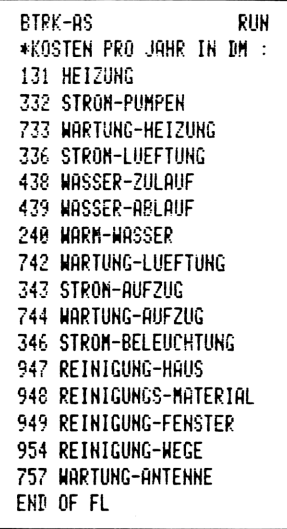

#### Tabelle 3 Datenblöcke BTRKXX

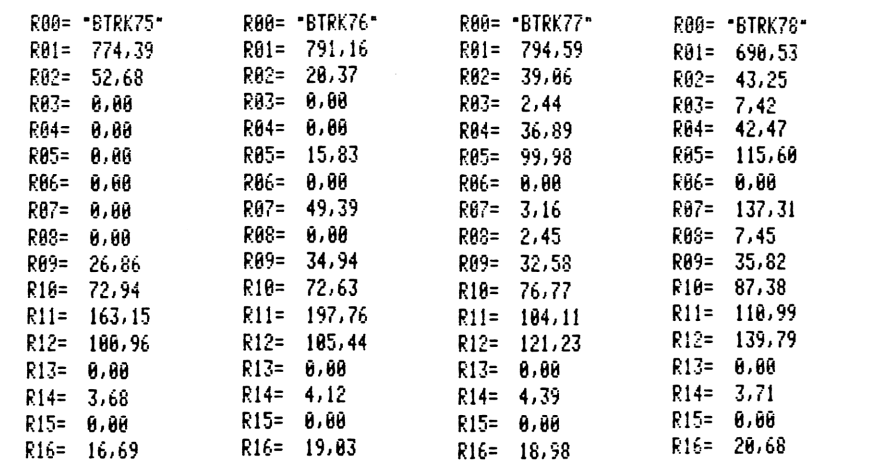

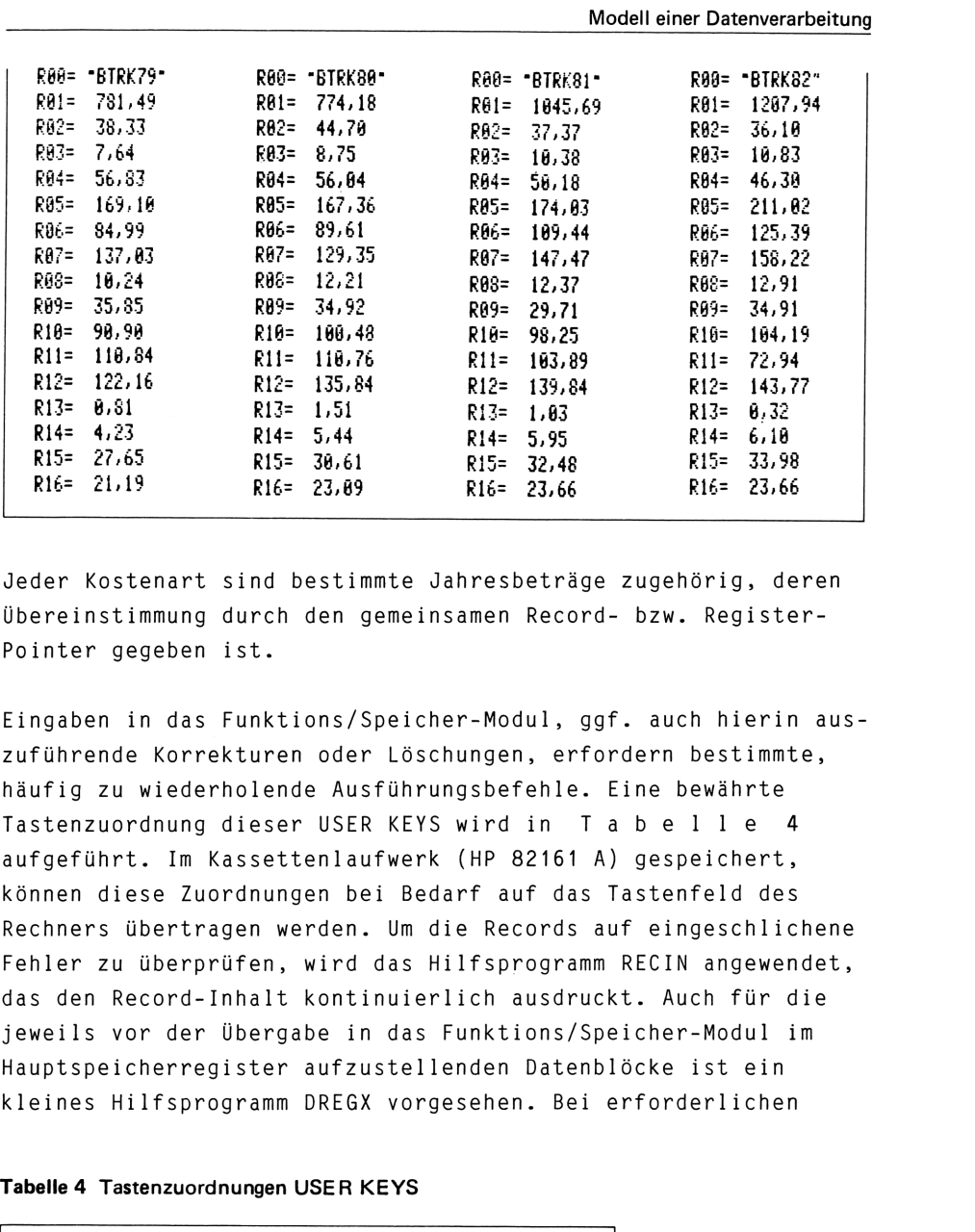

Jeder Kostenart sind bestimmte Jahresbeträge zugehörig, deren Übereinstimmung durch den gemeinsamen Record- bzw. Register-Pointer gegeben ist.

Eingaben in das Funktions/Speicher-Modul, ggf. auch hierin auszuführende Korrekturen oder Löschungen, erfordern bestimmte, häufig zu wiederholende Ausführungsbefehle. Eine bewährte Tastenzuordnung dieser USER KEYS wird in Tabelle <sup>4</sup> aufgeführt. Im Kassettenlaufwerk (HP 82161 A) gespeichert, können diese Zuordnungen bei Bedarf auf das Tastenfeld des Rechners übertragen werden. Um die Records auf eingeschlichene Fehler zu überprüfen, wird das Hilfsprogramm RECIN angewendet, das den Record-Inhalt kontinuierlich ausdruckt. Auch für die jeweils vor der Übergabe in das Funktions/Speicher-Modul im Hauptspeicherregister aufzustellenden Datenblöcke ist ein kleines Hilfsprogramm DREGX vorgesehen. Bei erforderlichen

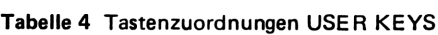

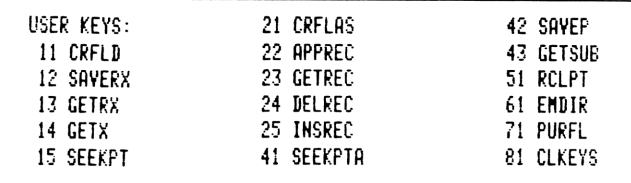

Korrekturen löscht es durch eine zuvor in die Anzeige getastete Ziffer der Art aaa.bbb den hierdurch gekennzeichneten Registerabschnitt. Abschließend können beide Hilfsprogramme in das Funktions/Speicher-Modul übertragen (SAVEP) und im Hauptspeicher gelöscht werden. Die Tastenzuordnungen sind nach Betätigung der Taste 81 (CLKEYS) wirkungslos. Modelleiner Datenverarbeitung<br>Korrekturen löscht es durch eine zuvor in c<br>Ziffer der Art aaa.bbb den hierdurch gekenr<br>abschnitt. Abschließend können beide Hilfsp<br>Funktions/Speicher-Modul übertragen (SAVEP)<br>cher gelöscht we Modelleiner Datenverarbeitung<br>
Korrekturen löscht es durch eine zuvor in c<br>
Ziffer der Art aaa.bbb den hierdurch gekenr<br>
abschnitt. Abschließend können beide Hilfsp<br>
Funktions/Speicher-Modul übertragen (SAVEP)<br>
cher gelösc Modelleiner Datenverarbeitung<br>
Korrekturen löscht es durch eine zuvor in c<br>
Ziffer der Art aaa.bbb den hierdurch gekenr<br>
abschnitt. Abschließend können beide Hilfsp<br>
Funktions/Speicher-Modul übertragen (SAVEP)<br>
cher gelösc

Ein Teil-Test des vorliegenden Programms mit wesentlich verringertem Eingabeaufwand ist bereits mit <sup>2</sup> Kostenarten und Datenblöcken benachbarter Jahreszahlen nach folgendem Beispiel durchführbar:

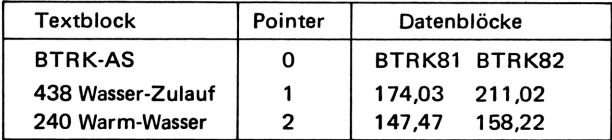

Für die Funktionen unter <sup>F</sup> und G nur möglich, wenn die in <sup>F</sup> programmierte Schleifensteuerungszahl 1.01601 vorübergehend durch 1.00201 ersetzt wird.

#### <sup>3</sup> PROGRAMMDURCHFÜHRUNG

Nach Eingabe sämtlicher Programme in den Hauptspeicher, der Records und Datenblöcke in das erweiterte Funktions/Speicher-Modul, erfolgt der Start durch Ausführung von BETRKO. Zunächst wird eine Aufstellung der Programmfunktionen ausgedruckt. Abschließend sind diese auf B, C, D, <sup>F</sup> und <sup>H</sup> abrufbereit. Auf einige Besonderheiten dieser Funktionen sei nachträglich hingewiesen:

- A Jedem Text "Kostenart" ist eine dreistellige Ziffer zugehörig (z.B. gegliedert in Kosten-Gruppe und -Art), einem Schlüssel vergleichbar, mit dessen Hilfe der gewünschte alpha-numerische Text dem Record BTRK-AS entnommen werden kann.
- <sup>B</sup> Jeweils eine Arten-Zeile und Jahres-Spalte der Datenblock-Matrix bestimmen den gesuchten Betrag.
- Sofern einer von zwei Beträgen gleich Null ist, entfällt  $\mathsf{C}$ die prozentuale Änderung des zweiten Betrages.
- Die Register ab Nr. 11 dienen lediglich zur Speicherung der Jahresbeträge. Hierdurch wird die Berechnung der prozentua- ]en Änderungen wesentlich vereinfacht. Zur besseren Übersicht der untereinander stehenden Dezimalzahlen mit unterschiedlichen Vorkomma-Stellen ist eine Druckformatierung vorgesehen. Sollte der darin logarithmierte Betrag in DM oder % gleich Null sein, wird dieser auf Eins erhöht, um die ERROR-Anzeige zu verhindern. Eine Sperre durch FLAG 02 ]äßt die Taste <sup>E</sup> nur nach vorangegangener Aufstellung der DM-Beträge wirksam werden.
- F,G Auch hier wird die vorbeschriebene Sperre für <sup>G</sup> in Abhängigkeit von <sup>F</sup> und eine Druckformatierung angewendet. Die Nachkommastellen unter <sup>G</sup> sind dreistellig, um für die Summe der Prozentsätze möglichst den Wert 100 zu erreichen. Als vorteilig erweist sich hier der Befehl ANUM im erweiterten Funktions/Speicher-Modul. Er selektiert den Ziffernanteil einer alpha-numerischen Kette und befördert ihn vom Alpha- in das X-Register.
- $H$ Bei Eingabe der Kosten-Nummern ist nicht bekannt, welche von beiden dem höheren oder geringeren Betrag zugehört. Es muß somit jeweilig geprüft werden, ob die Rechnungsfolge der Angabe des definierten Prozentsatzes entspricht.

#### 4 BEISPIELE

Darstellung von einigen willkürlich ausgewählten Programmfunktionen.

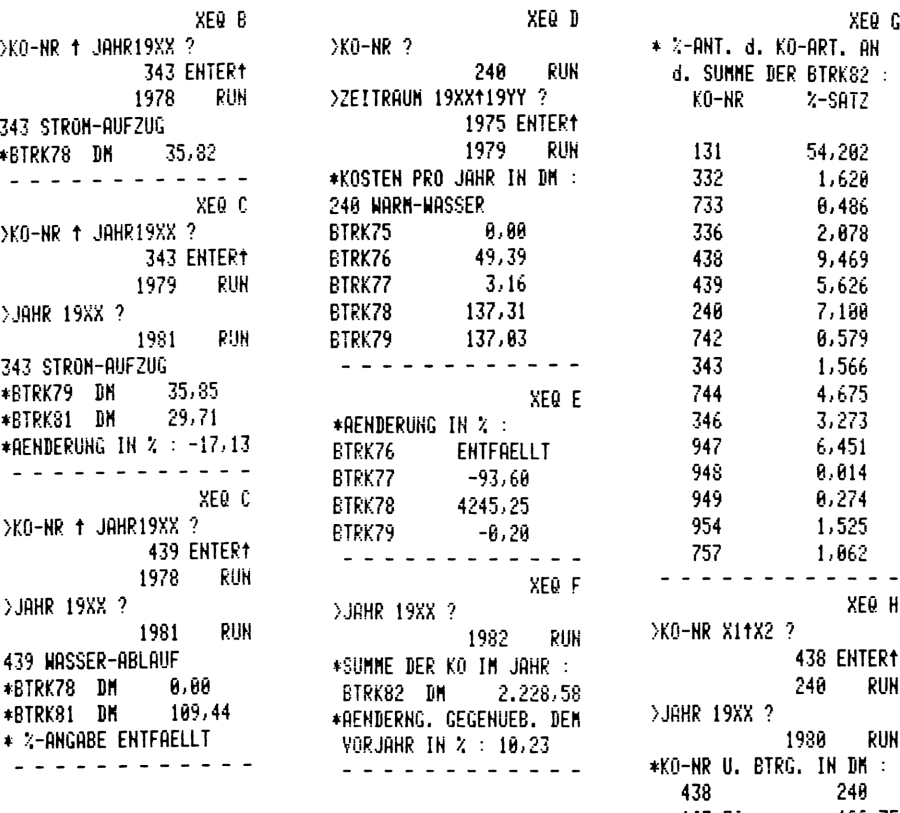

 $167, 36$ 129,35 \* %-SATZ DES GERINGEREN BETRAGES : 77,29 - - - - - - - - - - - -

#### 5 ANWEISUNGSLISTE UND FLUSSDIAGRAMM BETRKO

#### ANWEISUNGSLISTE

CAT 1 XEQ 05 XEQ 02 XEQ IND 09 RTH LBL'BETRKO END 1188 BYTES LBL'RECIN<br>END 51 BYTES LBL'DREGX<br>.END. 42 BYTES --<br>EMDIR 58●LBL d<br>CLA FBTRK-AS\* 0<br>--- CTU BTRF-AS A055 SEEKPTA RTH BTRK-AS A050 BTRK75 D017 BTRK76 D017 **ETRK76 D017**<br>ETRK73 D017<br>ETRK79 D017<br>ETRK80 D017<br>ETRK81 D017<br>ETRK82 D017<br>ETRK82 D017 BTRK82 D017<br>
RECIN P006<br>
RECIN P006<br>
DREGX P006<br>
85.00 \*\*\* XEQ IND 01 RCL 10<br>
85.00 \*\*\* XEQ 95 FS?01 STO 02<br>
FC?01 STO 03 XEQ 02<br>
FC?01 STO 03 XEQ 02<br>
FC?01 STO 03 XEQ 02<br>
FC?01 STO 03 XEQ 02<br>
FC?01 STO 03 XEQ 02<br>
FC?01 S 81+LBL "BETRK0"<br>
81+LBL "BETRK0"<br>
81+LBL "BETRK0"<br>
81+LBL "BETRK0"<br>
81+LBL "BETRK0"<br>
81+LBL "BETRK0"<br>
82 CL 82 RCL 83 + X=8?<br>
82 RCL 83<br>
82 CLA FIX 8 "BTRK"<br>
82 CLA FIX 8 "BTRK"<br>
82 CLA FIX 8 "BTRK"<br>
82 CLA FIX 8 "BTRK"<br> CF 02 CF 28 CF 29 SF 00 FIX 2 CLA "BTRF-AS" GTO a 22◆LBL A CF 88 CLA -BTRK-AS- 111+LBL 82  $26$   $\bullet$  LBL a FS? 00 0 FC?C 00 1 SEEKPTA 11791181 84<br>
720181 b<br>
720181 b<br>
720181 b<br>
720181 cetrec Avien GTO b<br>
720181 cetrec Avien GTO b<br>
720181 b<br>
720181 1988 212 PROMPT<br>
720181 1988 212 PROMPT<br>
720181 PROMPT<br>
720181 PROMPT<br>
720181 PROMPT **RTH** SF 00 CF 02 XEQ IND 04 SING CIND OF ALL TING CHANGES<br>
THE REAL OF THE REAL OF THE REAL OF STOPS 1<br>
THE REAL OF THE REAL OF REAL OF THE STOPS 1<br>
THE REAL OF THE REAL OF THE STOPS IN THE REAL OF STHE ST THE REAL OF THE REAL OF THE REAL OF THE REA

SEEKPTA GETX \*\*\* **ARCL 00 RTN** 143◆LBL 10 \*\* %-ANGABE \*<br>\*FENTFAELLT\* | AVIEW<br>%EQ IND 09 | RTN 64 \*LBLC<br>
SF 00 CF 02 XEQ IND 04 SF 02 CF 03 CF 04 11<br>
STO 07 XEQ IND 04 STO 03 FIX 0<br>
STO 08 XEQ d RCL T -XCO-NR ?- PROMPT<br>
XEQ c XEQ IND 06 SF 01 STO 02 ->2EITRAUM 19-<br>
RCL 07 -XX119YY ?- PROMPT<br>
RCL 07 -XX119YY ?- PROMP STO IND 03 970 ND 83<br>
193+LBL 81<br>
CLA -BTRK- 1988 - 192+LBL 11<br>
ARCL X ASTO 88 RTN FIX 2 8 RCL 88 INT<br>
111+LBL 82 INT - FS? 84 RTN ACA<br>
97 SKPCHR RCL 88 ACX<br>
111+LBL 82 INT - FS? 84 RTN ACA<br>
97 SKPCHR RCL 88 ACX<br>
12 SKPCHR RCL 88 AC 216+LBL 09  $\mathcal{A}$  . The set of the set of  $\mathcal{A}$  $+ - - - - - -$  RYIEN 222+LBL E FC?C 02 RTN 11 STO 03

»HIN % :" AYIEN SF 83 SF 84 236♦LBL 07 XEG 83 ACA RCL 63 RCL IND 63 X=0? GTO 12 <sup>1</sup> ST+Z RCL IND <sup>Z</sup> .<br>X()Y RDN XCH STO 08 XEQ@ 11 SKPCHR RCL 88 ACK 2544LBL 88 PRBUF <sup>1</sup> ST+ 83 ISG @5 GTO 67 CF 83 CF 84 XEQG IND 69 STOP 2644LBL 12 "ENTFAELLT" 6 SKFPCHR ACH GTO 85 2704LBL F CF 88 SF 82 8 STO 82 1,81661 STO 83 STO 67 CLA XEQ IND 84 XE@ IND 61 <sup>1</sup> SEEKPTA 2834LBL 13 GETX ST+ 62 ISG 63 GTO 13 FS? 83 GTO 16 "\*SUMME DER K" H0 IM JAHR :- AYIEM RCL 82 STO @5 " \* ARCL <sup>880</sup> XEQ 02 SF 63 FIX 8 @ STO 62 RCL @7 ST0 83 CLA ARCL 68 ANUM <sup>1</sup> - "BTRK" ARCL X <sup>1</sup> SEEKPTA GTO 13 3144LEL 16 CF 83 RCL 62 RCL 85 XCH FIX 2 "+\*RENDERNG. G"

"FEGENUEB. DEM" AYIEM  $\cdot$  VORJAHR IN  $\lambda$  :  $\cdot$   $\cdot$   $\cdot$   $\cdot$ ARCL X RYIEN XEQ IND 69 RTN 3294LBL G FC?C 82 RTN SF 64 \* Z-ANT. d. \* "FKO-ART, AN- AVIER - d. SUMME DER \* ARCL 88 "F :" AVIEN \* KO-NR . "FX-SATZ" AVYIEW ADY 3440LBL 14 FIX @ CLA ARCL 08 RCL 87 INT SEEKPTR GETX RCL 85 / 1E2 \* STO 88 XEQ d RCL 67 INT SEEKPT GETREC ANHUM CLA \* " ARCL X ACA XEB 11 SKPCHR RCL @8 FIX 3 ACX PRBUF ISG 87 GTO 14 CF 82 CF @4 FIX 2 XE@ IND @9 RTN 386+LBL H CF 80 CF 81 CF 82 SF 03 SF 04 FIX @ ")KO-NR X1tX2 ?" PROMPT STO 08 X<>Y STO 07 XE@ IND 84 XEQ IND 81 3944LBL 15 EG <sup>d</sup> CLA FS? @3 ARCL 07 FC?C 03 ARCL 88 POSFL STO 18 O1+LBL "DREGX"

XEQ 65 FS? 64 STO 63 FC? 84 STO 82 FS?C 04 GTO 15 RCL 62 RCL 63 E<=Y? XEQ 17 RCL Y STO 82 RDH STO 63 CLA FIX @ "«KO-NR U, B" "HTRG. IN DM :" AYIEN CLA " " ARCL 87 b " ARCL <sup>68</sup> AYIEN CLR FIX 2 SF 29 - \* FS? 81 ARCL 82 FC? 01 ARCL 03<br>-FS? 81 ARCL 83 FC?C B1 ARCL 02 AVIEW RCL 02 RCL 93 X=Y? GTO 10 \* X=0? GTO 18 RCL 62 RCL 63 / 1E2 \* CLA + %Z-SATZ DES" "F GERINGEREN" AYIEK  $\blacksquare$  BETRAGES  $\blacksquare$  . ARCL X AVYIEW CF 29 XE@ IND 69 RTN 467\*LBL 17<br>X<>Y SF 01 RTN END PRP "RECIN® B1+LBL "RECIN" ACH ")FILE HAME?- PROMPT AOFF @ SEEKPTA OS+LEL 61 GETREC AVYIEW GTO 61 EHD PRP "DREGX"

")aaa.bbb?" PROMPT @

GS+LBL 8 5T0 IND Y ISG Y GTO @68 "END.

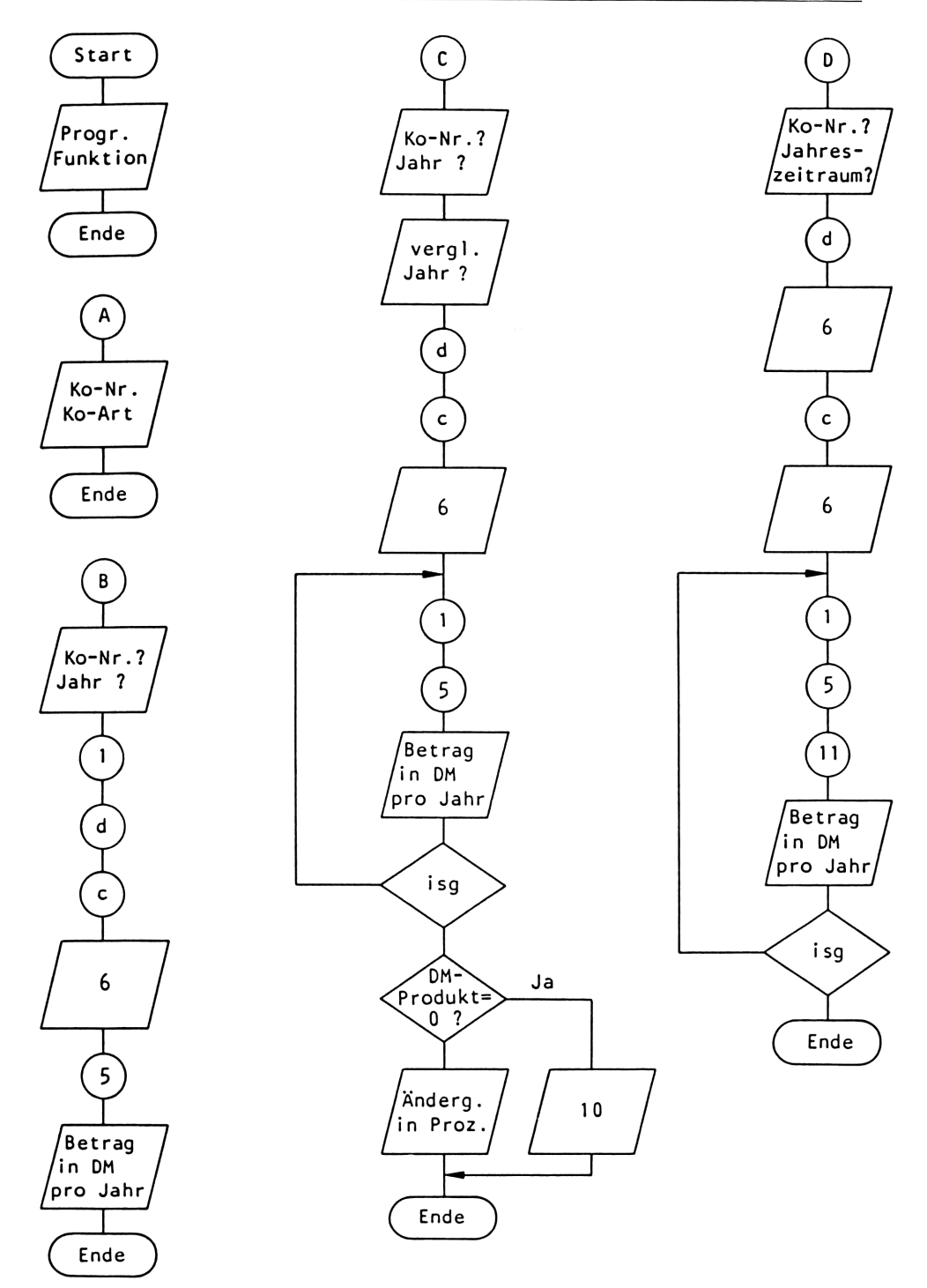

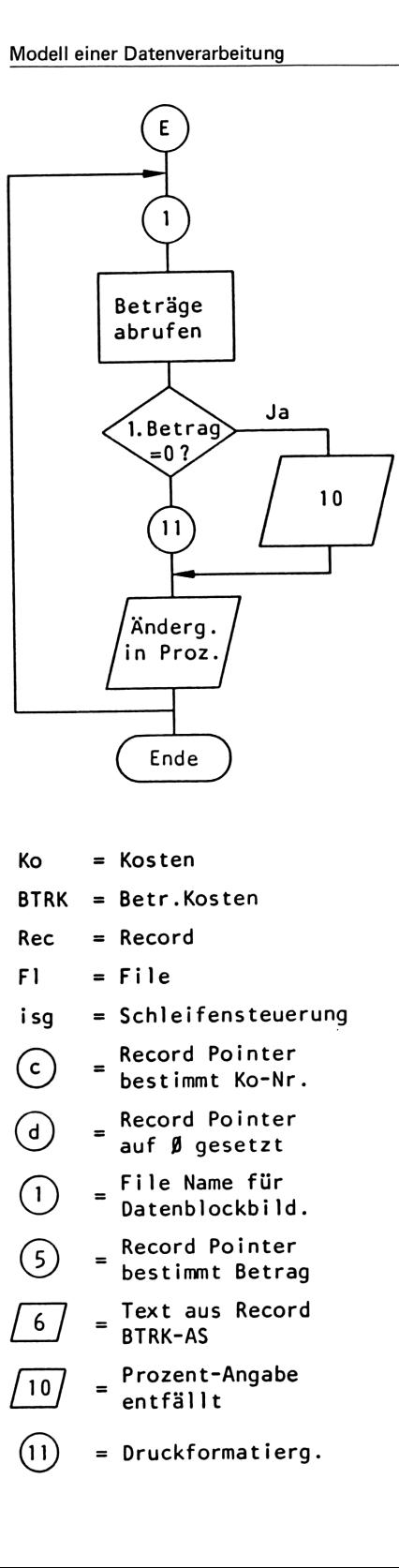

File Name für Datenblockbild.

 $\left(\begin{smallmatrix}1\end{smallmatrix}\right)$ 

 $\circleds$ 

 $6\overline{6}$ 

 $10<sub>1</sub>$ 

 $(11)$ 

- Record Pointer bestimmt Betrag
- Text aus Record BTRK-AS
- Prozent-Angabe entfällt
- = Druckformatierg.

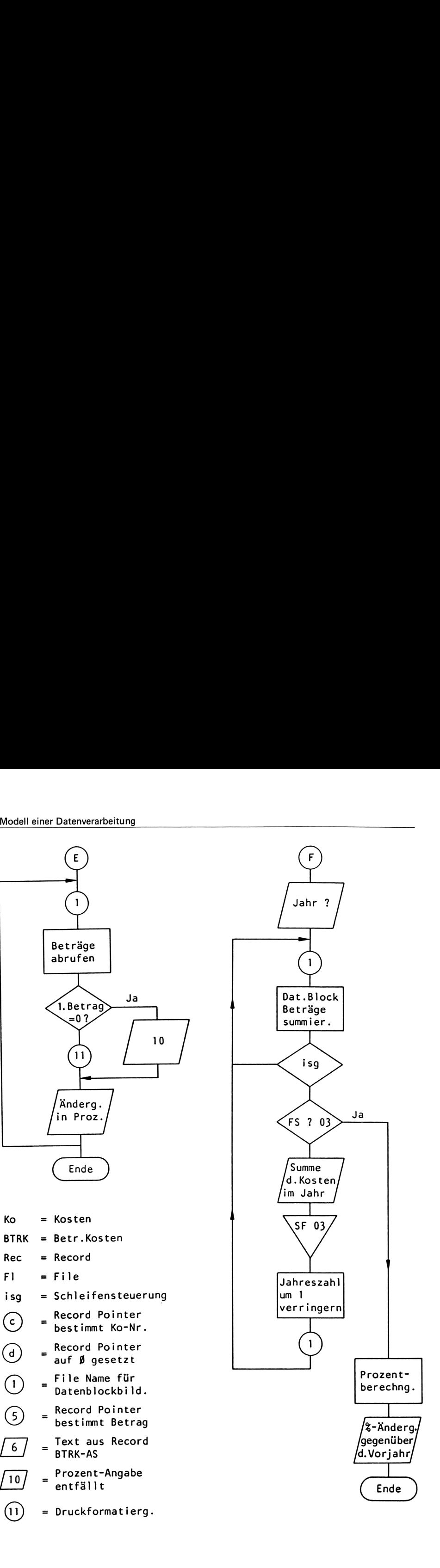

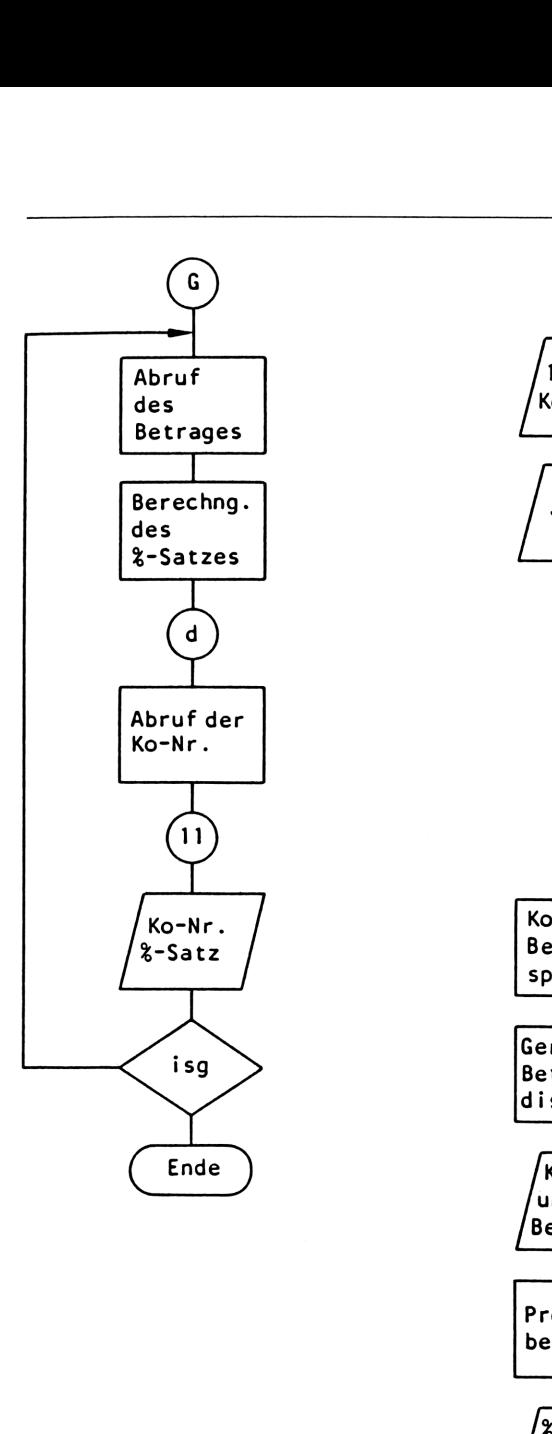

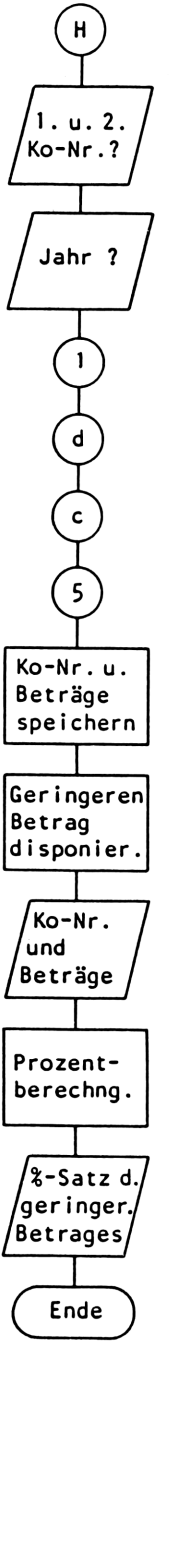

## Schaltalgebra und Logiknetzwerke – mit dem<br>HP-41 getestet

von Herbert Hoffmann

### Teil I: Schaltalgebra

Neben verschiedenen graphischen Verfahren bietet die Schaltalgebra mit ihren Rechenregeln eine ausgezeichnete Methode, Vereinfachungen von Schaltkreisen mit bistabilen Schaltelementen aufzuzeigen. Das hier vorgestellte Programm will helfen, die Schaltalgebra anzuwenden. Es testet: **Schaltalgebra und Logiknetzwerke – mit dem<br>HP-41 getestet<br>Teil I: Schaltalgebra<br>Reben verschiedenen graphischen Verfahren bietet die Schalt-<br>algebra mit ihren Rechenregeln eine ausgezeichnete Methode,<br>vereinfachungen von** 

- . die Eindeutigkeit algebraisch dargestellter Schaltungen —
- . die Rechenregeln (Axiome) der Schaltalgebra
- . das Dualitätsprinzip
- . das De Morgansche Theorem  $\begin{array}{c} 2 \\ 3 \\ 4 \\ 5 \end{array}$
- . die konjunktive und disjunktive Normalform
- 6. die Zulässigkeit berechneter Vereinfachungen
- 7. das algebraisch dargestellte Netzwerk eines Volladdierers.

#### <sup>1</sup> VORBEMERKUNGEN

Achtung: Vor dem Arbeiten mit dem Programm ist im X-FUNK-TIONS-Modul ein ASCII-File mit dem File-Namen "BA" und 8 Register nach Anweisung des Benutzer-Handbuches einzurichten.

Die globale Marke 'BA' (für Boolesche Algebra) am Anfang des Programms ist der Taste 'BEEP' zugeordnet. Nach Betätigung dieser Taste stellt das Programm die erforderlichen Anfangsbedingungen her, z.B. Löschen der Flags <sup>0</sup> - 7. Bei Unklarheiten im Programmablauf sollte immer diese Taste betätigt werden. Am Ende der Vorbereitungen erscheint in der Anzeige "BOOLE: 1815-64" zu Ehren von George Boole, dem Begründer der nach ihm benannten Algebra.
Das Programm ist weitgehend gegen Eingabe- und Bedienungsfehler gesichert. Der öfter vorhandene Befehl 'SF 66' (Setzen der nicht vorhandenen Flag 66) soll genau das bezwecken, was er auslöst: ein "NONEXISTENT" in die Anzeige bringen und das Programm stoppen.

Es sind <sup>5</sup> Eingangs-Variablen 'a', 'b', 'c', 'd' und 'e' vorgesehen. Zur Negation der Eingangs-Variablen sowie ganzer Ausdrükke wird das Minuszeichen verwendet.

Maximal können 48 Symbole eingegeben werden. Folgende Symbole sind zulässig:

a, b, c, d, e, -, +, X (steht für UND-Verknüpfung und kann wahlweise als Multiplikationszeichen '\*' oder als Buchstabe 'X' eingegeben werden), =,  $\neq$ , ?,  $\uparrow$ , /, L, M, Ø (für Signalwert Null) und <sup>1</sup> (für Signalwert Eins).

Bei mehr als 24 Symbolen werden zunächst die ersten 24 Symbole eingegeben und mit R/S! bestätigt. Der Rest des algebraischen Ausdruckes wird nach der Frage "FERTIG?" ins Alpha-Register übertragen und mit R/S! weiterverarbeitet. Bei genau 24 Symbolen wird nach der Meldung "FERTIG?" ohne weitere Eingabe R/S! betätigt. Bei weniger als 24 Symbolen unterbleibt die Frage "FERTIG?". Der Rechner meldet nach der Übernahme des algebarischen Ausdruckes die Anzahl der Symbole. a, b, c, d, e, -,<br>weise als Multipli<br>eingegeben werden)<br>und 1 (für Signalw<br>Bei mehr als 24 Sy<br>eingegeben und mit<br>Ausdruckes wird na<br>übertragen und mit<br>len wird nach der<br>betätigt. Bei weni<br>"FERTIG?". Der Rec<br>schen Ausdrucke

### Die lokalen Marken

- A: Ausgabe der gesamten Formel mit jeweils 12 Symbolen. Nach R/S! kommen die nächsten 12 Symbole in die Anzeige. Dieses wird bis zur Meldung "FORMEL KOMPL." wiederholt
- a: Ausgabe der letzten 8 Symbole bei aktueller Länge der Formel. Die vor den Symbolen stehende Ziffer ist die Symbol-Nummer des ersten gezeigten Symbols
- B: Eingabe der gewünschten Ausgangswerte. Der Rechner fragt mit "EING.-VAR.?" nach der Anzahl der Eingangs-Variablen. Nach deren Eingabe verlangt dann der Rechner mit "AW @/1?" die Eingabe @ oder 1. Bei <sup>5</sup> Variablen erscheint in der Anzeige "I. AW B/1?" Hier sind die ersten 16 Ausgangswerte einzugeben. Die zweite Hälfte wird nach "II. AW Ø/1?" eingetastet.

Die Werte brauchen in beiden Hälften jeweils nur bis zur letzten '1' in den Rechner übertragen zu werden. Die Eingabe wird abgeschlossen mit "AW KOMPL."

- Verändern der Anzahl der Eingangs-Variablen
- C: Konjunktive Normalform bei vorhandenen Ausgangswerten
- c: Konjunktive Normalform bei vorhandener Formel. Bei gesetzter Flag 08 wird zuerst die Kombinations-Nummer angezeigt und nach R/S! die konjunktive Normalform z.B.  $"(+:ab\bar{c}d\bar{e})x"$ . In normaler Schreibweise:  $(a+b+c+\bar{d}+e)$ . Das 'x' hinter der Klammer soll zeigen, daß die Maxterme UND-verknüpft sind
- D: Disjunktive Normalform bei vorhandenen Ausgangswerten
- d: Disjunktive Normalform bei vorhandener Formel. Hier kann z.B. in der Anzeige erscheinen "(x:a\_bcde\_)+". In normaler Schreibweise bedeutet dies: (axbxcxdxe). Das '+' hinter der Klammer soll zeigen, daß die Minterme ODER-verknüpft sind
- Ausgangswert eines Ausdrucks für eine einzelne Kombination
- Test eines Ausdrucks bis zu einem gewünschten Symbol. Diese Taste gestattet das Aufschlüsseln einer Formel und zeigt dadurch leicht die Wirkungen der einzelnen Symbole und die Zusammenhänge
- Eingabe des algebraischen Ausdrucks, der vom Rechner als "FORMEL?" erfragt wird. Die Symbole sind nach den UPN-Regeln einzugeben, z.B. a+bxc "bcxa+"
- Prüfen der Gleichheit der Ausdrücke auf beiden Seiten des '='-Zeichens
- Berechnung und Ausgabe der Ausgangswerte einer Formel. Es werden jeweils 8 Ausgangswerte in die Anzeige gebracht. Eine Betätigung von R/S! zeigt weitere 8 Ausgangswerte. Den Abschluß bildet die Meldung "AW KOMPL."
- I: Prüfen der Ungleichheit der Ausdrücke auf beiden Seiten des  $'$  $\neq$ '-Zeichens
- J: Vergleich einer 'Formel' mit vorher eingegebenen Ausgangswerten. Stimmen die Ausgangswerte aller Kombinationen über-

ein, wird dieses am Schluß der Berechnung mit "=" gemeldet. Die Meldung " ≠ KOMB. 7" z.B. zeigt an, daß bei der Kombination <sup>7</sup> erstmals keine Gleichheit besteht

Das Alpha-Register (Eingabe und Anzeige) wird durch Anführungszeichen (") gekennzeichnet.

Um Platz zu sparen, werden bei der Beschreibung nach Möglichkeit 'Kurzformen' verwendet. So steht z.B. für 'Nach der Betätigung der Taste 'H' erscheint in der Anzeige als Ergebnis "ggg1"' die Kurzform 'H!:"@gg1".

### <sup>2</sup> DIE EINDEUTIGKEIT ALGEBRAISCH DARGESTELLTER SCHALTUNGEN

Dieses gilt für Schaltungen mit bistabilen Schaltelementen, die nur zwei Zustände einnehmen können. Ein Lichtschalter z.B. hat die beiden Stellungen 'AUS' und 'EIN', auch als '0' und ']' bezeichnet. In dieser Beschreibung sind dafür die Symbole 'g' und '1' gewählt.

Zuerst testen wir die 'Signale' der Variablen 'e', 'd', 'c', 'b' und 'a'. Zum Test legen wir folgendes Schema an:

<sup>F</sup> "edc <sup>b</sup> a" KS: 12345

Es bedeuten: 'F' <sup>=</sup> Formel, 'K' <sup>=</sup> Kombination, 'S' <sup>=</sup> Symbol-Nummer F! "EING.-VAR.?" 5 R/S! "FORMEL?" "edcba" R/S! "(5)" (fünf Symbole wurden übernommen). e! ": SYMBOL NR.?" (bis zu welchem Symbol soll getestet werden?). Wir nehmen einmal als Beispiel Symbol 'c' mit der Nummer 3. Nach R/S! rechnet das Programm die Kombinationen <sup>0</sup> - 31 durch und gibt aus: "@@g@1111" R/S!: "ØØØØ1111" R/S!: "ØØØØ1111" R/S!: "ØØØØ111" R/S!: "AW KOMPL.". Das Ergebnis wird von links nach rechts gelesen und von oben nach unten in unser Schema eingetragen. Die Ausgangswerte der fünf Variablen zusammen ergibt die Funktionstabelle.

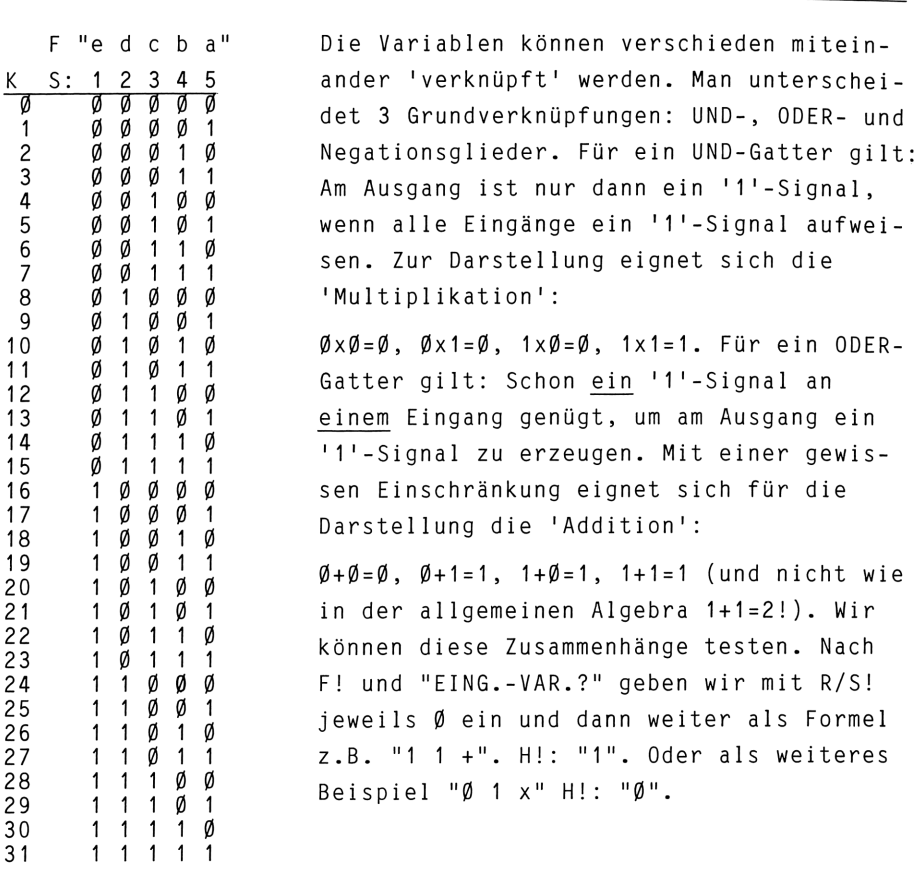

Nun testen wir einige Verknüpfungen von 2 Variablen. Nach F! und der Frage "EING.-VAR.?" ist jeweils <sup>2</sup> mit R/S! einzugeben. Die folgende Zusammenstellung nennt die Bezeichnung der Verknüpfungen, die Eingabe der Symbole in UPN-Schreibweise und die erzeugten Ausgangswerte.

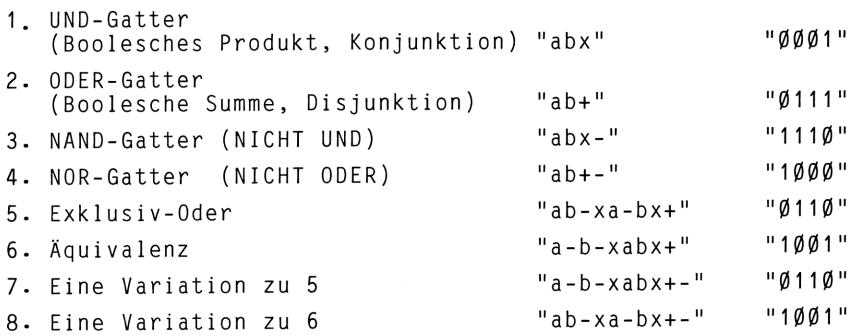

Nach dem Gesamttest mit H! sollte ein Test der einzelnen Symbole mit e! angeschlossen werden. Ein Einzeltest zeigt leicht die Zusammenhänge. Schal<br>Nach dem Gesamttest mit H! sollte ein Test der einzelnen S<br>bole mit e! angeschlossen werden. Ein Einzeltest zeigt lei<br>die Zusammenhänge.<br>3 ÜBERPRÜFUNG DER RECHENREGELN<br>Die folgende Tabelle zeigt die in der Literatur

### <sup>3</sup> ÜBERPRÜFUNG DER RECHENREGELN

Die folgende Tabelle zeigt die in der Literatur genannten 'Axiome', ihre Eingabe in den Rechner und das Ergebnis.

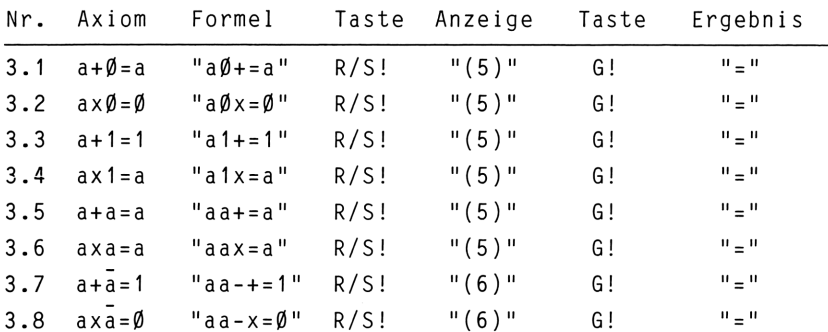

Natürlich gelten alle Rechenregeln auch für die negierten Variablen, wie ein Test zeigt.

### 4 ÜBERPRÜFUNG DES DUALITÄTSPRINZIPS

Die duale Aussage eines Audrucks entsteht dadurch, daß man die Operationen  $(+)$  und  $(x)$  und qleichzeitig die 'Einselemente'  $(\emptyset)$ und (1) vertauscht. Als Beispiel: a+b≠axb. Der Ausdruck wird wie folgt eingegeben "ab+£a-b-x" und mit I! getestet. Der Rechner meldet mit "#", wenn die 'Umkehrung' gelungen ist.

### <sup>5</sup> ÜBERPRÜFUNG DES DE MORGANSCHEN THEOREMS

Wird die duale Aussage eines algebraischen Ausdrucks als Ganzes negiert, dann bleiben die Ausgangswerte der Funktion erhalten. Diesen Sachverhalt beschreiben die De Morganschen Gesetze, die nach folgender Tabelle getestet werden können.

### Schaltalgebra

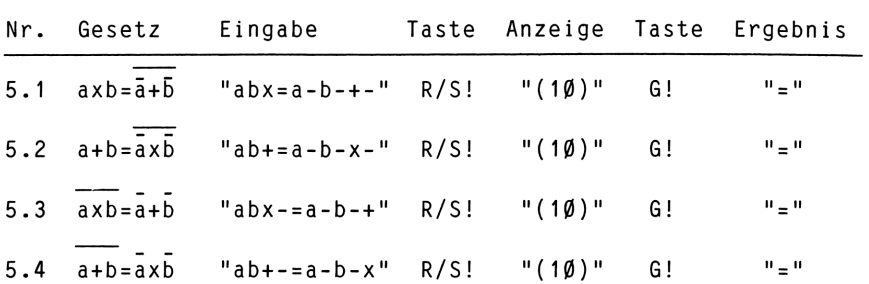

### 6 DIE NORMALFORMEN

Manchmal ist es wertvoll, die Normalform eines Ausdrucks zu kennen. Zur Übung wollen wir vom Rechner die disjunktive Normalform des Ausdrucks 'ax(a+b)' nennen lassen. Nach Eingabe der Formel "ab+ax",  $R/S!$  (5)  $d!$ :" $(x:ab^{-})+$ "  $R/S!$ :" $(x:ab)+$ "  $R/S!$ : "d/D KOMPL.". Die Normalform (disjunktiv) lautet also: axb+axb. Wir testen: "ab+ax=ab-xabx+" R/S! G! "=".

### 7 ÜBERPRÜFUNG BERECHNETER VEREINFACHUNGEN

Bei allen Vereinfachungen müssen die geforderten Ausgangswerte (Schließeigenschaften) erhalten bleiben. Das Ziel ist, die Anzahl der Symbole zu verringern. Einige Beispiele werden durchgerechnet.

Läßt sich der Ausdruck 'ax(a+b)' vereinfachen? Die disjunktive Normalform lautet: f=axb+axb. Durch Ausklammern von 'a' wird die Formel zu f=ax(b+b). Der Ausdruck in der Klammer kann nach 3.7 durch eine '1' ersetzt werden. Damit f=ax1. Dieser Ausdruck wird nach 3.4 zu 'a'. Also: ax(a+b)=a. Test: "ab+ax=a" G!:"=". Vereinfachung zulässig.

Der Ausdruck 'a+axb' hat die gleiche disjunktive Normalform wie 'ax(a+b)' und kann ebenfalls durch 'a' ersetzt werden. Ritte testen!

Gegeben sei der Ausdruck 'axb+axc'. Wir klammern hier 'a' aus und erhalten f=ax(b+c). Test: "abxacx+=bc+ax" G!: "=", Vereinfachung zulässig.

Der Ausdruck 'axb+axb+axb' ist zu vereinfachen. Wir geben die Formel ein und lassen uns durch c! die konjunktive Normalform nennen. Der Rechner gibt aus "(+:ab)x; R/S!: "c/C KOMPL." Die einfache Lösung lautet also f=a+b. Ein Test zeigt Übereinstimmung.

Der Ausgang eines Netzwerkes soll folgende Werte bringen: "ØØØ1ØØØ1ØØØ11111". Gesucht wird eine einfache Schaltung.

Wir geben mit B! die gewünschten Ausgangswerte ein und lassen uns mit D! die disjunktive Normalform für 4 Variablen nennen:  $a$ xbx $c$ x $\bar{d}$ +axbxcx $\bar{d}$ +axbx $\bar{c}$ xd+ $\bar{a}$ xbxcxd+axbxcxd $\bar{d}$ .

Diese Formel übersteigt mit 63 Symbolen die Aufnahmekapazität unseres Programms, aber wir wollen ja nach Möglichkeit ein einfacheres Netzwerk finden. Aus obigen <sup>7</sup> Mintermen klammern wir axb und cxd aus und erhalten:

(axb)x(€xä+cxä+éxd+cxd) + (cxd)x(axb+axb+axß+axb)

Der Minterm axbxcxd wird dabei als zweimal vorhanden angesehen. Nun geben wir einmal (cxd+cxd+cxd+cxd) als Formel ein und testen mit H! die Ausgangswerte. Bei allen 16 Kombinationen erhalten wir den Wert '1'. Der Wert '1' stellt einen dauernd geschlossenen Stromkreis dar. Ebenso verhält es sich mit dem Ausdruck (axb+axb+axb+axb). Der Gesamtausdruck reduziert sich damit auf die einfache Formel f=axb+cxd. Diese Formel geben wir ein "abxcdx+" und erhalten mit H! die Ausgangswerte: "ØØØ1ØØØ1ØØØ11111", die den gewünschten Werten entsprechen. (Siehe auch Fig. <sup>9</sup> im Mikrocomputer-Jahrbuch '84, Seite 189)

### 8 DAS ALGEBRAISCH DARGESTELLTE NETZWERK EINES VOLLADDIERERS

Das Netzwerk für einen Volladdierer besitzt <sup>3</sup> Eingänge und die beiden Ausgänge Summe 's' und Übertrag 'ü', für die gilt:

# <u>Schaltaigebra</u><br>Schaltaigebra **Schaltalgebra**

s=Ø11Ø1ØØ1 und ü=ØØØ1Ø111. Wir stellen uns die Aufgabe, die Ausgangswerte beider Ausgänge mit möglichst wenigen Gattern Zu erzeugen.

Beginnen wir mit dem Ausgang 's'! Die Ausgangswerte @116 und 1ØØ1 könnten von 'Exklusiv-Oder' und 'Äquivalenz' erzeugt sein.

Das Netzwerk 'Exklusiv-Oder' einmal in der Form 'axb+axb' eingegeben: "a-b-xabx+-" hat bei <sup>3</sup> Variablen die Ausgangswerte g110011ß. Eine UND-Verknüpfung mit 'c' 1äßt die letzten beiden '1'-Signale verschwinden: "a-b-xabx+-c-x" H!: "g110g@ßß". Das Netzwerk 'Äquivalenz' hat bei <sup>3</sup> Variablen die Ausgangswerte 10@11001. Eine UND-Verknüpfung mit 'c' 1äßt die beiden ersten '1'-Signale verschwinden: "a-b-xabx+cx" H!: "gggg1gg1". Die Gesamtformel könnte lauten: Schuttagebra<br>
s-01181881 und ü=08018111. Wir stellen uns die Aufgabe, die<br>
Ausgangswerte beider Ausgänge mit möglichst wenigen Gattern<br>
Zu erzeugen.<br>
Beginnen wir mit dem Ausgang 's'! Die Ausgangswerte Ø110 und<br>
1801 könn

"a-b-xabx+-c-xa-b-xabx+cx+". (Diese Formel besitzt 25 Symbole, das Symbol '+' wird nach der Frage "FERTIG?" mit R/S! eingegeben) H!: "@11@16ß1". Damit hätten wir für den Ausgang 's' eine Lösung gefunden. Die Formel enthält jedoch <sup>5</sup> negierte Eingangs-Variablen, die durch andere Gatter ersetzt werden sollten. Wir erinnern uns an die De Morganschen Gesetze und finden unter '5.4': 'axb=a+b'. Mit diesen Möglichkeiten erhalten wir für 's' die Gesamtformel:

 $\overline{a+b}+a$ xb+c +  $(\overline{a+b}+a$ xb)xc, die wir in UPN-Schreibweise in unser Schema übertragen:

 $F''$ a b + - a b x + c + - a b + - a b x + c x +" KS: 123456278910 <sup>1112</sup> <sup>13</sup> <sup>14</sup> <sup>15</sup> <sup>16</sup> <sup>17</sup> <sup>18</sup> <sup>19</sup> <sup>20</sup> <sup>21</sup> <sup>22</sup>

Ein Einzeltest mit e! zeigt gut die Zusammenhänge.

Die Kombinationen mit den Symbolen <sup>1</sup> - 8 und 12 - 19 sind gleich. Nun gestattet das Programm, drei verschiedene Ausgangswerte mit den Symbolen '<sup>1</sup>', 'L' und '=' an beliebiger Stelle der Formel festzuhalten und mit den Symbolen '/', 'M' und '?' an beliebiger Stelle der Formel zurückzugeben. Mit dieser Vereinfachung lautet die Formel:

 $F$  "ab+-abx+ $\uparrow$ c+-/cx+". Bitte testen!

Jetzt folgt der Ausgang 'ü'. Die disjunktive Normalform lautet: ü=axbxé+axßxc+äxbxc+axbxc. Durch Ausklammern erhalten wir:  $\bar{u}$ =axbx( $\bar{c}$ +c)+axcx( $\bar{b}$ +b)+bxcx( $\bar{a}$ +a).

Die Verknüpfungen innerhalb der Klammern ergeben nach '3.7' jeweils '1' und können entfallen. Damit ü=axb+axc+bxc. Eine weitere Vereinfachung: ü=axb+(a+b)xc.

"abxab+cx+" H!: "ggg18111". Damit haben wir die Formeln für die Ausgänge 's' und 'ü' in getrennter Form. Die beiden Formeln haben wenig 'Gemeinsamkeiten'. Wir versuchen es einmal mit der konjunktiven Normalform. Für den Ausgang 's' lautet sie: tzt folgt der Ausgang<br>
axbxc+axbxc+axbxc+axb<br>
axbx(c+c)+axcx(b+b)+b<br>
e Verknüpfungen inner<br>
weils '1' und können<br>
itere Vereinfachung:<br>
bxab+cx+" H!: "ØØØ1Ø1<br>
sgänge 's' und 'ü' in<br>
ben wenig 'Gemeinsamk<br>
njunktiven Normal tzt folgt der Ausga<br>
axbxc+axbxc+axbxc+a<br>
axbx(c+c)+axcx(b+b)<br>
e Verknüpfungen inn<br>
weils '1' und könne<br>
itere Vereinfachung<br>
bxab+cx+" H!: "ØØØ1<br>
sgänge 's' und 'ü'<br>
ben wenig 'Gemeinsa<br>
njunktiven Normalfo<br>
(a+b+c)x(a+b+ Schaltalgebra<br>
Schaltalgebra<br>
Jetzt folgt der Ausgang 'ü'. Die disjunktive Normalform lautet:<br>
Ü=axbxC+axbxc+axbxc+axbxc-axbxc. Durch Ausklammern erhalten wir:<br>
Ü=axbx(C+c)+axcx(b+b)+bxcx(a+a).<br>
Die Verknüpfungen innerhalb

 $s = (a+b+c)x(\overline{a}+b+c)x(\overline{a}+b+c)x(a+b+c)$ .

Vereinfacht und ohne negierte Variablen:

 $s=\overline{a+b}+a\times b+c$  +  $\overline{a+b}+a\times b\times c$ . Auch diese Formel wollen wir testen. In UPN-Schreibweise:

 $F''$ a b + - a b x + - c + - a b + - a b x + - c x KS: 1234567891011 <sup>12</sup> <sup>13</sup> <sup>14</sup> <sup>15</sup> <sup>16</sup> <sup>17</sup> <sup>18</sup> <sup>19</sup> <sup>20</sup> <sup>21</sup> <sup>22</sup> <sup>23</sup> <sup>24</sup> <sup>25</sup>

Die Kombinationen mit den Symbolen <sup>1</sup> - <sup>9</sup> und 13 - 21 sind gleich. Auch hier vereinfachen wir zu F"ab+-abx+-^c+-/cx+-". Bitte testen!

Die konjunktive Normalform für 'ü' lautet:  $\bar{u} = (a+b+c)x(\bar{a}+b+c)x(a+b+c)x(a+b+c)$ 

Vereinfacht und ohne negierte Variablen:

 $ü = \overline{a+b} + a \times b \times c + a \times b$ 

In UPN-Schreibweise: "ab+-abx+-cxabx+". Es folgt die Gesamtformel in UPN-Schreibweise mit Angabe der Signale bei den einzelnen Symbolen.

F "a b + - a b x L + -  $\uparrow$  C + - / c x  $\uparrow$  + - M / + K S: 1 2 3 4 5 6 7 8 9 10 11 12 13 14 15 16 17 18 19 20 21 22 23 Ø 0001000010 0001 Ø Ø Ø Ø  $\overline{1}$ Ø -ø Ø Ø  $\mathbf{1}$ 101010000110 1 Ø  $\overline{1}$ Ø Ø Ø Ø  $\mathbf{1}$ Ø Ø Ø  $\mathcal{P}$ 0110010001 1 Ø 1 Ø  $\mathbf{1}$ Ø Ø Ø Ø  $\mathbf{1}$ Ø Ø Ø 3 1110111110 Ø Ø Ø 1 Ø Ø Ø Ø  $\overline{1}$ Ø  $\mathbf{1}$ Ø  $\overline{\mathbf{1}}$ 4 0001000010 Ø Ø Ø  $\overline{1}$  $\mathbf{1}$  $\overline{1}$ Ø Ø Ø  $\overline{1}$ Ø Ø Ø 5 Ø 1 Ø 1 Ø 1 Ø Ø Ø Ø 1 1  $\overline{1}$  $\mathbf{1}$  $\overline{1}$  $\mathbf{1}$  $\mathbf{1}$  $\mathbf{1}$  $\overline{1}$ Ø Ø 1 1 6 Ø11ØØ1ØØØ 1 1  $\overline{\mathbf{1}}$  $\mathbf{1}$ Ø  $\overline{1}$ 1 1  $\mathbf{1}$  $\overline{1}$ Ø Ø  $\overline{1}$  $\overline{1}$  $7<sup>7</sup>$ 111011111001 Ø  $\emptyset$  1 Ø  $\mathbf{1}$ Ø Ø  $1 \quad 1$  $\emptyset$  1 Das Symbol 20 bringt die Signale für den Ausgang 's'; das Symbol 23 liefert die Signale für den Ausgang 'ü'. Der algebraische Ausdruck kann realisiert werden mit folgenden Gattern (für die Signal-Nummern):  $(1-4)$  = NOR-,  $(5-7)$  = UND-,  $(9+10)$  = NOR-,  $(12-14)$  = NOR-,  $(16+17)$  = UND-,  $(19+20)$  = NOR-,  $(21-23)$  = ODER-Gatter. (Siehe auch Fig. 12 auf Seite 190 im Mikrocomputer-Jahrbuch '84) Bei umfangreichen schaltalgebraischen Ausdrücken ist es wünschenswert, weitere Ausgangswerte zu speichern. Neben den bereits beschriebenen Symbolen gestattet das Programm mit den Symbolen '2', '5' und '8' drei Ausgangswerte an beliebiger Stelle der Formel festzuhalten und mit den Symbolen '3', '6' und '9' an beliebiger Stelle der Formel zurückzugeben.

# Teil Il: Logiknetzwerke

Dieser Programmteil wurde entworfen, um die mit Hilfe der Schaltalgebra gefundenen Netzwerke testen zu können. Zum 'Aufbau' von beliebigen logischen Netzwerken stellt das Programm 24 ICs mit je <sup>9</sup> Eingängen und 4 Ausgängen zur Verfügung. Die nicht benutzten 'Anschlüsse' werden vom Programm ignoriert. Jedem IC können UND (U)-, ODER (0)-, NAND (N)- oder NOR (R)- Eigenschaft zugewiesen werden. Zur Negation von einem Signal wird ein 'N'- oder ein 'R'-IC mit einem Eingang verwendet. Die 24 ICs sind mit den Großbuchstaben A - <sup>X</sup> gekennzeichnet. Ihre Ausgangs-Signale werden in der Reihenfolge A bis <sup>X</sup> verarbeitet. Dieses ist beim 'Aufbau' der logischen Netzwerke zu beachten. Die globale Marke 'L' ist der Taste FIX zugeordnet. Nach Betätigung von FIX! fragt der Rechner mit 'EING.-VAR.?' nach der Anzahl der vorhandenen Eingangs-Variablen, die mit R/S! einzugeben ist. Dann fragt der Rechner, mit welchen ICs die bezeichnete Eingangs-Variable 'verbunden' ist; die entsprechenden ICs (bis max. 6) werden gemeinsam eingegeben. Anschließend wird nach der Anzahl der Eingänge, der Type und den Verbindungen des Ausgangs gefragt. Z.B. wird mit "B E. TYP A.1?" nach den Merkmalen des ICs mit der Kennzeichnung 'B' gefragt. Alle 'Daten' werden gemeinsam eingegeben und mit R/S! bestätigt. Ohne die Eingabe einer 'Ausgangs-Verbindung' wird vom Rechner angenommen, daß der IC am Ende des logischen Netzwerkes angeordnet und damit der Aufbau beendet ist.

In diesem Programmteil werden die nachfolgend erläuterten lokalen Marken verwendet.

- B: Eingabe der gewünschten Ausgangswerte (siehe Teil I)
- b: Verändern der Anzahl der Eingangs-Variablen
- C: Kontrolle der einzelnen ICs. Der Rechner erwartet nach "A-X?" die Eingabe einer IC-Kennzeichnung. Die Rückmeldung z.B. "A: 3RECHM" bedeutet: der IC mit der Kennzeichnung A hat 3 Eingänge, wurde als NOR-Glied festgelegt, und sein Ausgang ist verbunden mit den ICs E, C, Hund <sup>M</sup>
- c: Wird betätigt, wenn die 'Daten' eines ICs verändert werden sollen. Im obigen Beispiel lautet die Rückmeldung "A: 3RECHM?", Der Rechner erwartet jetzt eine neue Eingabe mit R/S!
- D: Kontrolle der einzelnen Eingangs-Variablen. Der Rechner erwartet nach "a-e?" die Eingabe einer Variablen. Die Rückmeldung zeigt, mit welchen ICs die Variable verbunden ist
- d: Wird betätigt, wenn die Signale einer Eingangs-Variablen auf andere ICs gelangen sollen
- E: Ausgangswert des Netzwerkes für eine einzelne Kombination
- e: Test eines Netzwerkes bis zu einem gewünschten IC. Die Ausgangswerte des gewählten ICs werden angezeigt. Dadurch kann der Signalfluß überprüft werden
- H: Berechnung und Ausgabe der Ausgangswerte eines Netzwerks (siehe auch Teil I)
- J: Vergleich der Ausgangswerte eines Netzwerks mit vorher eingegebenen oder errechneten Ausgangswerten. Stimmen die Ausgangswerte aller Kombinationen überein, wird dieses am Schluß mit "=" gemeldet.

Das Indikationsfeld für die Anzeige des Winkelmodus wird zur Kennzeichnung der beiden 'Programmteile' verwendet. Es gilt: bei Schaltalgebra RAD; bei logischen Netzwerken GRAD.

Nach diesen Vorbemerkungen testen wir einmal eine Verknüpfung mit Exklusiv-ODER-Ausgang in verschiedenen Ausführungsmöglichkeiten. Eine Formel lautet:

axb+axb, in UPN-Schreibweise "ab-xa-bx+". Das entsprechende Netzwerk zeigt <sup>B</sup> <sup>i</sup> <sup>1</sup> <sup>d</sup> 1. Zur Übung geben wir die Schaltung in den Rechner ein: 

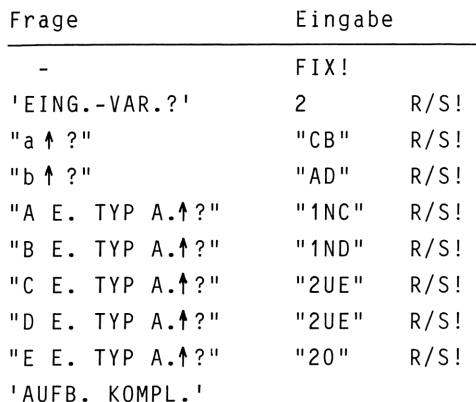

Nach Betätigung von H! werden die einzelnen Kombinationen durchlaufen und anschließend die entsprechenden Ausgangs-Signale genannt: Ø11Ø.

Wir wollen versuchen, die negierten Eingangsglieder a,b 'verschwinden' zu lassen. Mit BEEP! schalten wir auf 'Schaltalgebra' und lassen uns mit C! die konjunktive Normalform nennen: (+:ab)x und (+:a-b-)x. In normaler Schreibweise: (a+b)x(ä+5). Nach der De Morganschen Regel (siehe 5.3 in Teil I) erhalten wir als Gesamtformel  $(a+b)$  x  $\overline{axb}$ . B i 1 d 2 zeigt das entsprechende Netzwerk.

Wir schalten mit FIX! wieder um auf logische Netzwerke, 'bauen' das Netzwerk auf und betätigen J!. Der Rechner meldet mit "=" Übereinstimmung. Mit e! testen wir einmal einzeln und erhalten für IC 'A': @111, für IC 'B': 111%. Durch eine weitere Umformung wird (a+b) x  $\overline{axb}$  zu  $\overline{a+b}$  + axb. Das dazugehörende Netzwerk nach Bi <sup>1</sup> <sup>d</sup> <sup>3</sup> bringt am Ausgang von IC 'A' die Signale 1@g% und am Ausgang von IC 'B' ØØØ1. Diese Version kann beim Aufbau eines Volladdierers verwendet werden.

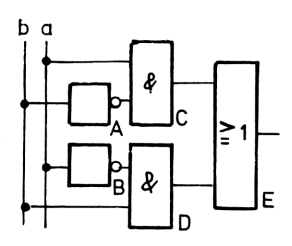

Bild 1 Verknüpfung mit Exklusiv-ODER-Ausgang

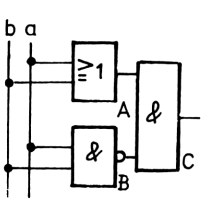

Bild 2 Vereinfachung

von Bild 1

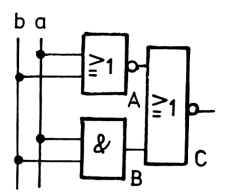

Bild 3 Baustein zum Aufbau eines Volladdierers

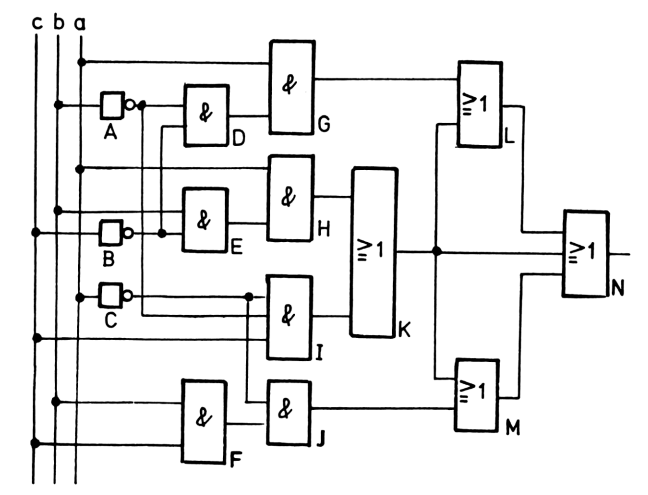

Bild 4 Weiteres Beispiel-Netzwerk

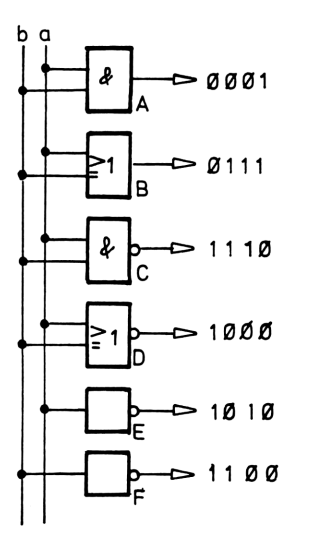

Bild 5 Netzwerk mit 6 Ausgängen

Ist ein Netzwerk optimal entworfen oder kann es noch vereinfacht werden? Diese Frage wollen wir für das Netzwerk nach Bil <sup>d</sup> <sup>4</sup> stellen. Die schaltalgebraische Formel würde uns die Frage beantworten können. Das Aufstellen der Formel jedoch ist nicht gerade einfach. Hier kann das Programm helfen. Nach FIX! bauen wir das Netzwerk auf und erhalten mit H! die Ausgangswerte 01011010. Nach BEEP! und D! und Eingabe von <sup>3</sup> Eingangs-Variablen nennt der Rechner die disjunktive Normalform, die in normaler Schreibweise folgende Form hat: axbxc+axbxc+axbxc. Logiknetzwerk optimal entworfen oder kann es noch verein-<br>facht werden? Diese Frage wollen wir für das Netzwerk nach<br>Frage beantworten Können. Das Aufstellen der Formel yedens di<br>Frage beantworten Können. Das Aufstellen de

Durch Ausklammern der Variablen 'b' wird die Formel zu axc+axc. Diese Formel entspricht einem Exklusiv-ODER, welches wir nach Bild 2 oder Bild 3 aufbauen können. Hierbei ist jedoch zu beachten, daß <sup>3</sup> Eingangs-Variablen vorhanden sind und anstelle der Variablen 'b' hier die Variable 'c' tritt. Bei der Frage "b  $\uparrow$  ?" wird " $\uparrow$ " eingegeben oder mit R/S! die Frage einfach übersprungen. Nach J! zeigt der Rechner mit "=" Übereinstimmung mit der (künstlich) aufgeblähten Ausgangsschaltung.

Das Netzwerk nach Bi <sup>1</sup> <sup>d</sup> <sup>5</sup> hat <sup>6</sup> Ausgänge. Wenn wir bei IC <sup>A</sup> nur "2U" eingeben, meldet der Rechner schon hier 'AUFB. KOMPL.'

Damit der Rechner das Netzwerk vollständig übernimmt, wird bei den ICs A-E als Ausgang das Zeichen "<sup>†</sup> eingegeben. Ein Einzeltest mit-jeweils e! bringt die eingezeichneten Ausgangs-Signale.

### Anmerkung

Die endgültige Form einer Schaltung liegt natürlich beim Konstrukteur. Es können z.B. Parallelkontakte zur Verringerung der Übergangswiderstände von ihm gewünscht sein, die rein rechnerisch zu einem Einzelkontakt reduziertwürden.

ANWEISUNGSLISTE

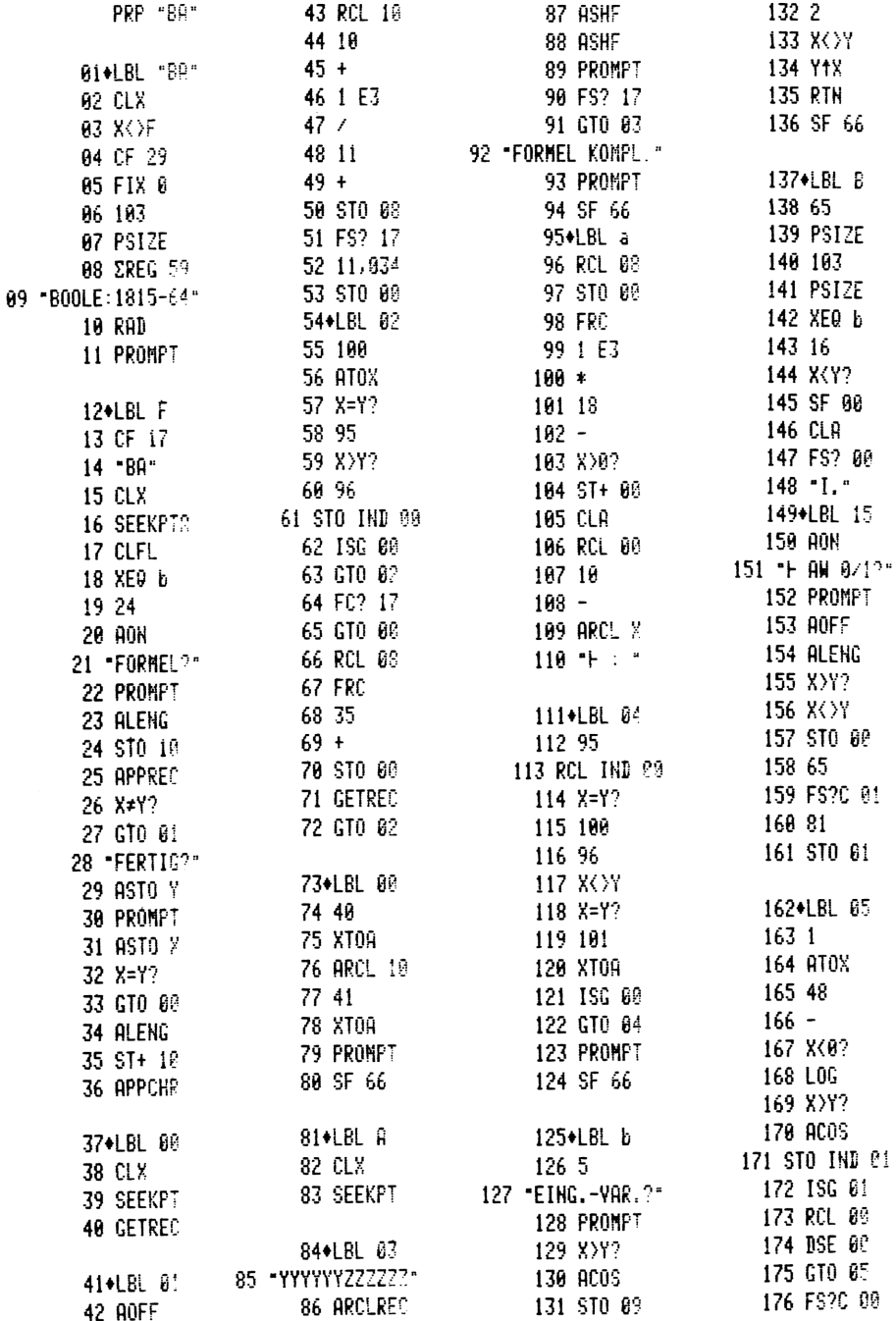

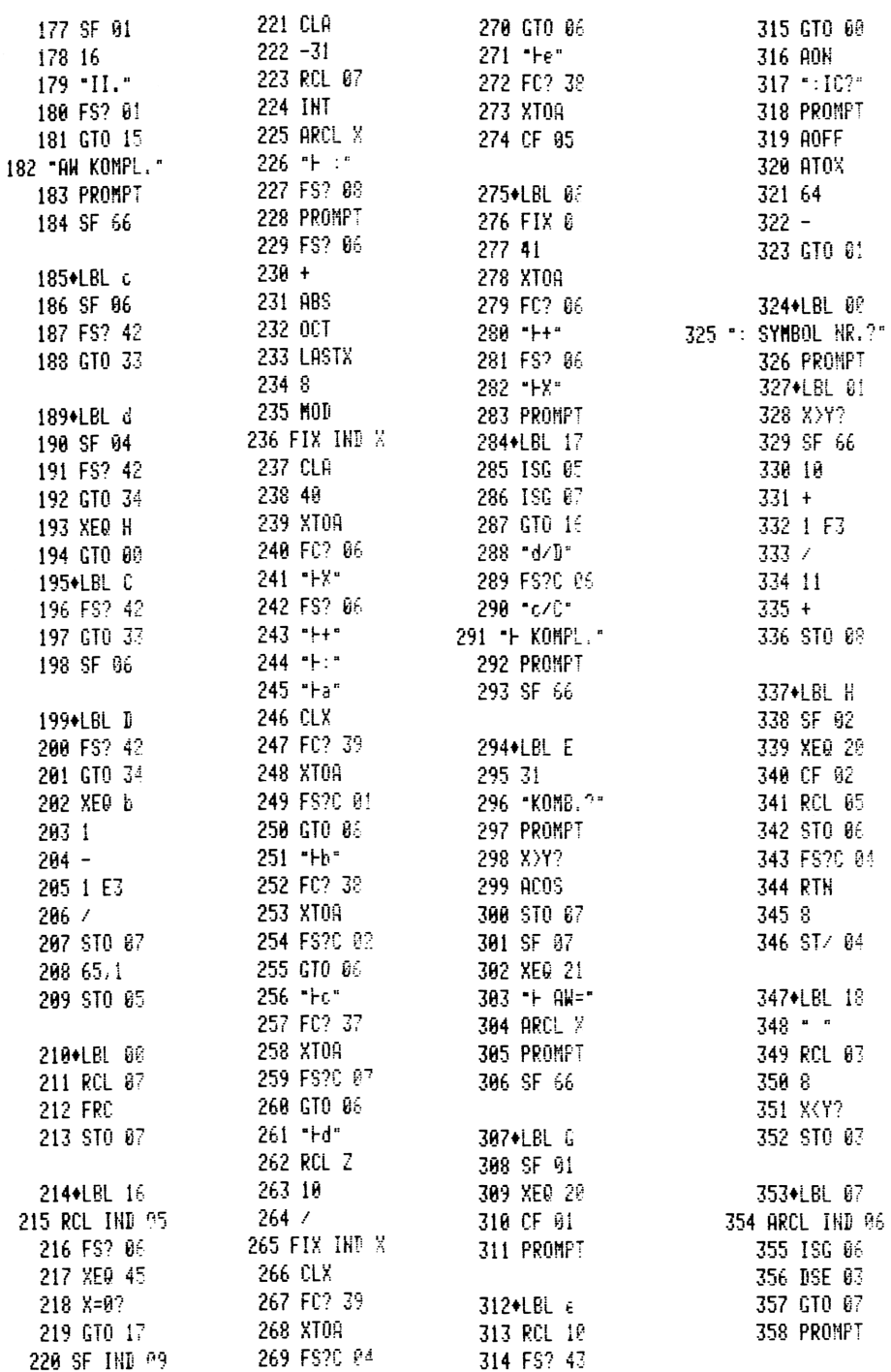

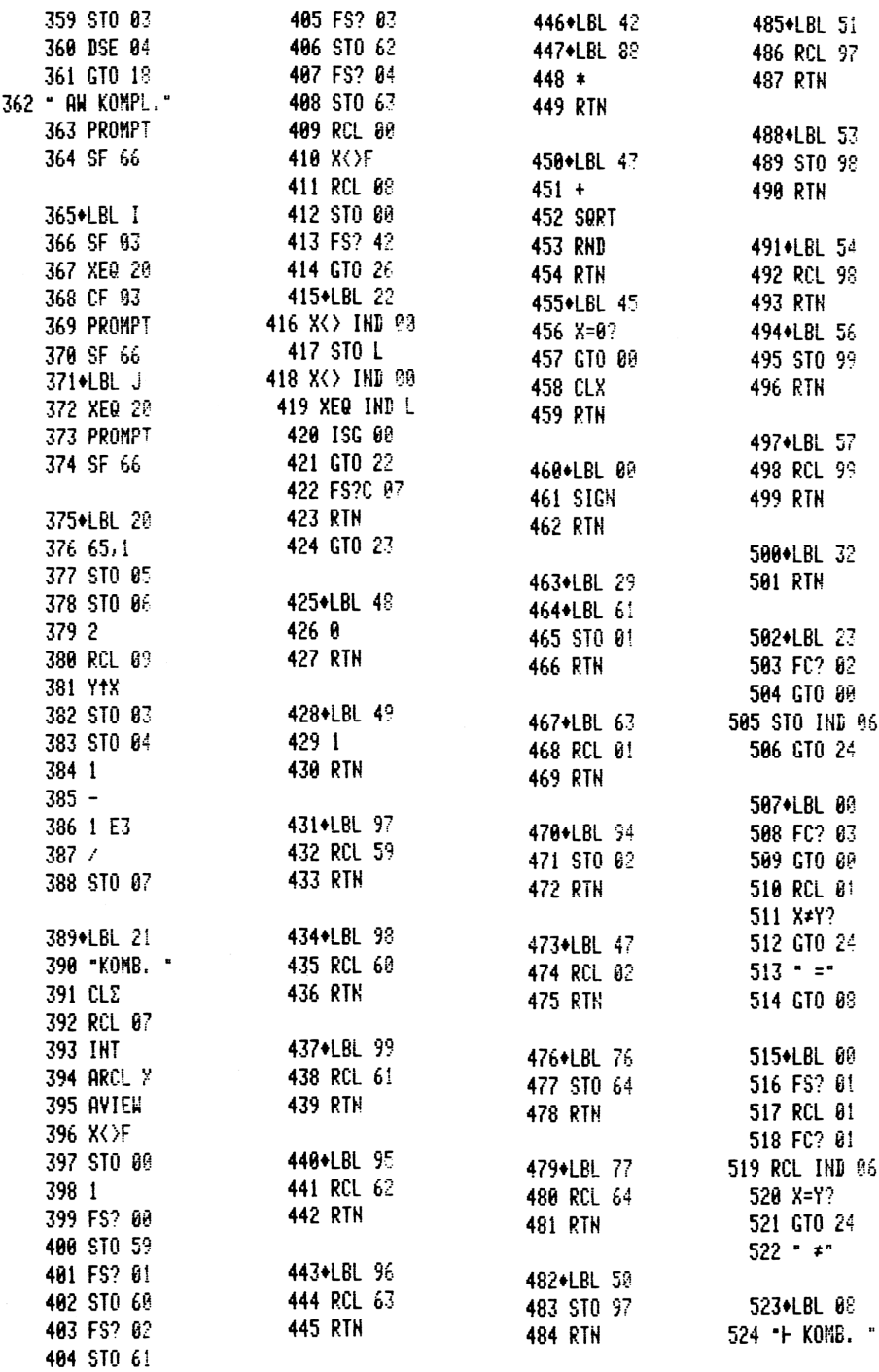

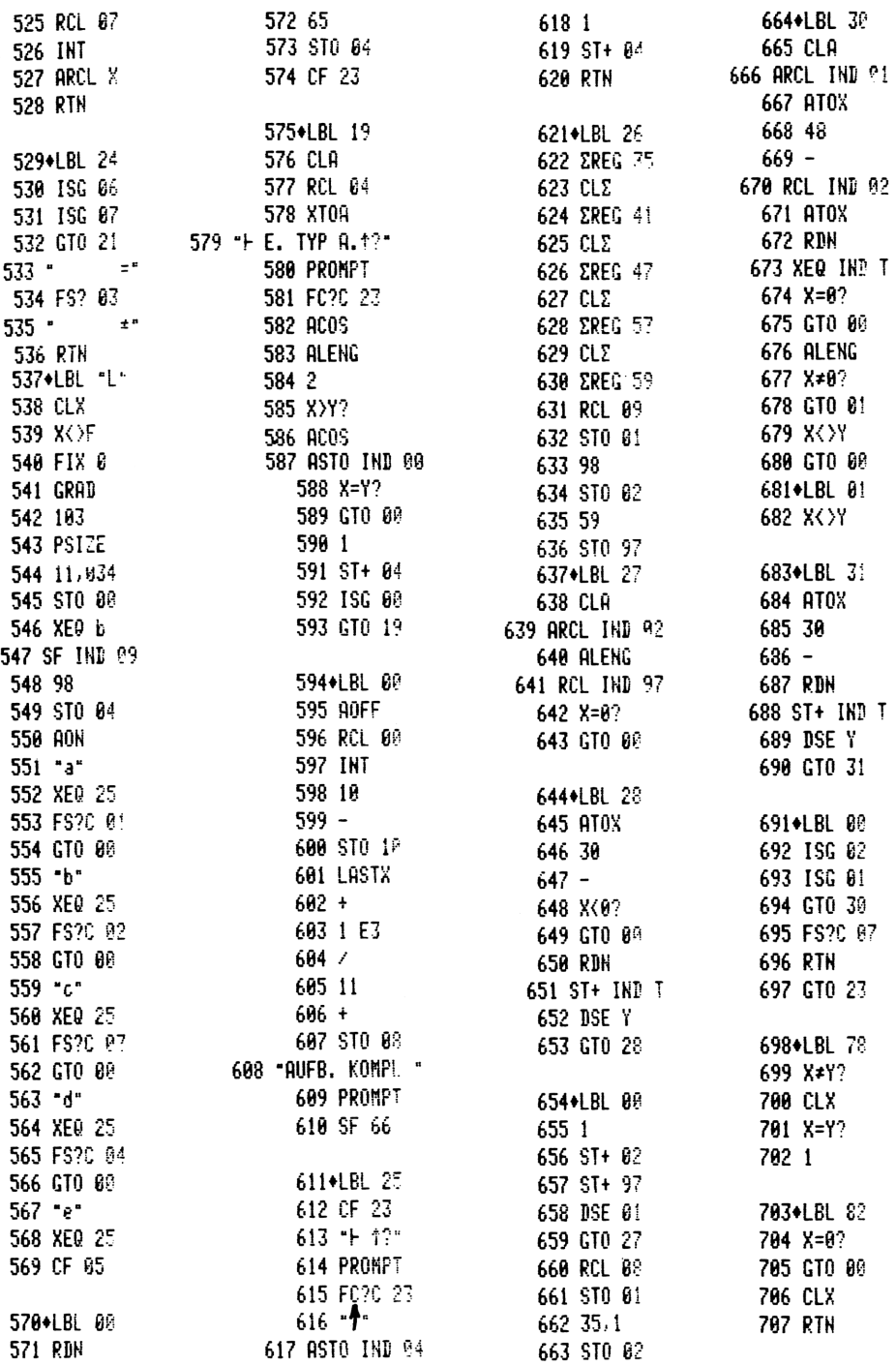

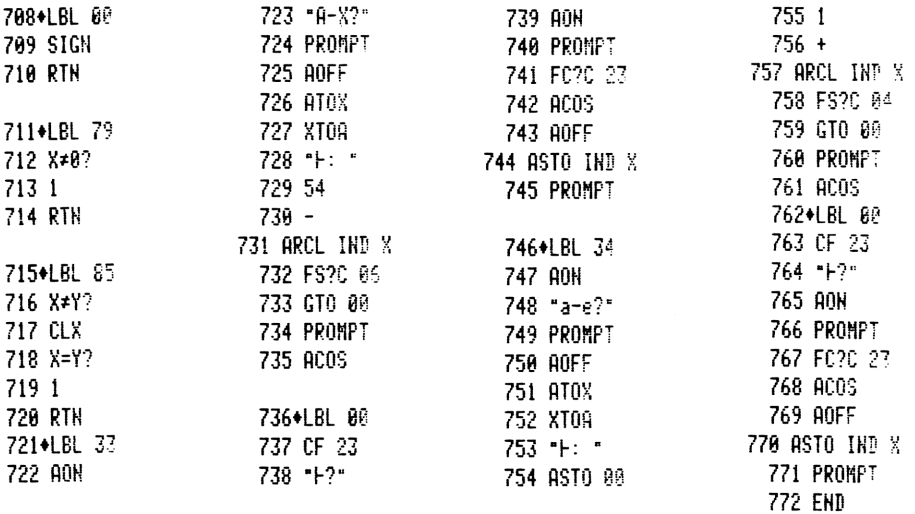

# Berechnung einer Transistor-Verstärkerstufe (Emitterschaltung)

von Hans-Joachim Soyta

Die Dimensionierung einfacher Transistor-Verstärkerstufen erfordert einen erheblichen Zeitaufwand, zumal der Hobby-Elektroniker nicht immer die hierfür erforderlichen Formeln auswendig kennt und deshalb erst auf entsprechende Fachliteratur zurückgreifen muß. Dabei zeigt sich, daß gerade die Berechnung der Kondensatoren einen erheblichen Rechenaufwand erfordern.

Das nachstehend beschriebene Programm für den HP-41 ermöglicht die überschlägige Berechnung einfacher Kleinsignal-Transistor-Verstärkerstufen.

### <sup>1</sup> BESCHREIBUNG

Die Bemessung der Bauteile erfolgt entsprechend der Schaltung nach Bi ld <sup>1</sup> (Emitterschaltung). Das hier beschriebene Programm eignet sich für die Verwendung sowohl mit als auch ohne Drucker. Wer Speicherplatz sparen will und auf Druckerausgabe verzichtet, kann selbstverständlich alle Druckbefehle sowie die Befehle FS? 21 und FC? 21 entfallen lassen. Wem bei der Eingabe kein Drucker zur Verfügung steht, muß alle Druckbefehle mit vorangestelltem "XEQ" eingeben (Ausnahme ADV). Dadurch bleibt die Möglichkeit offen, später einen Drucker anzuschlie-Ben und das Programm in übersichtlicher Form auszudrucken. Das Programm hat in der hier beschriebenen Form einen Umfang von 733 Bytes sowie 20 Speicher. Es benötigt folgende Eingabedaten,

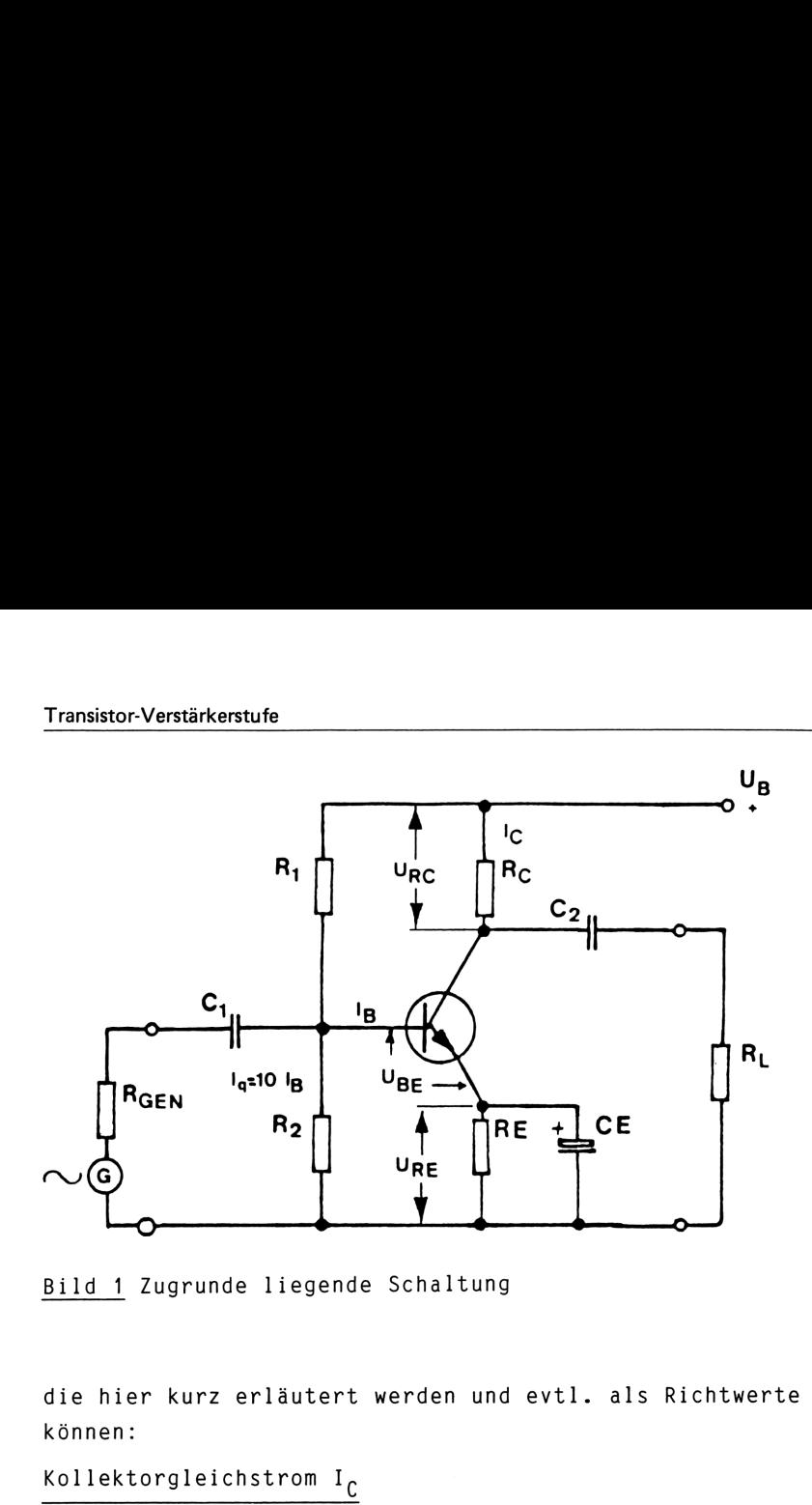

Bild <sup>1</sup> Zugrunde liegende Schaltung

die hier kurz erläutert werden und evtl. als Richtwerte dienen können:

### Kollektorgleichstrom I<sub>C</sub>

Die Wahl der Größe von I<sub>C</sub> hängt vom Verwendungszweck ab und liegt z.B. bei Mikrofonverstärkern zwischen 0,5 mA - 1,5 mA. Das Ansteuern einer etwa nachfolgenden stärkeren Stufe kann bereits einen Strom von <sup>1</sup> - 10 mA erfordern. Relais, mehrere Gatter oder LED-Anzeigen benötigen bereits einen Ausgangsstrom von 10 - 50 mA.

### $U_{RC}$

Der vom Rechner nach Eingabe von U<sub>R</sub> (Versorgungsspannung) angezeigte Wert in Volt dient nur als Hinweis zur Ermittlung der Arbeitsgeraden in einem Kennlinienfeld (siehe hierzu <sup>B</sup> <sup>i</sup> <sup>1</sup> d 2). Dabei wird ein Mindestwert der Potentialdifferenz U<sub>CE</sub> von 0,5 Volt berücksichtigt. Nach dem Betätigen der Taste R/S wird das Programm fortgesetzt.

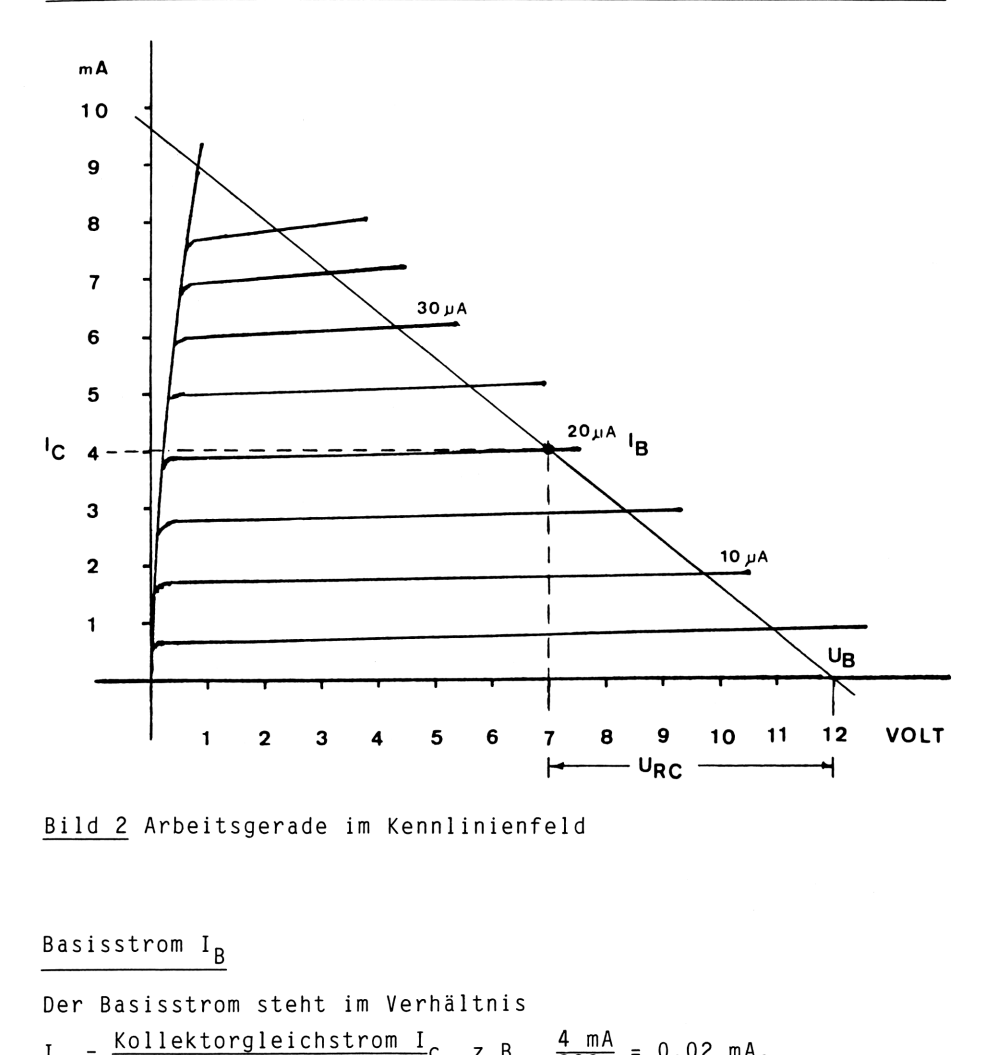

Bild 2 Arbeitsgerade im Kennlinienfeld

### Basisstrom I<sub>R</sub>

Der Basisstrom steht im Verhältnis . Kollektorgleichstrom I<sub>n</sub> 4 mA 0,00 mA asisstrom I<sub>B</sub><br>er Basisstrom steht im Verhältnis<br><sub>B</sub> = <u>Kollektorgleichstrom I</u><sub>C</sub> z.B. 4 mA =<br>B = Stromverstärkung R = 2.B. 200 =

Sofern der Stromverstärkungsfaktor <sup>B</sup> nicht bekannt ist, kann der dazugehörige Basisstrom aus dem Kennlinienfeld des verwendeten Transistors abgelesen werden.(Siehe auch hierzu als Beispiel das entsprechende Kennlinienfeld nach Bild 2.) Wird für I<sub>B</sub> kein Wert eingegeben, so erfolgt nach Betätigung der Taste R/S die Aufforderung zur Eingabe des Stromverstärkungs-Faktors:  $B = ?$ .

# Transistor-Verstärkerstufe<br>St romvers t ärkung B Stromverstärkung <sup>B</sup>

Transistoren werden von den Herstellern nach der Stromverstärkung gruppiert und mit A, B, <sup>C</sup> gekennzeichnet. Der entsprechende Stromverstärkungsfaktor ist den jeweiligen Kenndaten des verwendeten Transistors zu entnehmen. Der Transistor BC 107 z.B. weist bei einem Kollektorstrom von  $I_{C}$  = 2 mA folgende mittlere B-Werte auf: Typ A <sup>=</sup> 170, Typ <sup>B</sup> <sup>=</sup> 290, Typ <sup>C</sup> <sup>=</sup> 500. Diese Werte stellen nur Durchschnittswerte dar; Transistoren weisen nämlich erhebliche Exemplarstreuungen auf. Von seiten der Hersteller werden deshalb die Kennwerte durch Angabe des Streuungsbereichs ergänzt. Sofern man die Mühe nicht scheut, kann auch das Verhältnis I<sub>R</sub> zu I<sub>C</sub> des betreffenden Transistors experimentell selbst ermittelt werden. chende Stromverstärkungsfates verwendeten Transistor<br>BC 107 z.B. weist bei eine<br>folgende mittlere B-Werte<br>Typ C = 500. Diese Werte s<br>Transistoren weisen nämlic<br>Von seiten der Hersteller<br>Angabe des Streuungsbereic<br>nicht sc

## Querstrom Iq

Der Querstrom I<sub>n</sub> soll etwa 5 - 10mal so groß wie der Basisstrom I<sub>B</sub> sein. Je höher dieser Wert gewählt wird, je stabiler wird das Schaltungsverhalten, aber ungünstiger und damit kleiner der Eingangswiderstand. Wird während des Programmablaufs hierfür kein Wert eingegeben, so rechnet das Programm mit einem I<sub>n</sub>-Faktor von 10 I<sub>B</sub>. Angabe des Streuungsbere<br>nicht scheut, kann auch<br>den Transistors experime<br>Querstrom I<sub>q</sub> soll et<br>strom I<sub>g</sub> sein. Je höher<br>wird das Schaltungsverha<br>ner der Eingangswidersta<br>hierfür kein Wert eingeg<br>nem I<sub>q</sub>-Faktor von 10

### Basis-Emitter-Spannung U<sub>RF</sub>

Sofern der erforderliche Wert nicht aus dem betreffenden Kennlinienfeld ermittelt werden kann, rechnet das Programm nach R/S automatisch mit 0,60 Volt (für Silizium-Transistoren).

### Untere Grenzfrequenz U<sub>GF</sub>

Für die Ermittlung der Kondensatorwerte ist die untere noch zu verstärkende Frequenz einzugeben. Wird kein Wert hierfür eingegeben, so rechnet das Programm nach Betätigung der Taste R/S mit 50 Hz.

### h-Parameter

Die Werte <sup>h</sup> 11e (Eingangswiderstand in Emitterschaltung) und h 21e (Stromverstärkung) sind ebenfalls zur Berechnung der Kon-

densatorwerte erforderlich und stehen im Zusammenhang mit dem Kollektorgleichstrom I<sub>C</sub> bzw. U<sub>CF</sub>. Diese Kennwerte aus den Datenblättern gelten nur für einen bestimmten Arbeitspunkt (in der Regel bei U<sub>CF</sub> 5 Volt und I<sub>C</sub> 2 mA). Soll der Transistor jedoch in einem anderen Arbeitspunkt betrieben werden, so sind die entsprechenden Werte umzurechnen. Formel:  $h_{neu} = H_e \times h_{geq}$ densatorwerte erforderlich und<br>Kollektorgleichstrom I<sub>C</sub> bzw. U<br>tenblättern gelten nur für ein<br>der Regel bei U<sub>CE</sub> 5 Volt und I<br>doch in einem anderen Arbeitsp<br>die entsprechenden Werte umzur<br>Formel: h<sub>neu</sub> = H<sub>e</sub> x h<sub>gegeb</sub> **Innision-Vertiirkent**<br> **Innision-Vertiirkent**<br> **Collektorgleichstrom**  $I_0$  hzw.  $U_{C\Gamma}$ . Diese Kennwerte aus den Da-<br>
tenblättern gelten nur für einen bestimmten Arbeitspunkt (in<br>
doch in einem anderen Arbeitspunkt bet **Transitor-Verdikers**<br>
densatorwerte erforderlich und stehen in Zusammenhang mit dem<br>
Kollektorgleichstrom 1<sub>C</sub> bzw. U<sub>DE</sub>- Diese Kennwerte aus den Da-<br>
den Regel bei U<sub>DE</sub> 5 Volt und 1<sub>C</sub> 2 mA). Soll der Transistor je-<br>

Beispiel: Der Transistor BC 107 A weist laut Datenbuch bei  $I_{C}$  = 2 mA und U<sub>CF</sub> = 5 Volt folgende dynamische Kennwerte auf:

 $h_{11e}$  = 2,7 k0hm,  $h_{21e}$  = 222.

Bei einem Wert von z.B. I<sub>C</sub> = 4 mA wäre der neue Wert

 $h_{11e}$  = 0,50 x 2,7 k0hm = 1,35 k0hm und

 $h_{21e}$  = 1,10 x 222 = 244.

Generator-Innenwiderstand R<sub>GEN</sub>

Für die Berechnung der Kondensatoren ist der Innenwiderstand der Signalquelle einzugeben. Wird kein Wert angegeben, so rechnet das Programm nach R/S intern mit 2,0 kOhm.  $h_{11e} = 2,7 \text{ k0h}$ <br>Bei einem Wert vo<br> $h_{11e} = 0,50 \text{ x}$ <br> $h_{21e} = 1,10 \text{ x}$ <br>Generator-Innenwi<br>Für die Berechnun<br>der Signalquelle<br>rechnet das Progr<br>Lastwiderstand R<sub>L</sub>

Lastwiderstand R<sub>L</sub>

Das vorher Gesagte gilt auch hier für den Lastwiderstand  $R_1$ . Intern wird mit 10,0 kOhm gerechnet, wenn keine andere Eingabe erfolgt.

```
Anmerkung:
Bei der Bemessung ist die zulässige maximale Verlust-
leistung des betreffenden Transistors zu beachten. Eine
Überschreitung dieses Grenzwertes verringert die Lebens-
dauer des Transistors oder/und kann zur Zerstörung füh-
ren. Die totale Verlustleistung beträgt:
P_{\text{tot}} = U_{\text{CF}} \times I_{\text{C}}
```
### <sup>2</sup> PROGRAMMABLAUF

(Erforderlicher Speicherplatz mindestens SIZE 020)

Wahlschalter des Druckers in Stellung "MAN".

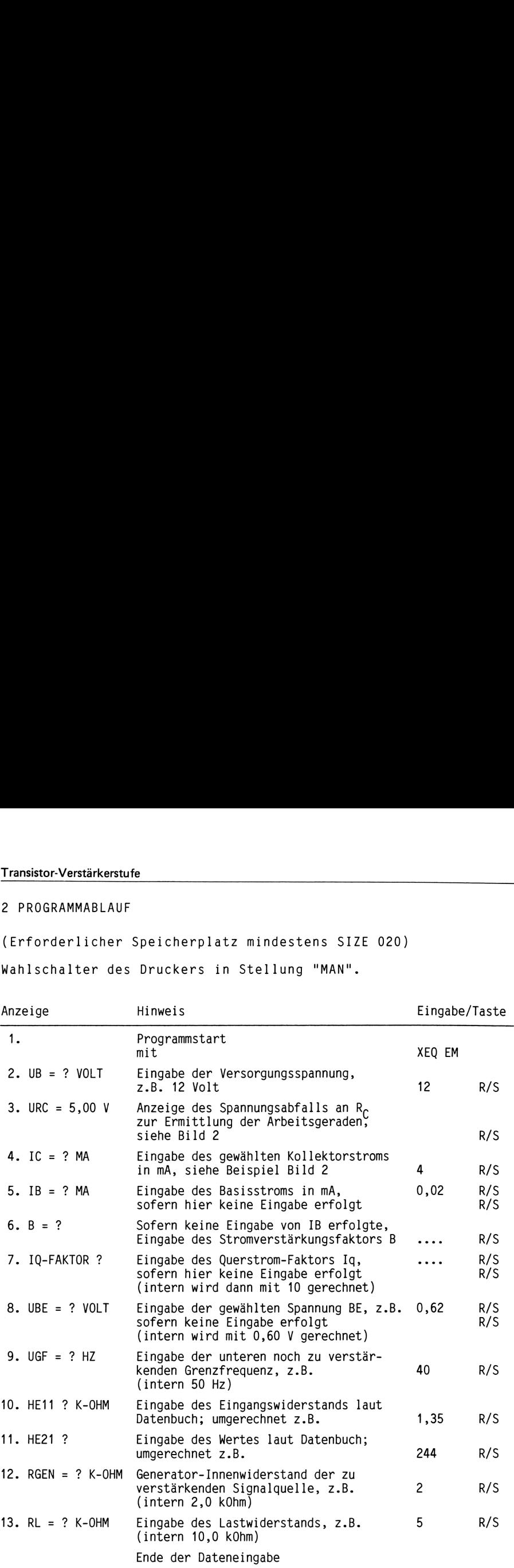

Der Ausdruck erfolgt entsprechend <sup>B</sup> <sup>i</sup> Sofern kein Drukker angeschlossen ist, erfolgt ein STOP nach jedem Ausgabewert.

Die ausgedruckten Werte "K-OHM" und "MF" sind auf die am nächsten liegenden Normgrößen zu runden.

### BERECHNUNG EINER EMITTERSCHAL **TUNG**

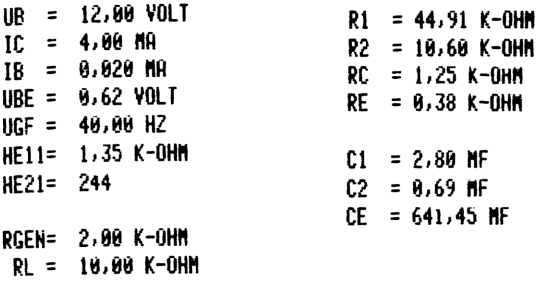

Bild 3 Beispielausdruck

Die zur Berechnung verwendeten Gleichungen

$$
R_{1} = \frac{U_{B} - U_{BE} - 1.5}{10^{*} \cdot I_{B} + I_{B}}
$$
\n
$$
R_{2} = \frac{U_{BE} + 1.5}{10^{*} \cdot I_{B}}
$$
\n
$$
R_{C} = \frac{U_{B} - 1.5 - 0.5}{2 \cdot I_{C}}
$$
\n
$$
R_{E} = \frac{U_{BE} (1.5)}{I_{C}}
$$
\n
$$
R_{E} = \frac{U_{RE} (1.5)}{I_{C}}
$$
\n
$$
R_{E} = \frac{1}{I_{11}} + \frac{1}{I_{11}} + \frac{1}{I_{12}} + \frac{1}{I_{22}}
$$
\n
$$
C_{E} = \frac{H_{21}}{2 \pi I^{*} 50^{*} \cdot 0.51 (H_{11} + R_{G})}
$$

$$
R_{\rm G} = \frac{1}{\frac{1}{R_{\rm GEN}} + \frac{1}{R_1} + \frac{1}{R_2}}
$$

Anmerkung: Die mit \* versehenen Werte werden automatisch vom Programm verwendet, sofern hierfür keine Eingaben erfolgen.

### 3 ANWEISUNGSLISTE

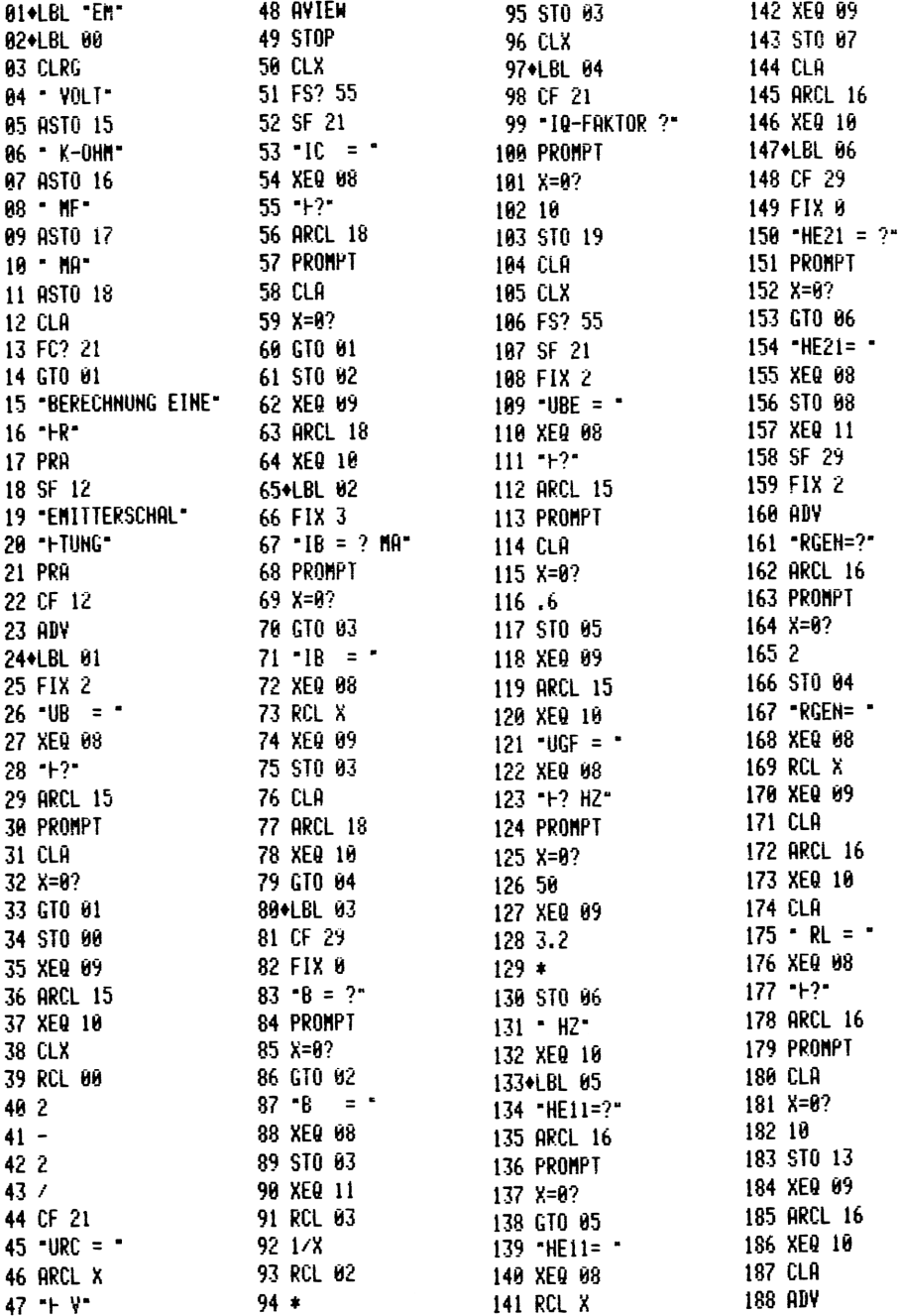

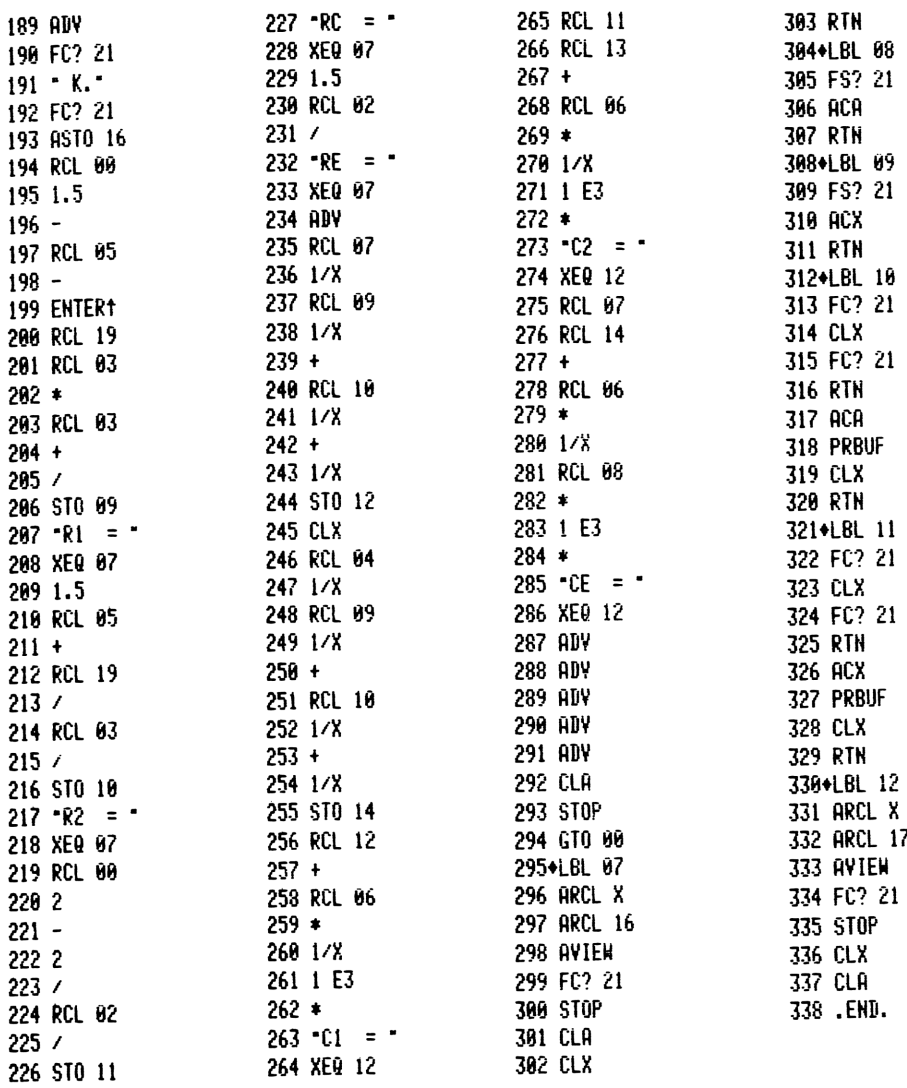

# Die Berechnung der Zahl PI (π)

von Eckard Gehrke

<sup>1</sup> DIE ZAHL PI

"Pi, (Ludolphsche Zahl) Bezeichnung für die durch den griechischen Buchstaben g symbolisierte, irrationale, transzendente Zahl, die das konstante Verhältnis des Kreisumfangs (2qr) zum Durchmesser (2r) angibt:  $\P = 3,14159...$ " [1]. Keine andere Zahl beschäftigte die Menschheit über Jahrtausende so intensiv wie diese Zahl q.

Im Alten Testament wird die Näherung 1 = 3 verwendet: "Und er machte das Meer, gegossen, von einem Rand zum andern zehn Ellen weit rundherum und fünf Ellen hoch und eine Schnur von dreißig Ellen war das Maß ringsherum." (1. Könige 7,23) Die erste bewiesene Approximation für die Zahl m gab Archimedes an. Mit der Näherung des Kreises durch ein- und umbeschriebene Vielecke erhielt er für  $\pi : 3\frac{10}{71} < \pi < 3\frac{1}{7}$ . In allen Wissenschaften brachte das Mittelalter, das im Englischen treffend mit "dark ages" bezeichnet wird, keine wesentlich neuen Erkenntnisse hervor.

Nachdem die Schriften der großen griechischen Mathematiker wieder entdeckt worden waren, berechnete 1610 Ludolph van Ceulen ¶ mit der Archimedischen Approximation auf 35 Dezimalen genau. Ihm zu Ehren wird <sup>1</sup> auch als Ludolphsche Zahl bezeichnet. Grundlegende Fortschritte wurden durch die Entdeckung der Infinitesimalrechnung und die Theorie der unendlichen Reihen

ermöglicht. Die Darstellung der zyklometrischen Funktionen durch unendliche Reihen gestattete es, den Wert von ¶ genau zu bestimmen. Nachdem 1767 J.H. Lambert die Irrationalität der Zahl f bewiesen und F. von Lindemann 1882 den Nachweis der Transzendenz von  $\eta$  erbracht hatte, war das Wesen von  $\eta$  endgültig geklärt.

In unserem Jahrhundert berechnete man <sup>f</sup> mittels elektronischer Digitalrechner. 1958 wurde ¶ in Paris auf 10000 Dezimalen unter Benutzung einer Formel von J. Machin berechnet. Dem Anhang ist eine Kopie des Ausdrucks beigefügt.

### <sup>2</sup> ZIELSETZUNG DER ARBEIT

Man wird sich fragen, was man mit einem programmierbaren Taschenrechner noch an der Zahl ¶ berechnen will. Sie ist doch schon auf eine Million Dezimalen berechnet. In der Tat sollen mit dem Taschenrechner nur 800 Dezimale von <sup>1</sup> bestimmt werden.

Der Schwerpunkt der Arbeit liegt auf der Entwicklung des Algorithmus zur Berechnung von ¶. Es soll ein Algorithmus entworfen werden, der präzise die Berechnung beschreibt und für jeden Rechner als Grundlage dienen kann. In einem zweiten Schritt wird der Algorithmus in ein Programm für den programmierbaren Taschenrechner HP-41CV übersetzt.

Es gibt verschiedene Möglichkeiten der Problemreduktion. In dieser Arbeit wird die Modularisierung verwendet, das Problem wird in mehrere Teilprobleme aufgeteilt, die einzeln bearbeitet werden. Dieses Prinzip gehört zum Konzept der strukturierten Programmierung, das man gewöhnlich nur bei höheren Programmiersprachen verwendet. Anhand dieser Arbeit soll gezeigt werden, daß dieses Konzept auch bei Taschenrechnern anwendbar und äußerst nützlich ist. Die Modularisierung wird nach der "Top-Down"-Methode durchgeführt. Hierzu entwickelt man zunächst eine grobe Gesamtstruktur, die dann soweit verfeinert wird, bis man Moduln erhält, die einfach zu programmieren sind.

### <sup>3</sup> PROGRAMMBESCHREIBUNG

### 3.1 Mathematische Grundlagen

Für die Berechnung wird die bereits erwähnte Formel von John Machin benutzt [3], die ¶ erklärt durch

$$
\eta = 16 \text{ arctg } \frac{1}{5} - 4 \text{ arctg } \frac{1}{239} = \sum_{n=0}^{\infty} \frac{(-1)^n}{2n+1} a_n + \sum_{n=0}^{\infty} \frac{(-1)^{n+1}}{2n+1} b_n
$$

$$
a_n = a_{n-1}/25
$$
,  $a_0 = 16/5$ ,  $b_n = b_{n-1}/57121$ ,  $b_0 = 4/239$  und  $n \in \mathbb{N}$ 

m it<br>  $a_n = a_{n-1}/25$ ,  $a_0 = 16/5$ ,  $b_n = b_{n-1}/57121$ ,  $b_0 = 4/239$  und n(N<br>
Es sei  $\overline{1}$  die Näherung für  $\overline{1}$  mit  $|\overline{1}-\overline{1}| < \epsilon$  ( $\epsilon = 10^{-800}$ ). Aus der<br>
Konvergenz der Reihe folgt:<br>  $\overline{1} = \sum_{n=1}^{\infty} \frac{(-1)^n}{$ Konvergenz der Reihe folgt:

$$
\overline{\P} = \sum_{n=0}^{m} \frac{(-1)^n}{2n+1} a_n + \sum_{n=0}^{1} \frac{(-1)^{n+1}}{2n+1} b_n \text{ mit } a_m < \varepsilon \text{ und } b_1 < \varepsilon, m \text{ .} \in \mathbb{N} \quad .
$$

### 3.2 Beschreibung des Algorithmus

Es wird mit 3 Registerblöcken gearbeitet  $(R_1, R_2, R_3)$ . In R<sub>1</sub> werden die einzelnen Folgeglieder der beiden Reihen aufsummiert, in R<sub>2</sub> erfolgt zunächst die Berechnung von a<sub>n</sub> und in R<sub>3</sub> von  $a_n/(\overline{2}n+1)$ . Ist  $a_n < \varepsilon$ , wird in  $R_2$  b<sub>n</sub> berechnet und in  $R_3$  b<sub>n</sub>/(2n+1).

Jeder Block besteht aus einer wohlbestimmten Anzahl von Registern, die von der gewünschten Genauigkeit und den Stellen p, die je Register geführt werden, abhängig ist. Bei 10 Stellen je Register und einer Genauigkeit von 800 Dezimalen werden je Block 80 Register benötigt. Möchte man auch die letzte Dezimale sicher angeben, muß man mindestens <sup>2</sup> Dezimale mehr berechnen, je Block ist ein zusätzliches Register erforderlich.

Bei der Durchführung der Grundrechenarten ist zu berücksichtigen, daß anstatt der Basis 10 (Dezimalsystem) die Basis 10P verwendet wird. Additionen, Subtraktionen und Divisionen (andere Rechenarten werden nicht benötigt) können bei Berücksichtigung des Basiswechsels problemlos durchgeführt werden. Das Grundproblem ist auf <sup>5</sup> Teilprobleme reduziert worden:

Das Hauptprogramm und 4 Unterprogramme (Berechnung eines neuen Folgegliedes NFG  $a_n/(2n+1)$  bzw. b<sub>n</sub>/(2n+1), sowie ADDition, SUBtraktion und DIVision).

### 3.2.1 Definition der Variablen

Rı bezeichnet das j-te Register des k-ten Blocks (ke {1,2,3}, je {1,2,...,81}). Mit FO, F1 und F2 sind <sup>3</sup> Flags definiert. Eine "Flagge" ist entweder gesetzt (F=1) oder gelöscht (F=0). In Abhängigkeit des Zustands der Flag kann bei der Abfrage eine Entscheidung getroffen werden. DR ist der Divisor, mit dem die Division in dem entsprechenden Unterprogramm durchgeführt wird. Die Variable RE speichert den ganzzahligen Rest, der bei einer Division entsteht. Für 2n+1 wird die Variable D benutzt. Die Variablen M, <sup>N</sup> und <sup>0</sup> dienen als Speicher von Zwischenergebnissen. Die Zahl<br>Das Hauptprogramm und 4 Unterprogramme (Berechnung eines<br>neuen Folgegliedes NF6 a<sub>n</sub>/(2n+1) bzw. b<sub>n</sub>/(2n+1),<br>Sowie ADDition, SUBtraktion und DIVision).<br>R<sub>kj</sub> bezeichnet das j-te Register des k-ten Blocks (kε {1,2 R<sub>kj</sub> bezeichnet das j-te<br>je {1,2,...,81}). Mit F<br>Eine "Flagge" ist entwe<br>In Abhängigkeit des Zus<br>Entscheidung getroffen<br>Division in dem entspre<br>Die Variable RE speiche<br>Division entsteht. Für<br>Variablen M, N und O di<br>nissen

Anmerkung:

Im folgenden werden die <sup>5</sup> Algorithmen beschrieben. Aus Platzgründen ist das jeweils dazugehörige Flußdiagramm im Anhang angegeben. Zu jedem Algorithmus sollte man das entsprechende Diagramm vor Augen haben.

### 3.2.2 Das Hauptprogramm

Es wird zunächst die Reihe  $\,\geq\,$  (–1) $^{\sf n}$ a /D berechnet, Flag 0 n=0 wird dazu gesetzt. In einer Iteration wird das im Unterprogramm NFG berechnete Folgeglied a<sub>n</sub>/D zur Näherung von ¶ addiert (n $\in$  {0,2,4,... } ). Das nächste Folgeglied a<sub>n</sub>/D muß aufgrund des alternierenden Faktors (-1)<sup>n</sup> subtrahiert werden (n $\in$  {1,3,5,... } ). a<sub>n</sub> entsteht durch die Division von a<sub>n-1</sub> mit 25,  $R_2(n) = R_2(n-1)/25$ . Die Division wird durchgeführt, indem jedes  $R_{2i}$ , j $\in$   $\{1,2,\ldots,81\}$ , i=1, durch 25 geteilt wird. Entstehende Reste werden in das nächste Register übernommen. Nach einigen Divisionen R<sub>2</sub>/25 enthält R<sub>21</sub> den Wert 0, R<sub>21</sub> ändert seinen Wert nicht mehr. Bei den folgenden Divisionen  $R_{2,i}/25$ ist daher  $j \in \{(2,3,\ldots,81\}$ , i=2. Das nächste auf den Wert 0 zu prüfende Register ist R<sub>22</sub>.

Wenn i=81 und  $R_{2i}$ =0 ist, ist das Abbruchkriterium erfüllt,  $a_n < 10^{-810}$ .

Die Dezimaldarstellung des ersten Folgegliedes a<sub>n</sub>/D lautet:  $a_0/1=16/5=3$ , 2. Aus dem angegebenen Algorithmus ist ersichtlich, daß bereits das erste Glied durch 25 geteilt wird:  $R_2(0)=R_2(-1)/25$ .  $R_2(-1)$  sei der Wert von  $R_2$  zu Beginn der Berechnungen. Für R<sub>os</sub> ergibt sich: R<sub>os</sub>=16/5.25=80. Mit der Basis 10 $^{10}$  erhält man für R,(0): R,,=3 und R,,=2·10<sup>9</sup>. In R,, führt man nur eine Ziffer. Setzt man hingegen R21=80-109' ermöglicht dies, auch in R<sub>21</sub> 10 Ziffern zu führen. Die Dezimaldarstellung des<br>
a<sub>0</sub>/1=16/5=3,2. Aus dem ang<br>
daß bereits das erste Glie<br>
R<sub>2</sub>(0)=R<sub>2</sub>(-1)/25. R<sub>2</sub>(-1) se<br>
rechnungen. Für R<sub>21</sub> ergibt<br>
10<sup>10</sup> erhält man für R<sub>2</sub>(0):<br>
man nur eine Ziffer. Setzt<br>
dies, auch

Die Berechnung der zweiten Reihe erfolgt analog. Zu Beginn ist Flag 0 zu löschen; D=1,  $R_{21} = 9.56 \cdot 10^{11}$ , DR=57121. Bei der Iteration muß beachtet werden, daß für n $\epsilon$ {0,2,4,...} die Glieder zu subtrahieren und für n€ {1,3,5,...} zu addieren sind.

Der letzte Teil des Hauptprogramms ist die Ausgabe. Bevor man die Zahl 1, die in den Registern von R<sub>1</sub> gespeichert ist, anzeigt oder ausdruckt, muß die letzte anzugebende Dezimale gerundet werden.

### 3.2.3 Ein neues Folgeglied

Nach dem Rücksprung (RTN) aus diesem Unterprogramm enthält R<sub>3</sub> ein neues Folgeglied  $a_n/D$  (b<sub>n</sub>/D). Zunächst wird  $a_{n-1}$  (b<sub>n-1</sub>) durch 25 (57121) dividiert und sowohl in  $R_2$  als auch in  $R_3$ gespeichert. Das Ergebnis der Division a<sub>n</sub>/D (b<sub>n</sub>/D) wird für die anschließende Addition oder Subtraktion in R<sub>3</sub> festgehalten. Flag 1 wird vor der Berechnung von a<sub>n</sub> (b<sub>n</sub>) gesetzt und anschließend gelöscht. die Zahl ¶, die in<br>zeigt oder ausdruc<br>gerundet werden.<br>3.2.3 Ein neues Fo<br>Nach dem Rücksprun<br>ein neues Folgegli<br>durch 25 (57121) d<br>gespeichert. Das E<br>die anschließende<br>Flag 1 wird vor de<br>schließend gelösch<br>3.2.4 Die Additi

### 3.2.4 Die Addition

Nach der Abarbeitung dieses Unterprogramms ist das zuvor berechnete neue Folgeglied a<sub>n</sub>/D (b<sub>n</sub>/D) zur letzten Näherung von **f**, die in R<sub>1</sub> gespeichert war, addiert worden.

Führt man eine Addition zweier Zahlen "zu Fuß" durch, werden die beiden Zahlen entsprechend untereinander geschrieben, zuerst addiert man die beiden Ziffern in der äußersten rechten Spalte und notiert den Einerteil der Summe. Ist die Summe der beiden Ziffern nicht kleiner als 10, merkt man sich den Übertrag <sup>1</sup> und addiert ihn zur nächsten Spalte. Anderenfalls ist der Übertrag 0. Ein größerer Übertrag ist bei der Addition zweier Ziffern nicht möglich.

Die Addition auf der Basis 10<sup>10</sup> erfolgt genauso. Zu Beginn der Addition ist kein Übertrag vorhanden, Flag <sup>2</sup> ist zu löschen. Die Addition beginnt mit den jeweiligen äußersten rechten Registern von R<sub>2</sub> und R<sub>4</sub>: R<sub>2j</sub>, R<sub>4j</sub>, j=81. Zu R<sub>2j</sub> wird der Übertrag addiert. M speichert den Wert von R. für die weitere Verwendung.

Ist die Summe  $R_{1j}:=R_{3j}+R_{1j}$  größer oder gleich 10 $^{10}$ , muß ein Übertrag vorgenommen werden, F2=1. Führt der Rechner nur p Stellen je Zahl, so wird eine aus p+1 Ziffern bestehende Zahl auf p Ziffern gerundet. Wird nun R<sub>1i</sub>:=R<sub>1i</sub>-10<sup>10</sup> gebildet, kann es zu Rundungsfehlern kommen.

Die Funktionen frc(a) und rnd(a) (a>0) seien folgendermaßen definiert: frc(a) schneidet den ganzzahligen Teil von <sup>a</sup> ab, es verbleibt nur der Dezimalteil. rnd(a) rundet auf die nächste ganze Zahl. Ist der Dezimalteil von a<0,5 wird ab-,sonst aufgerundet. Die zu behebende Rundung wird von der Einerziffer der Summe der beiden Einerziffern verursacht. Diese Ziffer ist durch  $10\cdot N=10\cdot frc(frc(R_{11}^{7}/10)+frc(M/10))$  bestimmt. Setzt man  $R_{1j}:=R_{1j}+10\cdot N-10\cdot r$ nd(N), so wird ein eventueller Rundungsfehler behoben. Die Funktionen frc(a)<br>definiert: frc(a) sch<br>verbleibt nur der Dez<br>ganze Zahl. Ist der D<br>gerundet. Die zu behe<br>der Summe der beiden<br>durch 10-N=10-frc(frc<br>R<sub>1j</sub>:=R<sub>1j</sub>+10-N-10-rnd(<br>behoben.<br>Damit R<sub>3j</sub> bei Aufruf<br>glied aufn

Damit R<sub>3j</sub> bei Aufruf des Unterprogramms NFG ein neues Folgeglied aufnehmen kann, wird R $_{3+}$ =0 gesetzt. Der Index j wird um 1 vermindert. Falls j>i-1 ist, wird die Iteration erneut durchlaufen, sonst erfolgt der Rücksprung. Für i=1 erfolgt der Rücksprung bereits bei j=1.

### 3.2.5 Die Subtraktion

Dieses Unterprogramm subtrahiert ein zuvor berechnetes Folgeglied in  $R_3$  von  $\P$   $(R_1)$ .

Wie bei der Addition beginnt auch die Subtraktion mit dem äußersten rechten Register  $R_{1i}:=R_{1i}-R_{3i}-F2$ , j=81. F2 speichert einen eventuellen Übertrag, der zu Beginn der Iteration den Wert 0 hat. Falls bei der Subtraktion R., negativ wird, wird zu R., 10 $^{10}$  addiert und der Übertrag 1 gesetzt. Die Zahl Pi<br>
einen eventuellen<br>
Wert 0 hat. Falls<br>
zu R<sub>1j</sub> 10<sup>10</sup> addier<br>
Für j gelten die B<br>
wurden.<br>
3.2.6 Die Division

Für <sup>j</sup> gelten die Bedingungen, die bei der Addition formuliert wurden.

### 3.2.6 Die Division

Mit Hilfe des zweimaligen Aufrufs dieses Unterprogramms wird ein neues Folgeglied  $a_n/D$  (b<sub>n</sub>/D) berechnet. Ist DR=25 (DR=57121) wird  $a_n$  (b<sub>n</sub>) ausgerechnet, beim zweiten Aufruf wird durch D dividiert. Wie bei der Addition und der Subtraktion stützt sich das Verfahren auf das Ausrechnen "zu Fuß". Die Division beginnt mit dem ersten linken Register mit  $R_{k,i}$ <sup>+</sup>0. In 3.2.2 wurde bereits festgestellt, daß dieses Register  $R_k$ , ist. Ein eventueller alter Rest muß gelöscht werden. Die Division  $a_n/D$  (b<sub>n</sub>/D) findet in R<sub>3</sub> statt, daher k=3. Vor dem Aufruf der Division  $a_{n-1}/25$  (b<sub>n-1</sub>/57121) ist Flag 1 gesetzt. Diese Division wird in  $R_2$  durchgeführt, denn dort wird  $a_n$  (b<sub>n</sub>) gespeichert, also k=2. Flag <sup>1</sup> gestattet es, den Wert von <sup>k</sup> zu bestimmen  $(k=3; F1=1 \Rightarrow k=2)$ .

Bevor die Iteration beschrieben wird, werden zwei Funktionen definiert. int(a) schneidet den Dezimalteil von <sup>a</sup> ab. Mit <sup>n</sup> mod m sei eine Funktion erklärt, die den Rest der Division n/m bestimmt. Es sei angemerkt, daß die vier definierten Funktionen für positive Zahlen alle durch die Funktion int(a) ausgedrückt werden können. Da die Darstellung der Funktionen recht kompliziert wird, wurde zugunsten einer besseren Lesbarkeit der Diagramme darauf verzichtet.

Zunächst wird Rk' durch DR dividiert und der ganzzahlige Anteil der Variablen M übergeben. Da der Rest RE von Rkj-1 stammt, muß er, bevor dividiert wird, mit 10<sup>10</sup> multipliziert werden. N=int(RE-10<sup>10</sup>/DR). Bevor die Summe aus N und M den neuen Wert von R<sub>ki</sub> ergibt, muß der Divisionsrest RE<sub>1</sub>=DR mod R<sub>ki</sub> bestimmt werden.
Hier tritt wieder das Problem der Rundung auf. Die Aufrundung wird mit folgendem Kunstgriff behoben: Wenn RE<sub>1</sub>/DR+M-M=1 ist, wurde gerundet. Da Reste immer kleiner als Divisoren sind, gilt RE<sub>1</sub>/DR<1. Von R<sub>ki</sub> muß der Wert 1 subtrahiert werden. Die Abrundung stellt kein Problem dar, da der Dezimalteil als ganzzahliger Rest in RE<sub>1</sub> erhalten bleibt.

Analog wird bei R $E_2$ =(RE $\cdot$ 10<sup>10</sup>) mod DR und N verfahren. Die beiden Reste addieren sich zu einem Rest bezüglich der Division (RE-10<sup>10</sup>+R<sub>ki</sub>)/DR, RE=RE<sub>1</sub>+RE<sub>2</sub>. Es gilt RE<sub>1</sub><DR und RE<sub>2</sub><DR. Die Summe RE kann größer als DR werden. In diesem Fall muß der ganzzahlige Anteil von RE/DR zu R<sub>ki</sub> addiert werden. Der tatsächliche Rest ergibt sich dann aus RE:=RE mod DR. Wird ein Glied  $a_n/D$  ( $b_n/D$ ) berechnet, so ist die Iteration beendet. Der Index <sup>j</sup> wird um <sup>1</sup> erhöht, und die Iteration wird erneut durchlaufen. Wenn j>81 ist, wird abgebrochen.

Es wurde schon festgestellt, daß nach der Berechnung von a<sub>n</sub>  $(b_n)$  in R<sub>2</sub> a<sub>n</sub>  $(b_n)$  auch in R<sub>3</sub> gespeichert sein muß. Da gerade bei Taschenrechnern auf Rechenzeiten zu achten ist, ist in dem Algorithmus eine Feinheit eingebaut. Ohne Beweis sei behauptet, daß die Division a<sub>n</sub>/25 abbrechend ist, sie besitzt eine endliche Dezimaldarstellung. Ist  $R_{k,i}=0$  und  $R_{k,i+1}=0$ , kann der Rücksprung aus dem Unterprogramm erfolgen. In Abhängigkeit des Zustands von Flag 0 wird die Entscheidung getroffen, ob a<sub>n</sub> oder b<sub>n</sub> berechnet wird.

# 3.3 Das Taschenrechnerprogramm

Für die Berechnung wird der programmierbare Taschenrechner HP-41CV verwendet. Der HP-41 arbeitet mit dem UPN-System, dem eine klammerfreie Darstellung aller Operationen zugrunde liegt. Der HP-41 kann keine Variablen definieren. Er besitzt numerierte Speicher. Ein Aufruf wird mit RCL nm vorgenommen, mit <sup>a</sup> STO nm wird die Zahl <sup>a</sup> in Register nm gespeichert. Für die verwendeten Variablen ergibt sich: R 00 nimmt <sup>i</sup> auf, R 01 und R 02 werden für den Schleifenzähler <sup>j</sup> benötigt. <sup>D</sup> wird in <sup>R</sup> 03 gespeichert und DR in <sup>R</sup> 04. Die folgenden 81 Speicher <sup>R</sup> 05 - <sup>R</sup> 85 bilden R<sub>1</sub>. In diesen Registern werden die Folgeglieder zu ¶

aufsummiert, die Register R 86 - R 166  $(R_2)$  nehmen a<sub>n</sub> (b<sub>n</sub>) auf, die Division mit D wird in den Registern R 167 - <sup>R</sup> 247 abgewickelt. Die Adressierung dieser Register erfolgt indirekt mit <sup>R</sup> 01 und <sup>R</sup> 02. Bei den Unterprogrammen Addition und Subtraktion werden die Register von R<sub>1</sub> mit RCL IND 01 aufgerufen, die von R<sub>3</sub> mit RCL IND 02. Die Berechnung von R 01 und R 02 erfolgt in dem Unterprogramm Schleifenzähler. Für die Division wird nur <sup>R</sup> 01 benötigt. Das Register <sup>R</sup> <sup>0</sup> (]) nimmt den Rest RE auf. R M  $(\lceil)$  und R N  $(\backslash)$  sind für M und N bestimmt.

Der HP-41 kann nur zu Marken ("Labels") springen. Diese sind in den Diagrammen mit Kreisen angegeben. Für die Marken NFG, ADD, DIV und SUB werden die Marken 02, 03, 06 und A benutzt. Unterprogramme werden mit XEQ ausgeführt. Bei einem RTN kehrt der Rechner in die Zeile zurück, die dem Unterprogrammaufruf folgt. Einfache Sprünge erfolgen mit GTO.

Bei Fragen, die mit "nein" beantwortet werden, überspringt der Rechner eine Zeile. Die Schleifensteuerung erfolgt mit ISG und DSE. Für <sup>i</sup> ergibt sich: <sup>R</sup> 00 hat den Startwert 1,081 (a,b). Kommt der Rechner zu einer ISG-Anweisung, wird <sup>a</sup> um <sup>1</sup> erhöht: 2,081. Ist a>b, überspringt der Rechner eine Zeile. Bei einer DSE-Anweisung wird a um 1 vermindert. Falls a<br ist, wird eine Zeile übersprungen.

Mit Hilfe der Zeilen 02 - 05 zeigt der Rechner während der Berechnung "PI=?" im Display an. Der Rest des Programms läßt sich mit den Diagrammen und den Bemerkungen anhand des kommentierten Programmausdrucks nachvollziehen. Um Speicherplatz während der Berechnung zu sparen, wurde das Ausgabeprogramm ausgegliedert. Zunächst wird die letzte Ziffer gerundet, mit LBL 00 beginnt die Ausgabe. Ein Diagramm wird dafür nicht angegeben. R 01 benötigt. Das Register R 0 (<br>R M ([) und R N (\) sind für M un<br>Der HP-41 kann nur zu Marken ("La<br>den Diagrammen mit Kreisen angege<br>DIV und SUB werden die Marken 02,<br>programme werden mit XEQ ausgefüh<br>Rechner in die Zei

# 3.3.1 Die Bedienung des Programms

Mit SIZE 248 werden die Speicherregister reserviert. Das Anzeigeformat muß auf FIX <sup>0</sup> gesetzt werden. Mit XEQ"PI wird das Programm gestartet. In den folgenden 33,4 Stunden berechnet der HP-41 800 Dezimale von  $\P$ . Dazu werden 580 Folgeglieder a<sub>n</sub>/D und 180 Folgeglieder b<sub>n</sub>/D berechnet. Der Rechner schaltet sich an-

66

schließend aus. Nach dem Einschalten wird mit SIZE 087 Speicherplatz für das Ausgabeprogramm geschaffen. Nach dem Einlesen wird es mit XEQ'AG gestartet. Bei eingeschaltetem Drucker erhält man folgendes Ergebnis: schließend aus. Nach dem<br>platz für das Ausgabepro<br>wird es mit XEQ<sup>T</sup>AG gesta<br>hält man folgendes Ergeb<br>¶auf 800 Dezimale genau

<sup>1</sup> auf 800 Dezimale genau

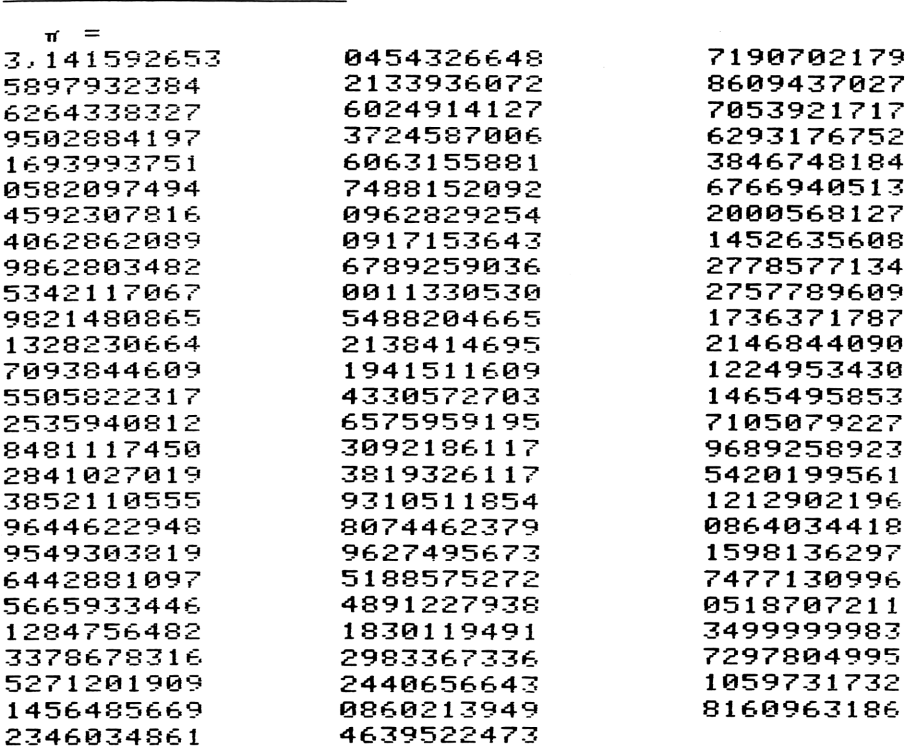

### 4 DISKUSSION DER ERGEBNISSE

Ein Vergleich dieser 800 Dezimalen mit denen, die in [3] angegeben sind, bestätigt die Richtigkeit der ausgedruckten Dezimalen. Die 800. Dezimale wurde korrekt auf <sup>6</sup> gerundet. Der entwickelte Algorithmus gestattet es, <sup>1</sup> entsprechend dem vorhandenen Speicherplatz beliebig genau zu berechnen. Er ist prinzipiell auch für größere Rechneranlagen geeignet. Würde man den modularen Aufbau des Algorithmus auch im Rechner verwirklichen, könnte man mit dem HP-41 ca. 1300 Dezimale berechnen. Mit der Ausgliederung des Ausgabeprogramms wurde dies angedeutet. Die-

sen Prozeß weiterzuführen, hat zur Folge, daß während der Berechnung der Rechner dauernd überwacht werden muß (Einlesen von Magnetkarten). Deshalb wurde darauf verzichtet. Würde man alle Möglichkeiten des HP-41-Systems nutzen, wäre es meiner Meinung nach möglich, ¶ mit dem angegebenen Programm auf ca. 3000 Dezimalen genau zu berechnen. Hierzu müßte man das Programm in einem Erweiterungsmodul zur Verfügung haben.

Zum Schluß sei noch etwas über die Vorteile der strukturierten Programmierung gesagt. Alle Funktionswerte von Funktionen, die man nur mit Additionen, Subtraktionen und Divisionen definieren kann, lassen sich beliebig genau ausrechnen. Lediglich die benutzten Registeradressen müssen den neuen Verhältnissen angepaßt werden.

Mit Hilfe des Unterprogramms "Division" lassen sich alle Brüche p/q p,q E Nin beliebiq genauer Dezimaldarstellung angeben. Eine zweite transzendente Zahl läßt sich nun sehr leicht berechnen. Die Zahl e, die Basis des natürlichen Logarithmus, auch Eulersche Zahl genannt, ist mit folgender Definition leicht zu berechnen:

$$
e = \sum_{n=0}^{\infty} 1/n!
$$
 mit n!=1.2.3.... (n-1)-n und 0!=1.

In anderer Form ergibt sich:

$$
e = 1 + \sum_{n=1}^{\infty} a_n
$$
 mit  $a_n = a_{n-1}/n$  und  $a_0 = 1$ .

Zur Berechnung werden nur zwei Registerblöcke benötigt: R<sub>1</sub> und R<sub>2</sub>. In R<sub>1</sub> wird die Näherung von e gespeichert. Die Folgeglieder  $a_n$  werden in  $R_2$  berechnet. Es ist ersichtlich, daß nur die Unterprogramme "Addition" und "Division" gebraucht werden. Im Anhang ist ein Programm angegeben, das e mit dem HP-41 auf 3000 Dezimalen genau berechnet.

Die Verbindung der beiden transzendenten Zahlen liefert die Formel:

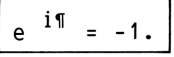

# 5 ANHANG

# 5.1 Flußdiagramme

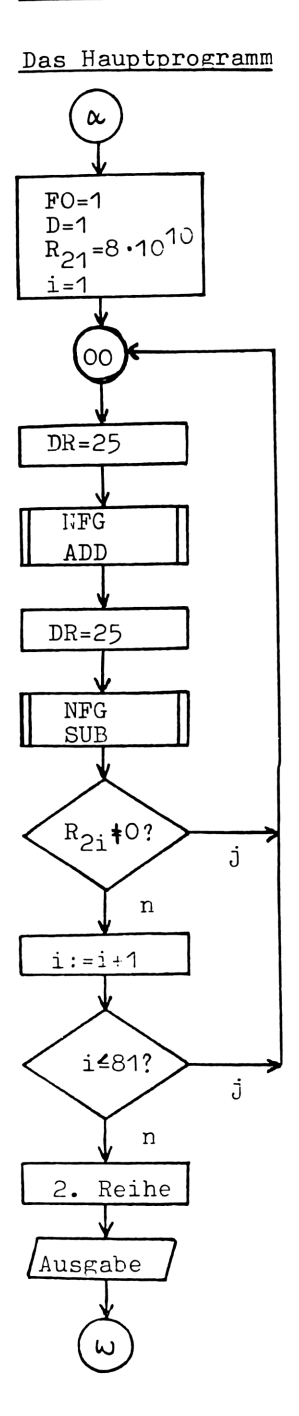

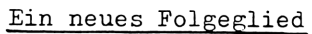

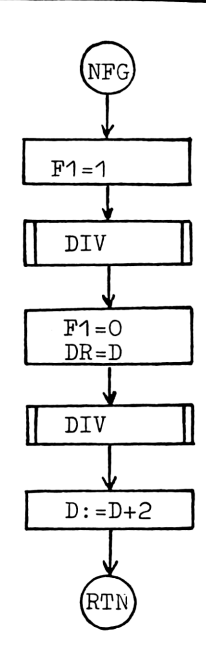

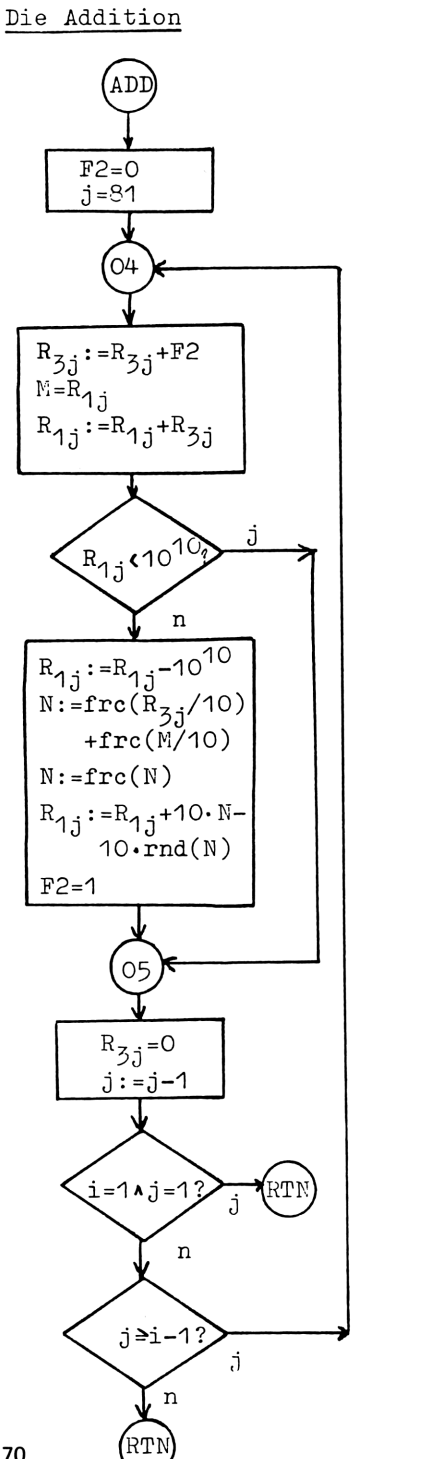

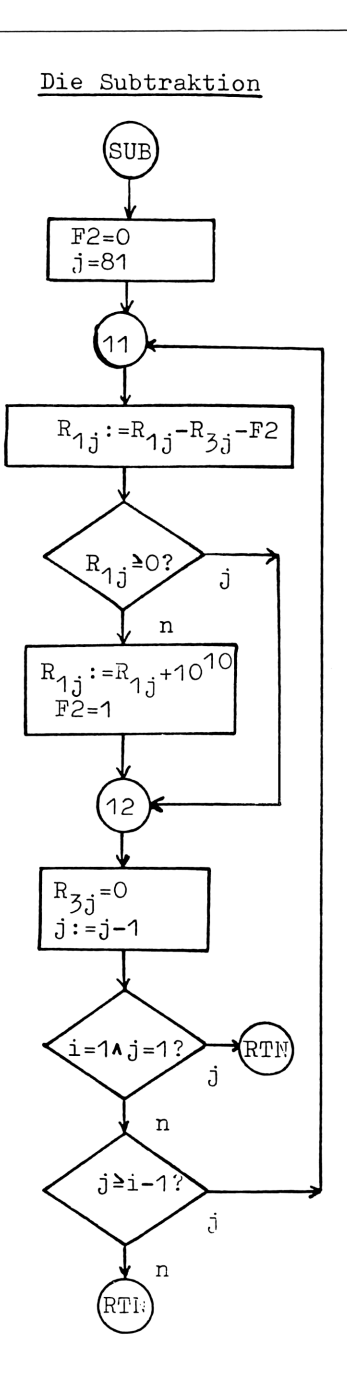

70

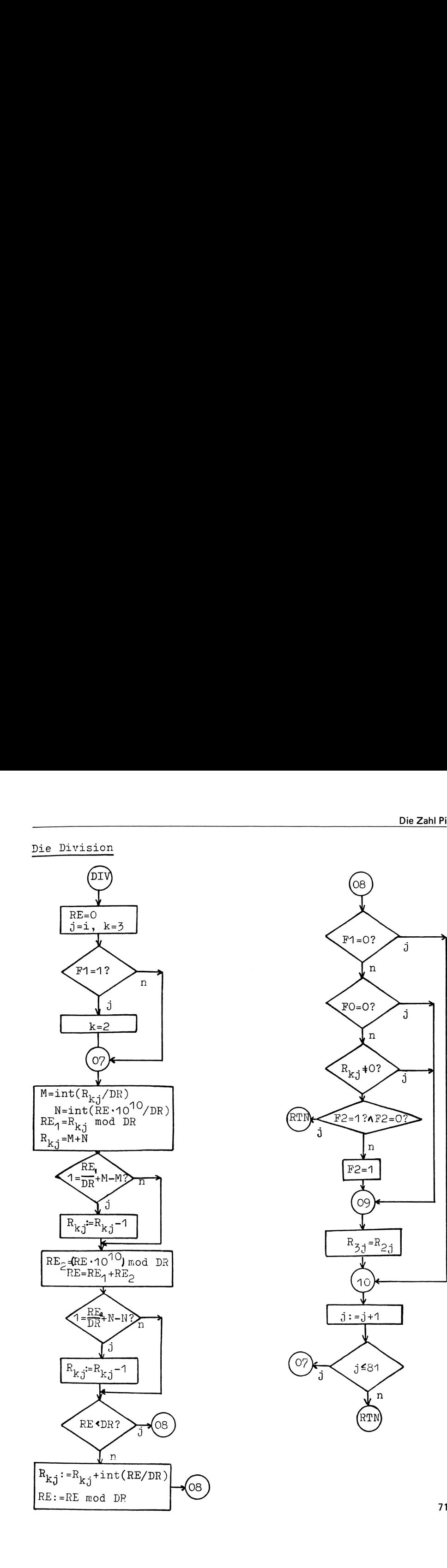

# 5.2 Programmausdrucke

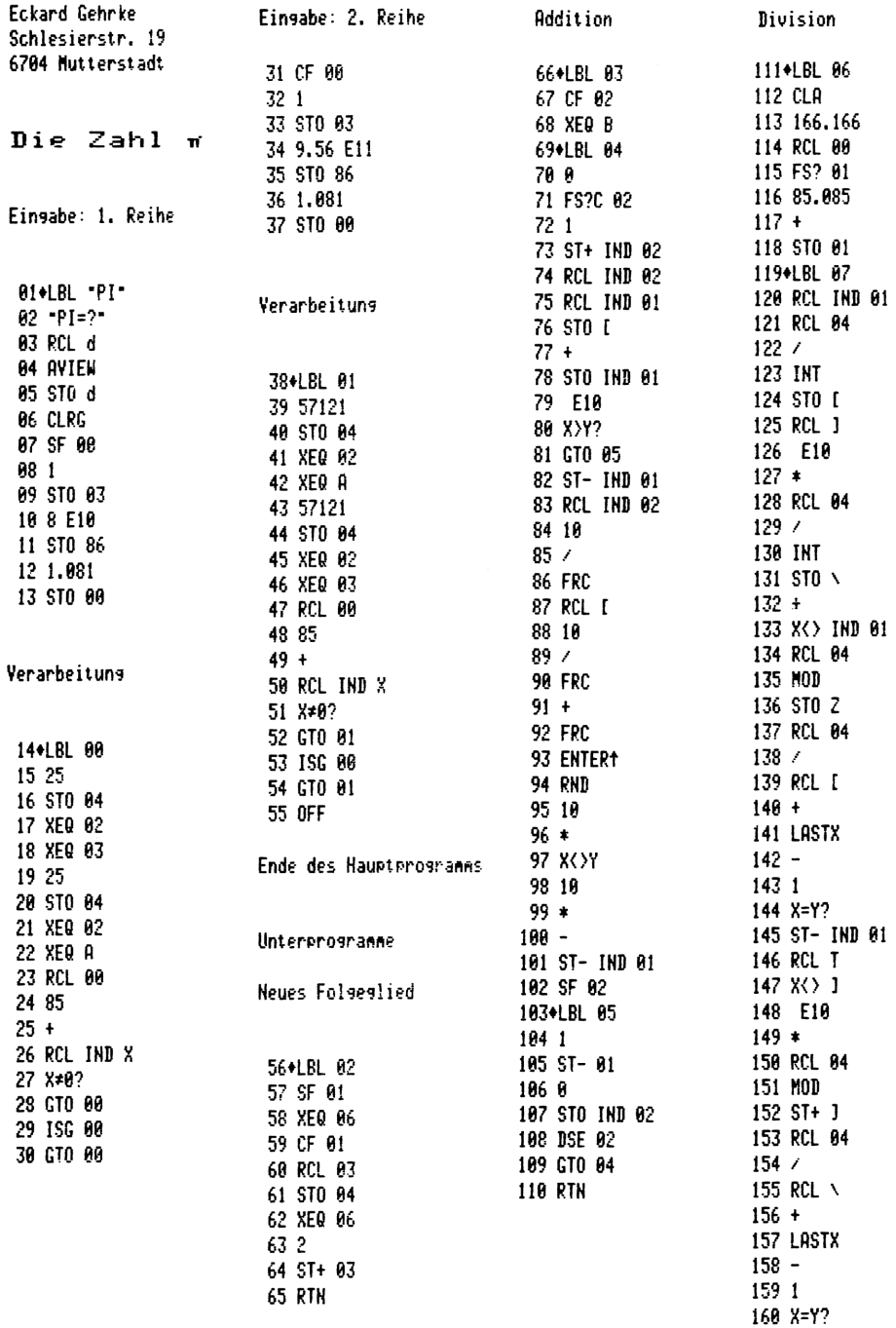

161 ST- IND 01 162 RCL 1 163 RCL 04 164 X>Y? 165 GTO 08 166 MOD 167 STO J 168 1 169 ST+ IND 01 170+LBL 08 171 FC? 01 172 GTO 10 173 FC? 00 174 GTO 09 175 RCL IND 01 176 X\*0? 177 GTO 09 178 FS?C 02 **179 RTN** 180 SF 02 181+LBL 09 182 RCL 01 183 81  $184 +$ 185 RCL IND 01 186 STO IND Y 187+LBL 10 188 ISG 01 189 GTO 07 **198 RTH** Subtraktion 191+LBL A 192 CF 02 193 XEQ B 194+LBL 11

195 RCL IND 01

196 FC? 02  $197<sub>0</sub>$ 198 FS?C 02 199 1  $200 -$ 201 RCL IND 02  $202 -$ 203 STO IND 01 204 8 205 X <= Y? 206 GTO 12 207 E10 208 ST+ IND 01 209 SF 02 210+LBL 12  $2111$ 212 ST- 01 213 0 214 STO IND 02 215 DSE 02 216 GTO 11 **217 RTN** Schleifenzähler 218+LBL B 219 RCL 00 **220 INT** 221 E3  $222 / 7$ 223 85.003  $224 +$ 225 STO 01 226 162.162  $227 +$ 228 STO 02 229 END

Ausgabeprogramm 01+LBL "AG" **02 RCL 85** 03 1 E9  $94/$ **05 INT** 06 4 87 X>Y? **08 GTO 00** 09 1 10 ST+ 84 11+LBL 00 12 CF 28 13 FIX 9 14 CLA 15 RCL 05 16 1 E9  $17/$ 18 ARCL X 19 AVIEW 20 FIX 0 21 CF 29 22 6.084 23 STO T 24+LBL 01 25 RCL T 26 STO T 27 CLA 28 -0000-

29 ARCL IND T 30 RCL I  $3100$ 32 STO L  $33 - H$ 34 STO 1  $35 - H11 -$ 36 RCL 1 37 CLA 38 STO I 39 "Fttttttt" 40 X < > 2 41 STO I 42 AVIEW 43 ISG T 44 GTO 01 45 CLST **46 END** 

# 5.3 10000 Dezimale von <sup>I</sup>

Nach Francois Genuys, IBM Frankreich, Paris | 3|

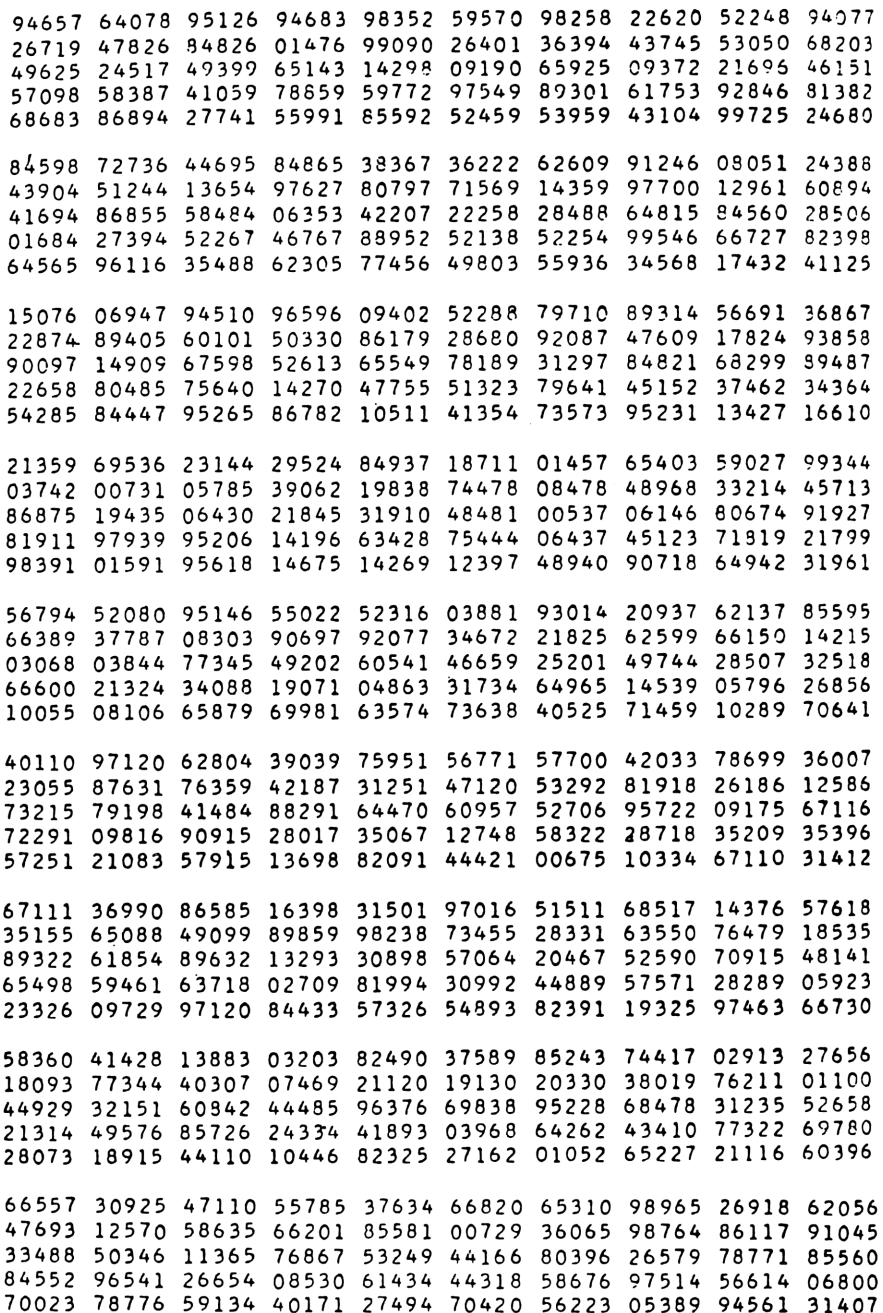

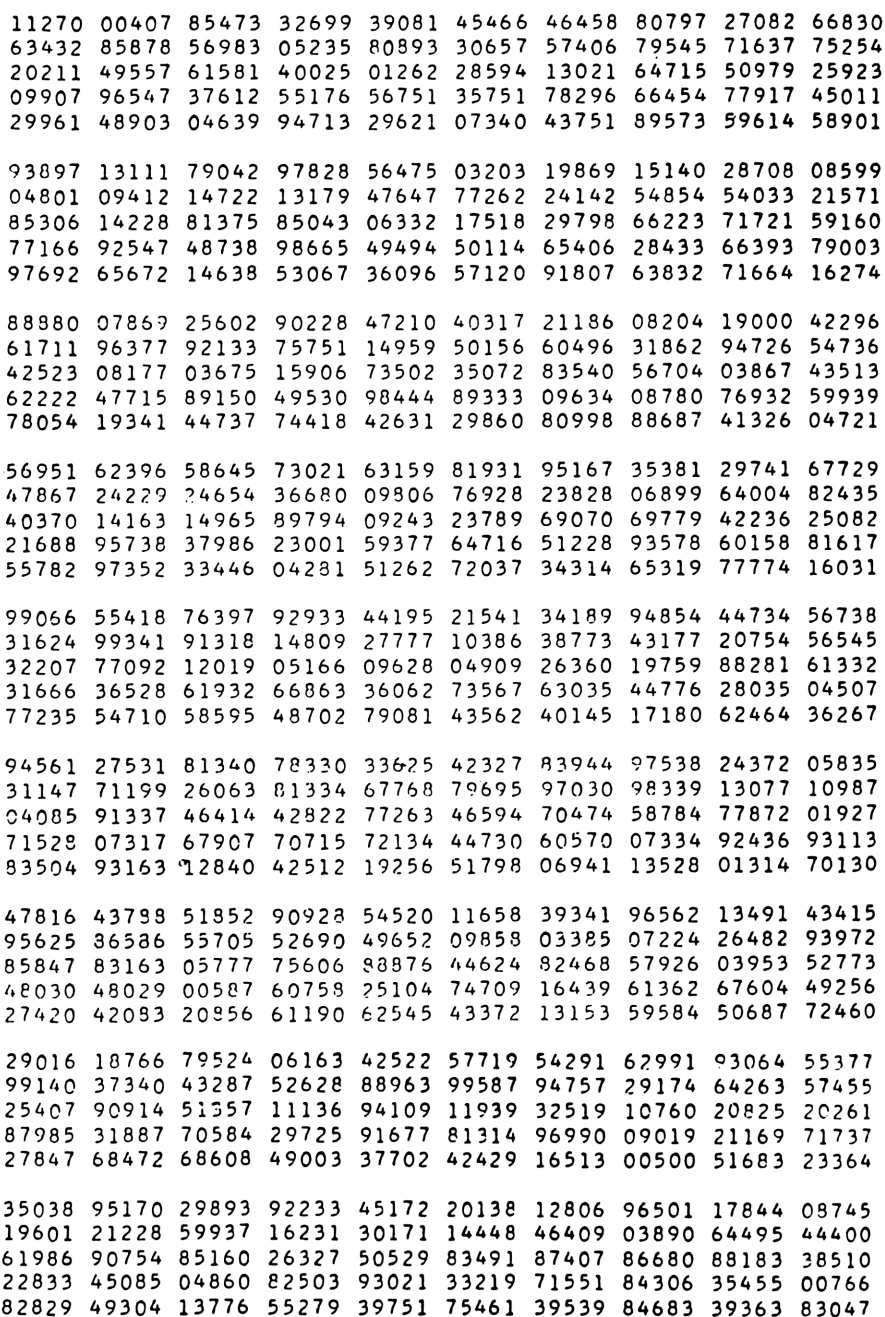

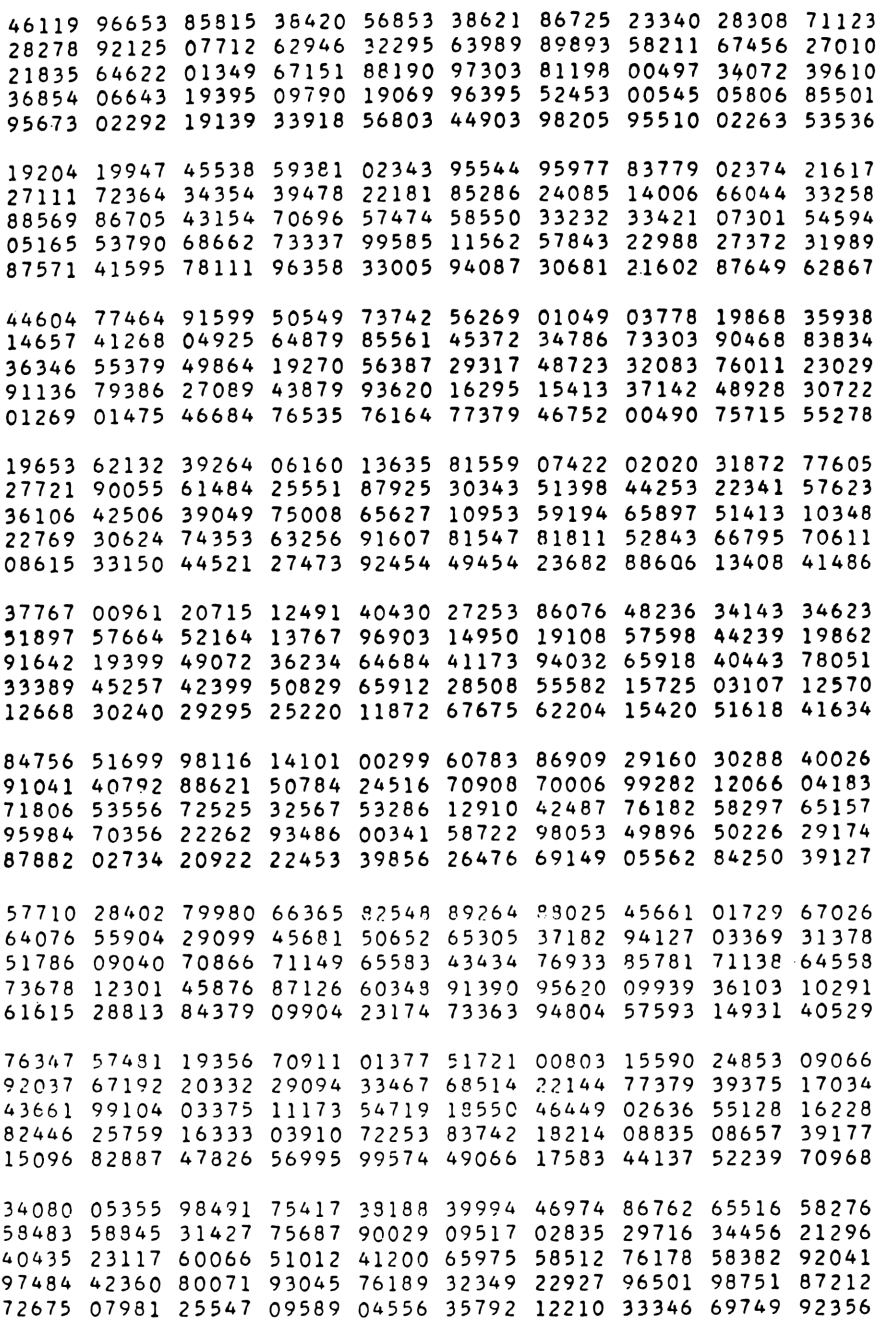

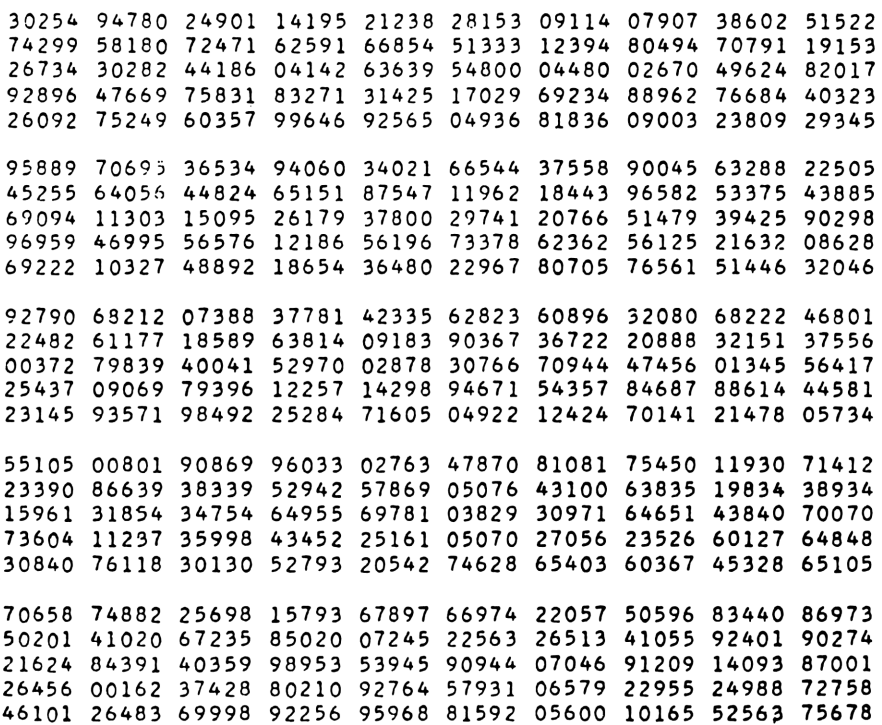

# 5.4 Die Zahl e

n<br>Es sei e, =  $\sum_{n=1}^{n} 1/k!$  . Dann gilt le-el<emit  $\varepsilon$  = (n+2)/(n+1)/(n+1)! . Für  $\varepsilon$  = 10<sup>-3002</sup> erhält man n = 1143.

Modifiziert man das angegebene Verfahren, so kann man mit folgendem Algorithmus erreichen, daß nur das Unterprogramm Division und ein Registerblock erforderlich ist.

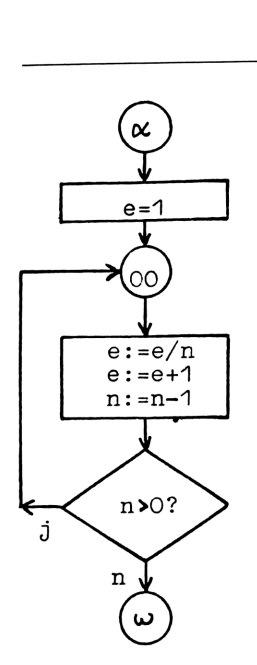

Die Registerbelegung wurde folgendermaßen vorgenommen: R 00 - R 301  $(R_1)$  enthalten e. Der Index <sup>j</sup> wird in R M ([) gespei $e=1$  chert, der Divisor DR = n in R N (\). e. Der Index jwird in RM ([) gespei-<br>chert, der Divisor DR = n in RN (\).<br>RO (1) nimmt den Rest RE auf. Die Register R  $P$  ( $\uparrow$ ) und R a dienen als Zwischenspeicher.

n:=n-1 | Nach einem SIZE 302 kann das Programm mit XEQ ZE gestartet werden. Nach 6d 8h 24min ist die Berechnung beendet.n>O? > Als Ausgabeprogramm dient das Programm AG. Es kann erst in den Rechner geladen werden, wenn das Programm ZE gelöscht ist. Die Adressen müssen den geänderten Registerbelegungen angepaßt werden. Es ergibt sich für e:

 $e = 2,718281828...$ 

# Bie Zahl €

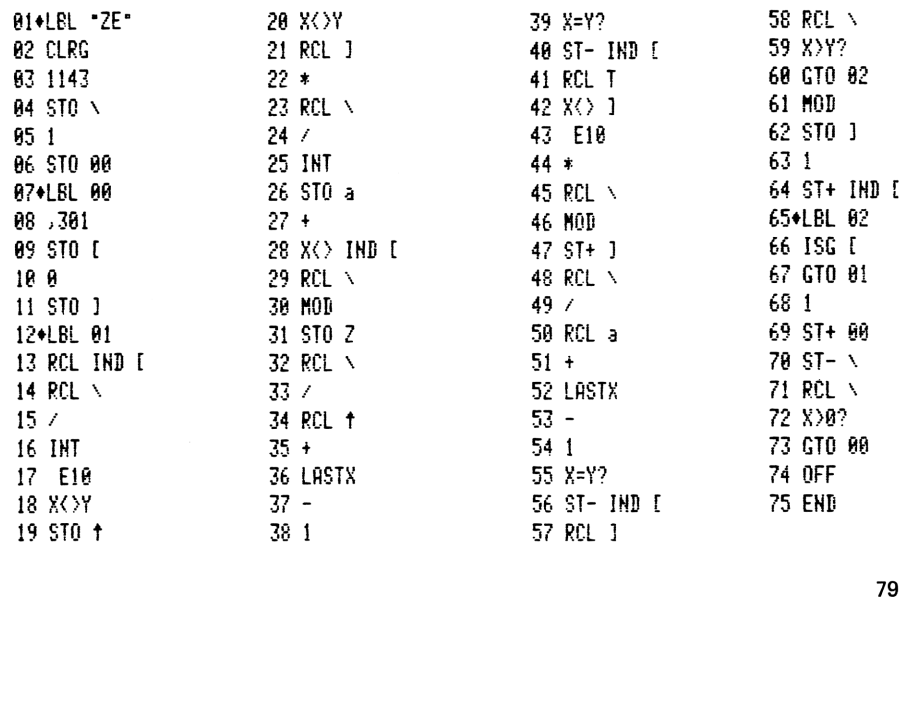

# 6 LITERATURVERZEICHNIS

- [1] Meyers Enzyklopädisches Lexikon, Bd. 18, 1980, Bibliographisches Institut, Mannheim.
- [2] Die Bibel, Revidierter Text 1975, 1978, Deutsche Bibelstiftung, Stuttgart
- [3] Gen uys, Francois: Dix mille decimales de q, Chiffres, Revue de ]' Association Francaise de Calcul, 1958, Nr. 1, Paris.
- [4] Blatter, Christian: Analysis, Bd. <sup>1</sup> & 2, 2. Auflage, 1979, Springer, Berlin, Heidelberg, New York

Bei der Firma Lampert in 6800 Mannheim möchte ich mich für die Bereitstellung eines Druckers herzlich bedanken.

# Überführung einer gegebenen Permutation aus n Zahlenelementen durch Transposition in eine geordnete Folge steigender Wertigkeit

von Karl Hackenberg

# <sup>1</sup> AUFGABENSTELLUNG

Statistische Untersuchungen im kaufmännischen und technischen Bereich sowie innerhalb der Naturwissenschaften führen häufig zur Zusammenstellung von Tabellen, für die hinsichtlich klarer und schneller Beurteilung eine übersichtliche Form unerläßlich ist. Im allgemeinen wird zumindest eine Spalte einer solchen Tabelle Zahlenwerte steigender oder fallender Tendenz aufweisen, während alle übrigen Spalten abhängige Größen in mehr oder weniger geordneter Form ausfüllen. Hierbei könnte es sich als notwendig erweisen, die eine oder andere Spaltenart in geordneten Wertigkeiten darzustellen. Eine größere Anzahl von Zahlenelementen, ggf. mit unterschiedlich langen Dezimalstellen, negativen Vorzeichen und Wiederholungen in eine Folge mit steigender Wertigkeit manuell zu ordnen, ist zeitraubend und fehlerverdächtig. Hier bietet sich der Rechner mit nachstehend beschriebenem Programm an, das nach einer der Datenmenge entsprechenden Bearbeitungsdauer die geordnete Folge einschließlich spezifisch mathematischer Größen abgibt.

# <sup>2</sup> LÖSUNGSWEG

Die Elemente einer gegebenen Zahlenfolge (Permutation) sind wunschgemäß so zu vertauschen, daß die neue Zahlenfolge eine steigende Wertigkeit aufweist, z.B.:

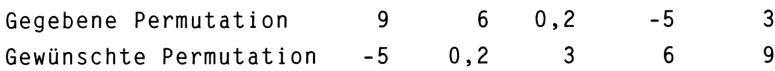

Diese Maßnahme erfordert sequentielle Vertauschung von jeweils <sup>2</sup> Elementen (Transposition), sofern ihre Reihenfolge der gewünschten entgegengesetzt verläuft (Inversion). Um im vorstehenden Beispiel die angegebene Endpermutation zu erhalten, sind 8 Inversionen erforderlich. Würden Anfangs- und Endfolge wertemäßig entgegengesetzt verlaufen, so ergäben sich 10 maximal mögliche Inversionen.

Zur Aufstellung einer Routine für den Rechner möge ein einfaches Schema (1) dienen. Der Übersichtlichkeit halber sollen nur 4 Elemente der Zahlen <sup>1</sup> bis 4 ohne Wiederholung bei größtmöglicher Anzahl von Inversionen verwendet werden.

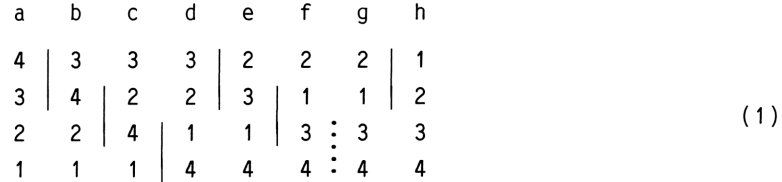

Die Spalte a, von oben nach unten gelesen, enthält die gegebenen Elemente in größtmöglicher Abweichung vom gewünschten Ergebnis der Spalte h. Links vom ausgezogenen Strich steht jeweils das zu vertauschende Elementenpaar, rechts davon die vollzogene Inversion. Die gepunktete Linie zwischen Spalte <sup>f</sup> und g besagt, daß an dieser Stelle eine Inversion entfällt.

Zwischen Beginn und Ende des Ordnungsvorganges können Elementenfolgen auftreten, die eine übereinstimmende Anzahl von Inversionen aufweisen. Z.B. resultieren schon bei 4 unterschiedlichen Elementen mit 4! <sup>=</sup> 24 Permutationen nachstehende Häufigkeiten mit zugehöriger Anzahl der Inversionen:

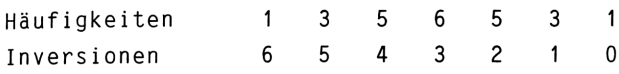

Durch schrittweise Überprüfung benachbarter Zahlenelemente einer vorgegebenen Permutation nach Schema (1) bleiben Inversionshäufigkeiten größer als <sup>1</sup> unberücksichtigt.

# <sup>3</sup> PROGRAMMAUFSTELLUNG

Aus dem Schema (1) ist der Algorithmus bereits ersichtlich. Nach Speicherung der Elemente in gegebener Reihenfolge auf LBL <sup>E</sup> werden zunächst die beiden ersten der Spalte <sup>a</sup> durch LBL 04 auf steigende Wertigkeit überprüft und ggf. miteinander vertauscht. Anderenfalls, d.h. wenn steigende Wertigkeit bereits vorliegt, wird dieser Zustand von LBL 02/R07 lediglich registriert. Anschließend wiederholt sich der Vorgang in Spalte b oder <sup>c</sup> für eine neue Permutation, jedoch um einen Schritt nach unten versetzt. Vor Beginn der Wiederholung muß aber noch durch LBL 00 festgestellt werden, ob mit dem letztlich überprüften Datenpaar das Ende der eingegebenen Datenfolge erreicht worden ist. Im bejahenden Fall wird durch LBL 01 für den Neubeginn auf das erste Datenpaar zurückgeschaltet.

Ist die gewünschte Permutation steigender Wertigkeit bei einem bestimmten Abfragestand eingetreten, so müssen noch (n-1) folgende Datenpaare eine negative Abfrage, also keine Inversion ergeben, bevor der Übergang zur Ergebnisanzeige erfolgen kann. Negative Abfragen, im Register 07 addiert, entscheiden somit darüber, wann der Rechenvorgang beendet ist. Sollte einer negativen Abfrage nochmals eine Inversion folgen, muß der Inhalt von Register 07 jeweils auf Null reduziert werden.

# 4 PROGRAMMDURCHFÜHRUNG

Vor dem Start auf A ist ab Register <sup>11</sup> eine dem Datenumfang entsprechende Anzahl von Speicherplätzen bereitzustellen. Alle weiteren Anweisungen erfolgen durch die Textanzeigen.

## Transposition

Unter D (Details) lassen sich einige der jeweiligen Rechnungsdurchführung eigentümliche Ergebnisse abrufen. Außer der Anzahl der Elemente wird die der stattgefundenen Inversionen angezeigt. Anschließend folgt die Summe der maximal möglichen Inversionen. Diese Anzeige bezieht sich somit auf die einer vorgegebenen Permutation zugehörige Folge größter Unordnung. Der Quotient aus der Anzahl der erforderlichen zu der Anzahl der maximal möglichen Inversionen ist ein Maß für den Grad der Unordnung einer gegebenen gegenüber der geordneten Folge. Dieser Quotient in Prozent wird als Inversionskoeffizient bezeichnet.

Hierzu sei abschließend vermerkt, daß die Anzahl der maximal möglichen Inversionen analytisch aus der Anzahl der Elemente und der ihrer Wiederholungen nach

 $I_{max} = 0.5 [n(n-1) - w_1(w_1+1) - w_2(w_2+1) - ...]$ 

bestimmt werden kann. Für den Rechner ist es jedoch sehr umständlich, zwischen beliebig vielen und vor allem unterschiedlichen Arten von Wiederholungen zu unterscheiden. Daher wird im vorliegenden Programm zur Bestimmung von I<sub>max</sub> die im ersten Durchgang geordnete Zahlenfolge nochmals, aber nunmehr rückläufig invertiert.

<sup>5</sup> TESTBEISPIEL

Die Auswertung einer Versuchsreihe ergibt durch mathematisch bedingte Modulierungen eine stark streuende Zahlenfolge, die aus anschaulichen Gründen in steigender Wertigkeit darzustellen ist.

6 ANWEISUNGSLISTE 11 FC? 01 RCL 04 81 +LBL -TRAPGS<br>
-START 3A - ROMPT FRAPGS<br>
-START 3A - ROMPT FSP 91 RCL 64 FC? 81<br>
06 +LBL A<br>
06 ENTERT 11 + STO 083<br>
CF 01 CF 28 11 STO 01 1894LBL 83<br>
CF 01 CF 28 11 STO 01 1894LBL 83<br>
CF 01 CF 28 11 STO 01 1894LBL 83<br>
-RCL IND B3<br>
41 •LBL 18<br>
RCL IND 83 DSE 83<br>
FIX 2 RTN<br>
RTN 2 RTN<br>
R12= -8.72<br>
R13= 8.87<br>
R13= 8.87<br>
R13= 8.87<br>
R14 LBL 85<br>
R12 -8.72<br>
R13= 8.87<br>
R13 -8.97 44+LBL 88<br>
RCL 1NB 83 XY? CTO 82<br>
RCL 1NB 83 XY? CTO 82<br>
TEX 2 RTN<br>
RTN 2 RTN 8 RCL 82<br>
RTN 2 DSE 83<br>
TO 12 DSE 83<br>
TO 11 DS 1SC 83 8<br>
TO 11 157+188<br>
STO 11 157+188<br>
STO 83 CTO 11 157+189<br>
STO 83 CTO 11 168<br>
STO 83 CTO 11 82◆LBL 11 XEQ 00 FS? 01 GTO 10 87•LBL 00

PRP "TRAPOS" FS? 01 0 + RCL 03<br>PRP "TRAPOS" X=Y? XEQ 01 RTH **- ENDE• AVIEN RTN** 177◆LBL 06<br>"⊦= " ARCL X AVIEW **END** 

**XEQ -TRAPOS-**START >A XEQ A =<br>ZAHLENELEN. >E<br>NACH EINGABE >R/S \*DETAILS >D XEQ D

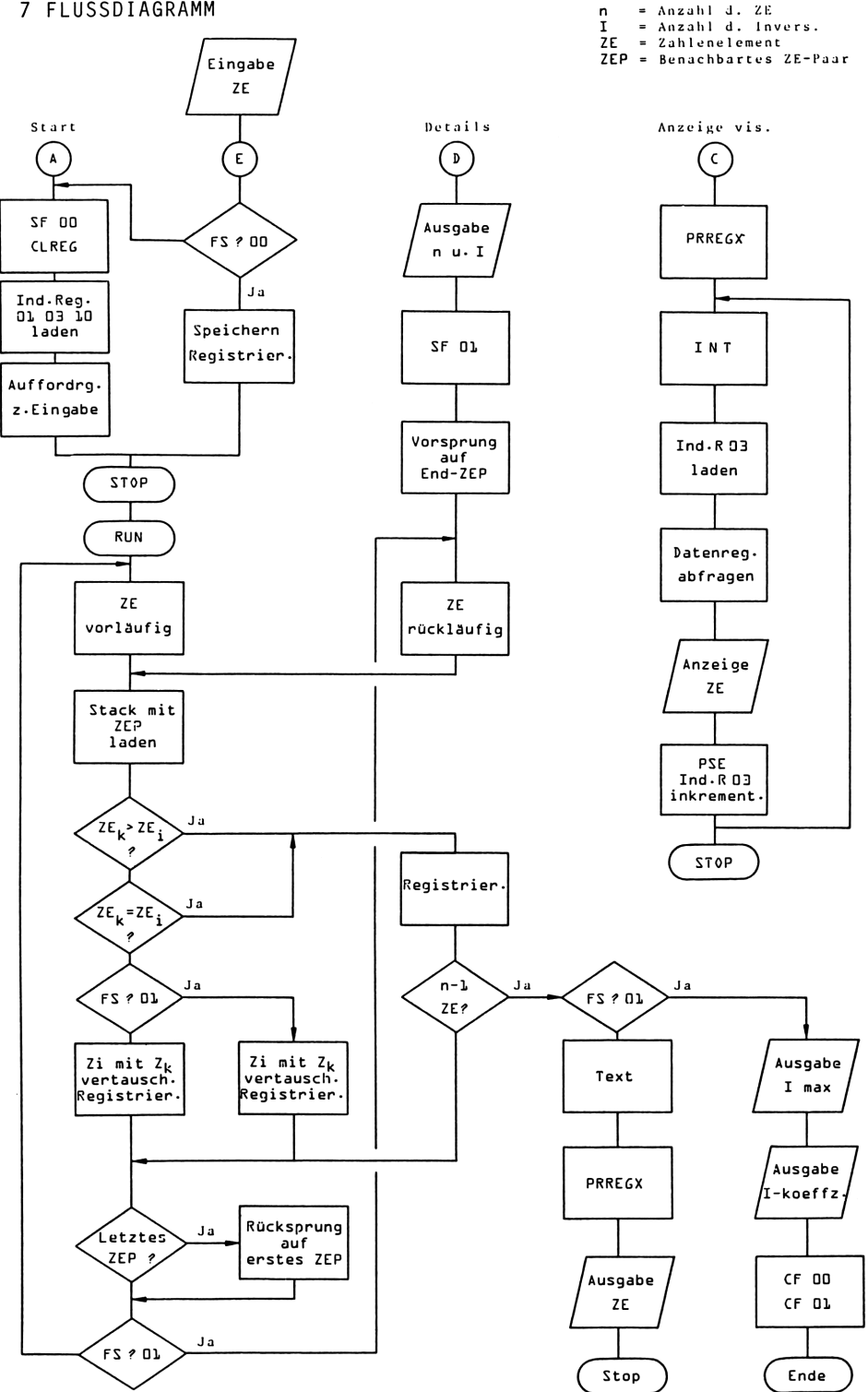

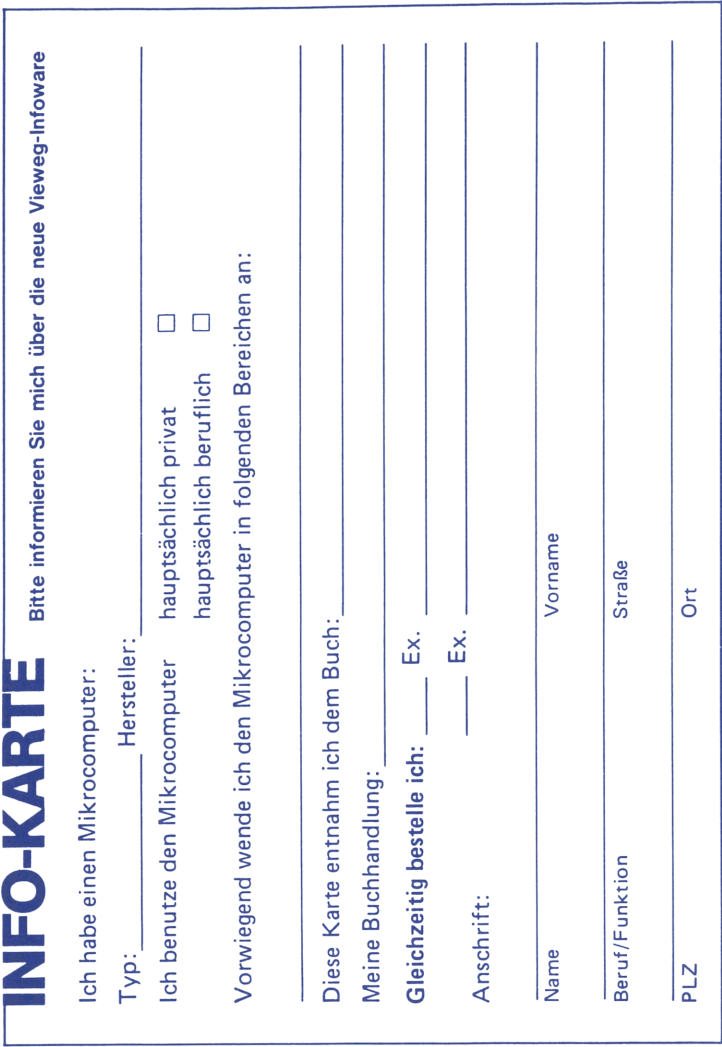

# **VIEWEG-INFOWARE VIEWEG-INFOWARE**

# Lieber Leser,

Sie haben e:<br>Ei Mikrocomputer-Buch aus dem Vieweg-Infoware-Angebot gekauft. Wir wünschen Ihnen viel Freude beim Lesen a<br>E Erfolg beim Durcharbeiten.

Gern informieren ≶. Sie in Zukunft über Neuerscheinungen. Wenn Sie daran interessiert sind, schicken Sie e<br>E bitte diese Karte ausgefüllt zurück.

Wenn e<br>Sie an der Weiterentwicklung der Vieweg-Infoware mitarbeiten Vieweg-Infoware mitarbeiten wollen, z.B. durch Veröffentlichung ausgetesteter Programme ausgetesteter Programme zu bestimmten Anwendungsgebieten, dann schreiben Sie uns.

Mit freundlichen Grüßen Verlag Vieweg

> Bitte mit 60 Pf. freimachen

Antwortkarte Antwortkarte

Friedr. Vieweg & Sohn Verlagsgesellschaft Verlagsgesellschaft mbH

Postfach 5829

<u> La construcción de la construcción de la construcción de la construcción de la construcción de la construcció</u>

D -6200 Wiesbaden 1

# VIEWEG PROGRAMMBIBLIOTHEK **VIEWEG PROGLAG**<br>Mikrocomputer

Die Bände der Programmbibliothek enthalten ausgetestete Programme zu jeweils einem ausgewählten Themenschwerpunkt oder für einen aktuellen Mikrocomputer. Dabei wird der jeweilige Entwicklungsstand der Rechnertechnik berücksichtigt.

Die Programmbibliothek ist mithin als Ergänzung der Programmsammlung im Mikrocomputer Jahrbuch anzusehen.

Die Programme sind, ausgehend von einer konkreten Aufgabenstellung, in der Regel in ihrem Ablauf beschrieben und durch ausgeführte Beispiele ergänzt. Wenn es nötig scheint, sind auch theoretische Grundlagen für die Programmierung erläutert.

Durch die graphischen, tabellarischen oder in Textform gegebenen Ablaufbeschreibungen wird die Übertragbarkeit auf andere Rechnertypen erleichtert, so daß die wirtschaftliche Nutzung der einzelnen Bände möglich ist. An Hand gleichartiger Aufgabenstellungen wird fallweise auch die unterschiedliche Arbeitsweise verschiedener Rechnertypen aufgezeigt.

**VIEWEG PROGRAMMBIBLIOTHEK**<br>
Mikrocomputer<br>
Die Bände der Programmbibliothek enthalten ausgetestete Programme<br>
Zu jeweils einem ausgewählten Themenschwerpunkt oder für einem<br>
aktuellen Mikrocomputer. Dabie wird der jeweili Der Herausgeber bemüht sich ständig um eine sorgfältige Auswahl und Begutachtung der eingesandten Programme. Trotzdem kann keine Gewährleistung für vollständige Fehlerfreiheit übernommen werden. Programmezeigen ja oft erst nach vielen Testläufen mit wechselnden Parametern und Grenzbedingungen logische Fehlreaktionen und Sackgassen.

Für die Fälle, die zu Anregungen oder Kritik führen, sind in jedem Band die Anschriften der einzelnen Autoren angegeben. Wir erhoffen uns dadurch einen regen Gedankenaustausch zwischen Autoren und Benutzern der Programmbibliothek, der sich für beide Seiten als nützlich erweisen dürfte.